# **1. Úvod do problematiky mikropásikových antén**

Medzi základné druhy plošných antén patria:

- Štrbinové antény,
- lievikové antény,
- reflektorové antény,
- šošovkové antény,
- mikropásikové antény.

Nasledujúci výklad sa zaoberá problematikou a vlastnosťami plošných (mikropásikových) antén.

Zatiaľ čo u parabolických antén sa využívajú kvázioptické vlastnosti elektromagnetických vĺn, anténne rady pracujú na princípe interferencie elektromagnetického vlnenia, t.j. superpozícia čiastkových vlnení v priestore. Tomuto princípu, a s ním spojenou technológiou riešenia plošnej antény, budeme ďalej venovať pozornosť. Pre pochopenie niektorých obmedzujúcich vplyvov sa nemôžeme vyhnúť základnej teórii o anténnych radoch.

Antény v tvare plošného radu prvkov nie sú v princípe žiadnou výnimkou. Spomeňme napr. vysielacie antény pre krátkovlnný rozhlas vo forme vodorovných dipólov, zoradených do "záclon", používaných od tridsiatych rokov 20. storočia až dodnes. Základným prvkom týchto antén je polvlnný dipól alebo sústava vodičov dlhých pol vlny (systém Chireix-Mesny), pripojených k vysielaču alebo prijímaču sústavou vedení (feeder), ktorá zaisťovala väčšinou súfazové napájanie jednotlivých prvkov anténneho radu. Čo sa pod tým rozumie?

Na Obr. 1.1a) je uvedená schéma lineárneho anténneho radu (priamkového), zloženého z prvkov (napr. polvlnných dipólov). Ak dopadá na anténny rad elektromagnetické vlnenie zo smeru S1, teda kolmo k osi na ktorej sú usporiadané anténne prvky, sú napätia vybudené na výstupoch jednotlivých prvkov vo fáze a pri podmienke, že všetky spojovacie vedenia s prijímačom sú rovnako dlhé, bude výsledné súčtové napätie maximálne. Ak by dopadalo elektromagnetické vlnenie z iného smeru napr. S<sub>2</sub>, vidíme, že na stredný prvok dopadne vlnenie s fázovým oneskorením úmerným dĺžke *l*.

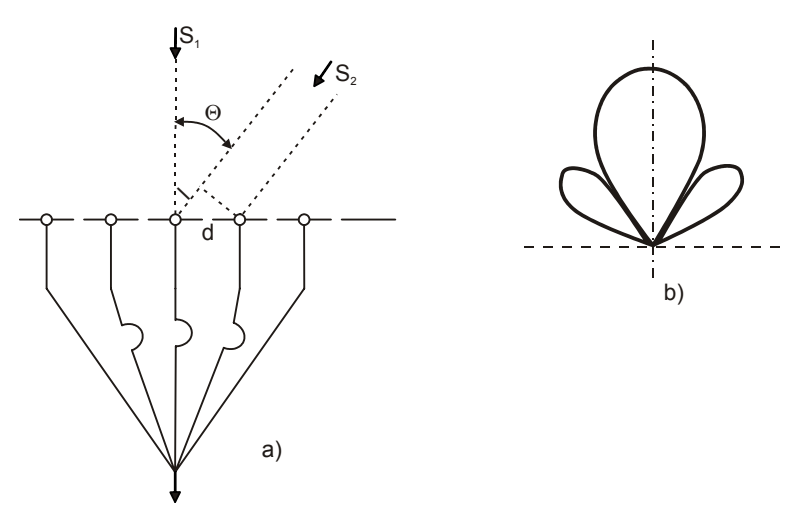

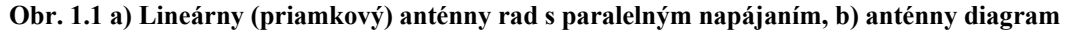

 $l = d$ .sin  $\Theta$ 

teda s fázovým oneskorením

$$
\Phi = \frac{2 \pi l}{\lambda} \qquad [rad].
$$

Príspevky jednotlivých prvkov do spoločného prijímača potom nie sú vo fáze, ich vektorový súčet je menší než napätie získané pri dopade vĺn zo smeru S<sub>1</sub>. Funkčnú závislosť súčtového napätia na uhlu určuje tzv. diagram anténneho radu. Všimnime si, že fáza jednotlivých príspevkov závisí na vzájomnej vzdialenosti anténnych prvkov *d* a na periodickej sínusovej funkcii. Potom typický anténny diagram takéhoto radu má tvar podľa Obr. 1.1b). Veľkosť postranných slučiek diagramu závisí v prvom rade na vzájomnej vzdialenosti prvkov *d* a na vlastnom diagrame anténneho prvku. So vzájomnou vzdialenosťou anténnych prvkov sa nedá ľubovoľne zaobchádzať. Pretože ak majú prvky radu príliš veľkú vzájomnú vzdialenosť *d*, príspevky jednotlivých prvkov sa sčítajú vo fáze ešte v ďalších smeroch, mimo smer S<sub>1</sub>, takže vznikajú ďalšie podružné, tzv. nežiaduce maximá príjmu. V praxi teda nejde zväčšiť vzájomnú vzdialenosť nad jednu vlnovú dĺžku. S pôsobením tohto obmedzenia sa stretneme v nasledujúcom texte, pri konštrukcii napájajúcich sústav plošných antén. Pripojenie jednotlivých anténnych prvkov na prijímač podľa Obr. 1.1a) sa nazýva paralelné. Existujú ešte dva základné spôsoby - sériové (Obr. 1.2a)) a združené (Obr. 1.2b)). Všetky uvedené spôsoby možno ďalej kombinovať.

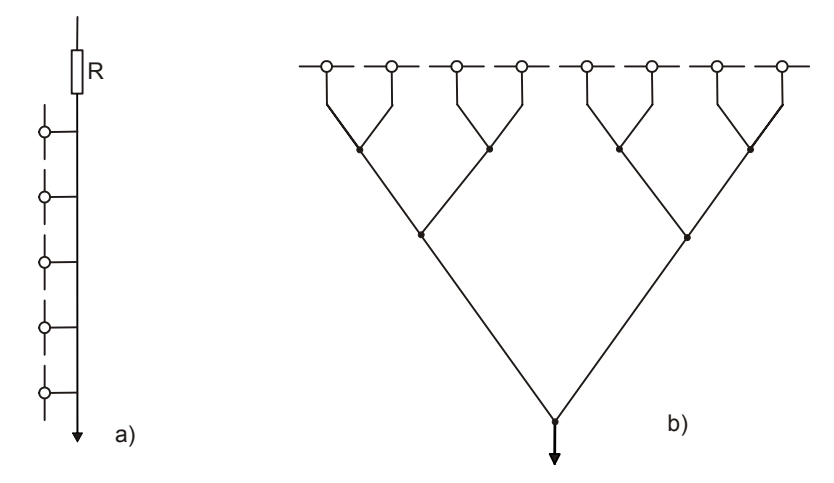

**Obr. 1.2 a) Sériové napájanie radu, b) združené napájanie radu** 

Doposiaľ sme hovorili o lineárnom anténnom rade prvkov. Ak rozložíme anténne prvky na rovinnej ploche, vznikne ďalšia komplikácia v systéme pripojenia jednotlivých prvkov. Na Obr. 1.3 je uvedený príklad prepojenia plošného radu dipólov – záclony.

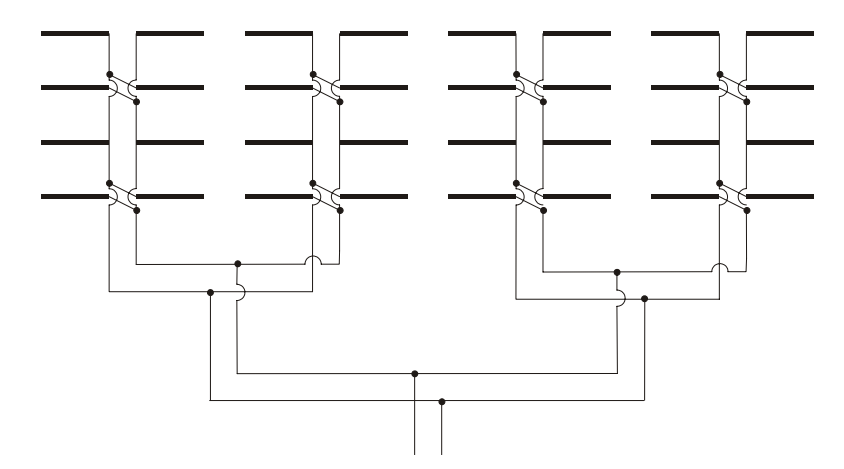

**Obr. 1.3 Plošný anténny rad dipólov – záclona** 

Vidíme, že ide o komplikovaný systém vodičov, ktoré treba umiestniť medzi (alebo za) anténne prvky. Uvedený spôsob prepojenia anténnych prvkov dvojdrôtovým vedením si môžeme dovoliť na nižších frekvenciách, kde rozmery vodičov vedenia, veľkosť ohybov a zalomení vedenia (diskontinuít) sú zanedbateľné v porovnaní s vlnovou dĺžkou. Na frekvenciách v pásme GHz, teda v pásme centimetrových vĺn, je nemožné týmto spôsobom postupovať. Uvedené diskontinuity sú zrovnateľné s vlnovou dĺžkou a sú zdrojom parazitných príjmov, ktoré čiastočne alebo celkom môžu znehodnotiť činnosť plošného anténneho radu. Ak má plošný rad niekoľko stoviek prvkov, aby sa vyrovnal účinnosťou (ziskom) anténe parabolickej, je zrejme, že problém prepojenia prvkov radu je problémom hlavným.

Riešenie sa našlo po objave tzv. mikropásikových antén a rozmachu technológie plošných spojov. Počiatky použitia mikropásikových vedení sa objavujú okolo roku 1950 a ihneď sa zistilo, že obvody zložené z mikropásikov sú schopné tiež vyžarovať (prijímať) elektromagnetické vlny. Myšlienka použiť mikropásiky ako antény bola veľmi žiaduca. Niekoľko prípadov takýchto antén sa realizovalo, ale viac sa uplatnili až v rokoch sedemdesiatych. Umožnil to jednak pokrok v kvalite a technológii dielektrických podložiek (substrátov), na ktorých sú mikropásiky realizované, jednoduchosť, nízke náklady, zlučiteľnosť s integrovanými obvodmi a požiadavka vytvoriť antény vhodné pre umiestnenie na raketách. Teda plošné antény tvarovo prispôsobené zakriveným povrchom rôznych telies. Od začiatku osemdesiatych rokov potom dochádza k prudkému rozvoju mikropásikových antén a najmä teoretickému zvládnutiu všetkých problémov s nimi spojených.

Všimnime si, ako dochádza k vyžarovaniu (v ďalšom budeme požívať tento pojem, ktorý je v anténnej praxi recipročný pojmu príjmu) elektromagnetických vĺn u mikropásikovej antény. Najlepšie je to zrejmé z Obr. 1.4, kde je vyznačené rozloženie siločiar elektrického poľa v okolí mikropásikového vedenia.

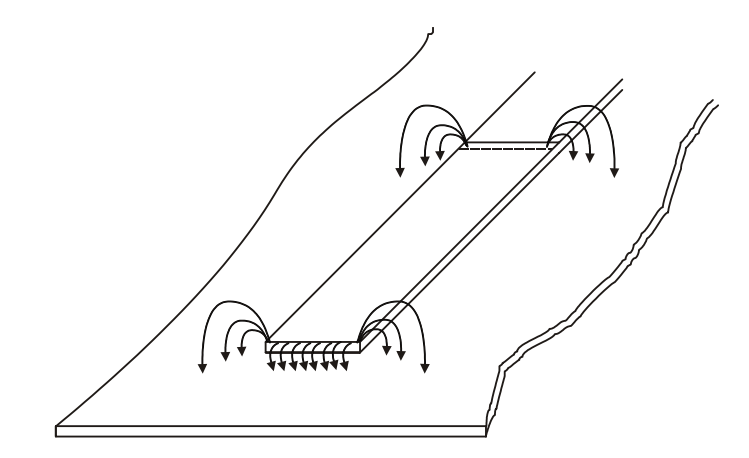

**Obr. 1.4 Rozloženie siločiar elektrického poľa v okolí dlhého mikropásikového vedenia** 

Siločiary sú rozložené súmerne po obidvoch stranách vedenia, takže zložky elektrického poľa pôsobia proti sebe a nevzniká žiadne podstatné vyžarovanie elektromagnetickej energie. K vyžarovaniu energie nedôjde ani vtedy, ak pôjde o kratší kus mikropásikového vedenia (Obr. 1.5).

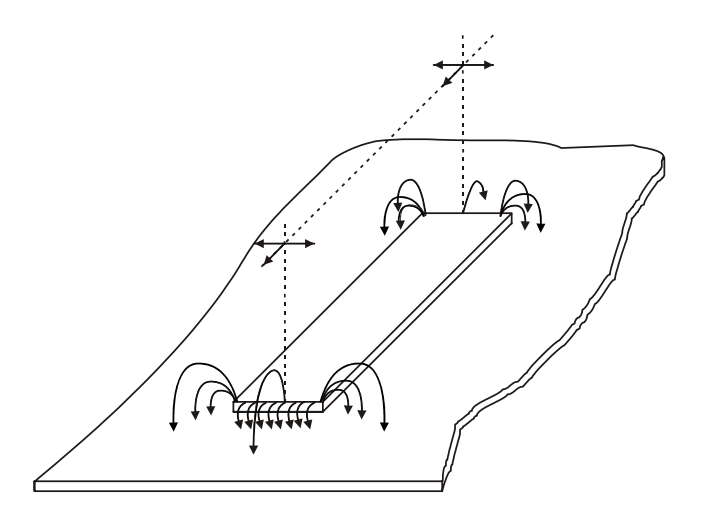

**Obr. 1.5 Rozloženie siločiar elektrického poľa na koncoch krátkeho mikropásikového vedenia** 

Opäť elektrické zložky elektromagnetického poľa v priestore sú v protifáze a to pre obidva konce vedenia (pozdĺžny a priečny smer). Iná situácia nastane, ak bude pozdĺžny smer mikropásiku rovný polovici vlnovej dĺžky (Obr. 1.6).

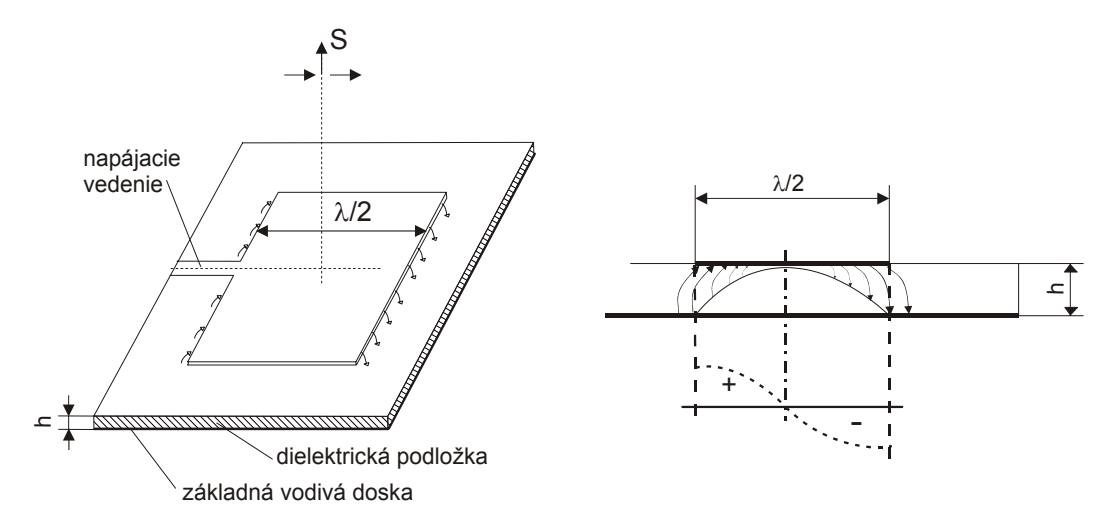

**Obr. 1.6 Mikropásiková patch anténa a orientácia siločiar elektrického poľa** 

Elektrické zložky elektromagnetického poľa na oboch koncoch mikropásika budú vo fáze (v dôsledku sínusového rozloženia poľa pozdĺž vedenia) a nastane vyžarovanie energie v smere kolmom (S) k rovine mikropásikového vedenia.

Mikropásikové antény možno realizovať v rade rôznych tvarov a rozmerov. Môžeme ich rozdeliť do troch základných skupín: mikropásikové patch antény, mikropásikové antény s postupnou vlnou a mikropásikové antény štrbinové. Niekoľko typov patch antén je na Obr. 1.7.

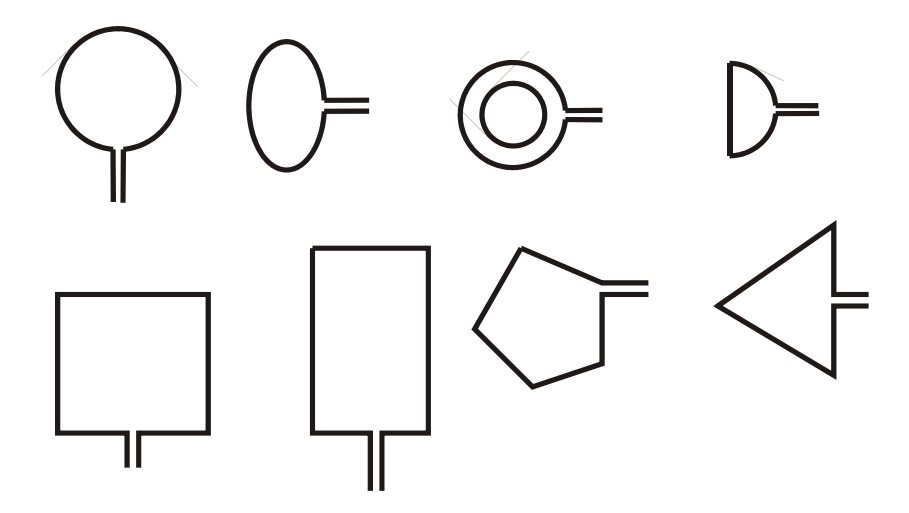

**Obr. 1.7 Niekoľko typov mikropásikových patch antén** 

Mikropásikové antény s postupnou vlnou (Obr. 1.8) pozostávajú z reťazca periodických štruktúr, ktorých otvorený koniec je zakončený prispôsobenou odporovou záťažou.

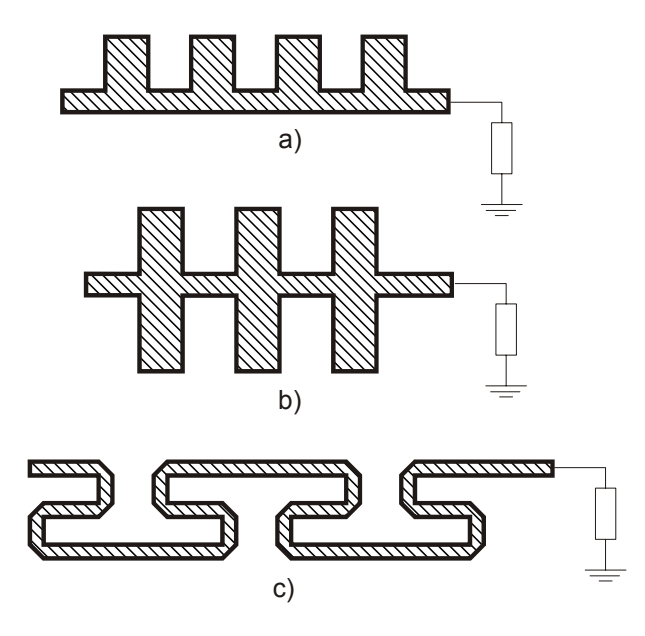

**Obr. 1.8 Tri typy mikropásikových antén s postupnou vlnou** 

Vyžarujúce prvky u týchto antén sú vlastne diskontinuity na mikropásikovom vedení. Mikropásikové štrbinové antény sú tvorené štrbinou rôzneho tvaru, vyrezanou v jednej z vodivých plôch na obojstranne pokovenom substráte.

Napájanie je uskutočnené otvoreným koncom mikropásikového vedenia (Obr. 1.9).

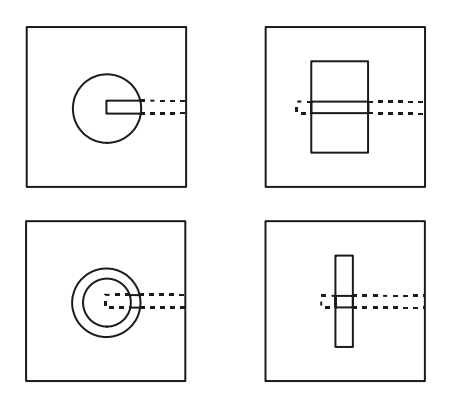

**Obr. 1.9 Niekoľko typov štrbinových mikropásikových antén** 

Mikropásikové štrbinové antény sú na rozdiel od patch antén a antén s postupnou vlnou napájané kapacitnou väzbou (Obr. 1.10).

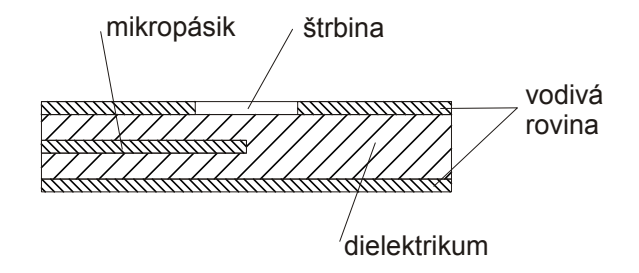

**Obr. 1.10 Kapacitná väzba mikropásika na štrbinovú anténu** 

Je zrejmé, že tento spôsob napájania bude citlivý na zmeny v hrúbke dielektrika a na rozmeroch väzobnej oblasti mikropásikového vedenia so štrbinou.

U mikropásikových antén hrajú veľkú úlohu rozmery vlastných antén a najmä rozmery a permitivita substrátu. Elektrické pole je tu sústredené prevažne do dielektrika a každá zmena jeho rozmerov i permitivity ovplyvňuje parametre antény, najmä impedanciu anténneho prvku. Bežne požadovaná presnosť hrúbky dielektrika musí byť v tolerancii 0,1 až 0,05mm. S predošlými parametrami súvisí i šírka frekvenčného pásma, v ktorom je schopná mikropásiková anténa pracovať. Silno sústredené elektromagnetické pole v dielektriku dovoľuje pracovnú šírku pásma 1 až 5%. Pre pásmo družicovej televízie v okolí 12GHz to znamená maximálne 600MHz, čo však postačí iba na časť vyhradeného frekvenčného pásma. O zväčšenie frekvenčnej šírky pásma mikropásikových antén sa v súčasnej dobe veľmi usiluje.

Pozrime sa teraz na to aké otázky musíme vyriešiť, ak chceme realizovať anténu pre príjem družicovej televízie. Potrebný zisk takejto antény by nemal byť menší než cca. 35dB. Výpočet zisku *G* pravouhlého plošného radu, ktorého jednotlivé prvky majú jednosmerný diagram (s maximom kolmým k rovine radu) a sú pripojené na prijímač sústavou vedení, ktorá zaručuje impedančné prispôsobenie a sufázovosť čiastkových signálov, možno určiť podľa vzorca:

$$
G = 10 \log(\frac{2 \pi A}{\lambda^2}k) \qquad [dB]
$$

kde *A* je účinná plocha radu, λ je vlnová dĺžka a *k* je koeficient určujúci celkovú účinnosť antény (vrátane strát v sústave spojovacích vedení). Pre *G* = 35dB;  $k = 0.5$ ;  $\lambda = 2.5$ cm dostaneme potrebnú plochu  $A =$ 3145cm<sup>2</sup>, alebo štvorec o strane asi 56cm. Do tejto plochy sme schopní, pri vzájomnej vzdialenosti anténnych prvkov 0,75λ, umiestniť okolo 780 žiaričov. Ak sa pozrieme na Obr. 1.1, 1.2, 1.3, ihneď vidíme, aké nároky si vyžaduje realizácia sústavy napájacieho vedenia. Aj keď predpokladáme riešenie technológiou plošných spojov, je otázka, či sme vôbec schopní napájacie vedenie v prislúchajúcich fázových dĺžkach medzi žiariče umiestniť.

Prax však ukázala, že v dôsledku väzieb medzi anténnymi prvkami a strát v sústave napájacích vedení, je bezpredmetné zväčšovať počet žiaričov u tohto radu nad cca. 400. Boli samozrejme realizované anténne plošné rady s väčším počtom prvkov (1024) na ploche 9,4 x 2,16m so ziskom 33,8dB, ale na frekvenčnom pásme 1278MHz, kde straty v dielektriku ešte nie sú príliš vysoké.

 Príklad realizácie lineárne polarizovaného plošného radu s kombinovaným spôsobom napájania je na Obr. 1.11. Ide o časť väčšieho anténneho systému zloženého z čiastkových radov (subarray), 4 x 4 prvkov, určených pre frekvenciu 40GHz, s pracovnou šírkou pásma 2%. Všimnime si krátke časti mikropásikového vedenia, ktoré slúžia ako štvrťvlnné transformačné členy pre impedančné prispôsobenie jednotlivých dielov radu.

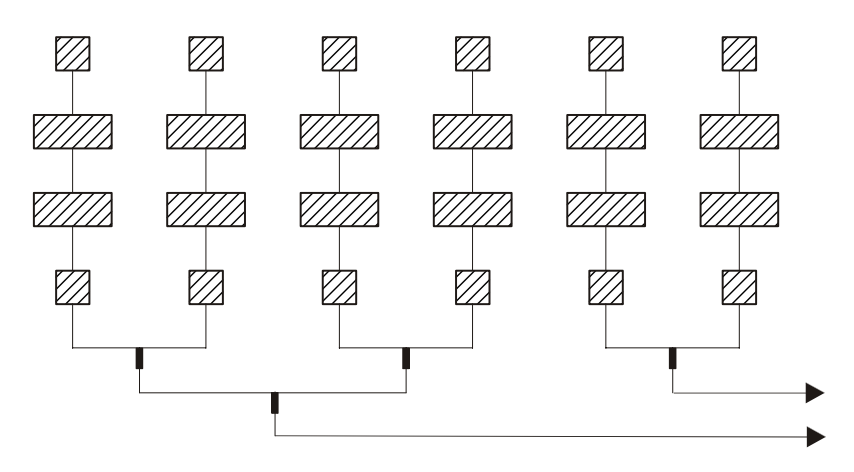

**Obr. 1.11Časť plošného radu s kombinovaným napájaním** 

Iný príklad realizácie plošného anténneho radu pre kruhovú alebo pre lineárnu polarizáciu je na Obr. 1.12a).

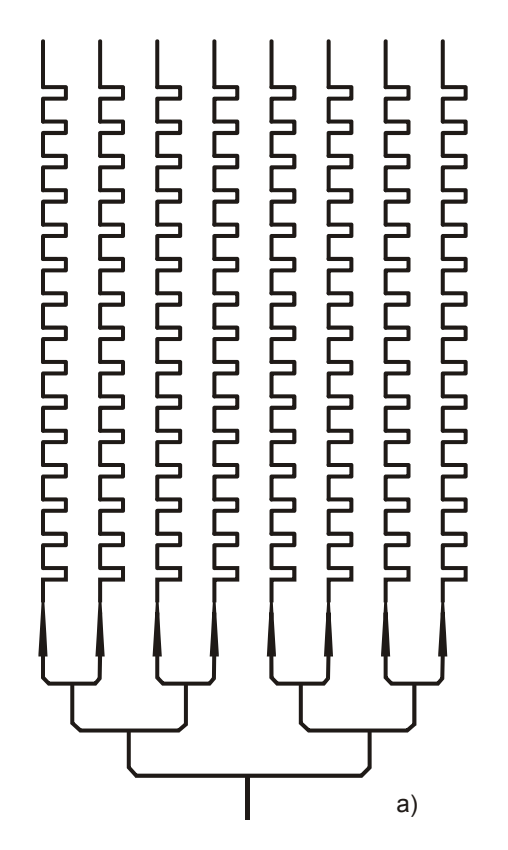

**Obr. 1.12 a) Podklad pre výrobu plošnej antény s kruhovou polarizáciou** 

Rad je zložený z anténnych prvkov podobných prvkom podľa Obr. 1.8c), kde aktívnymi prvkami (vyžarujúcimi) sú ostré ohyby meandrovitého vedenia (Obr. 1.12b)). Praktické merania ukázali, že parazitné vyžarovanie zo združeného vedenia nielen znížilo zisk antény asi o 4dB, ale tiež ovplyvnilo tvar diagramu žiarenia celej antény.

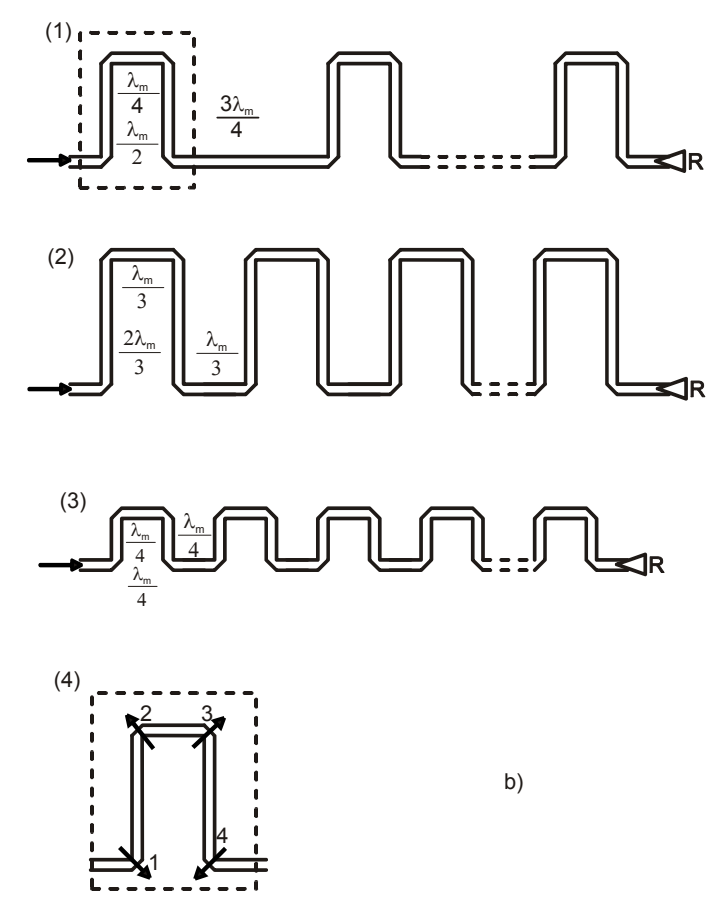

**Obr. 1.12 b) Rozmery anténnych prvkov s postupnou vlnou** 

**(1 - pre kruhovú polarizáciu, 2 - pre horizontálnu, 3 - pre vertikálnu polarizáciu, 4 – detail vyžarovacích miest, R prispôsobená odporová záťaž, l - vlnová dĺžka na mikropásiku)** 

Parametre tejto antény sú:

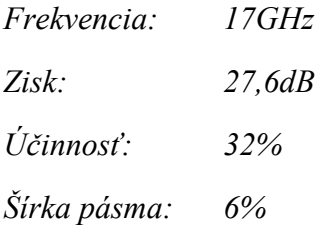

S účinnosťou anténnych plošných radov, založených na mikropásikových vedeniach, sú teda problémy. Na Obr. 1.13 je znázornená dosiahnutá účinnosť rôznych plošných antén pre individuálny príjem televízie v pásme 12GHz.

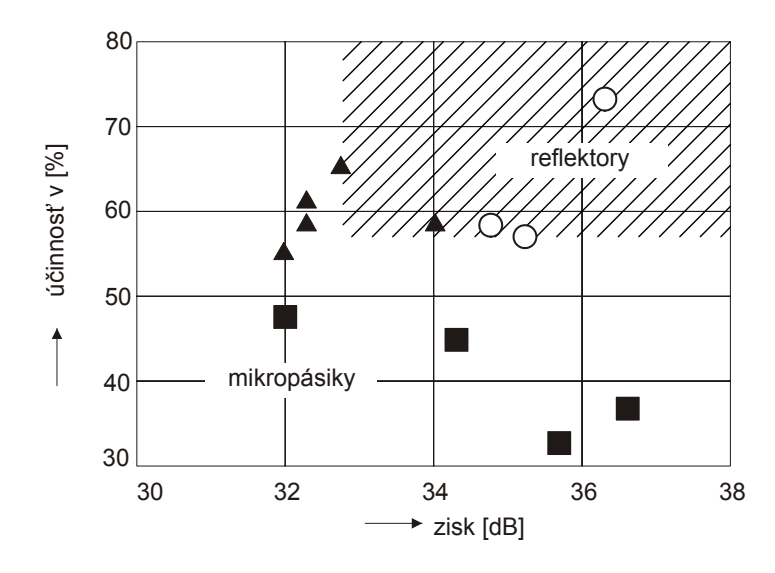

**Obr. 1.13 Zisk a účinnosť antén pre príjem družicovej televízie ( mikropásikové antény, mikropásikové antény so zaveseným vedením,**   $\bigcirc$  **plošná kruhová anténa s radiálnym vlnovodom)** 

Pre antény so ziskom 35 až 40dBi je účinnosť mikropásikových antén obmedzená na 40 až 50% a je podstatne menšia než u bežného parabolického reflektoru. K zníženiu tohto nedostatku bol navrhnutý nový rad antén, avšak účinnosť sa príliš nezväčšila. Straty v sústave napájacieho vedenia radu odstraňuje riešenie podľa Obr. 1.14.

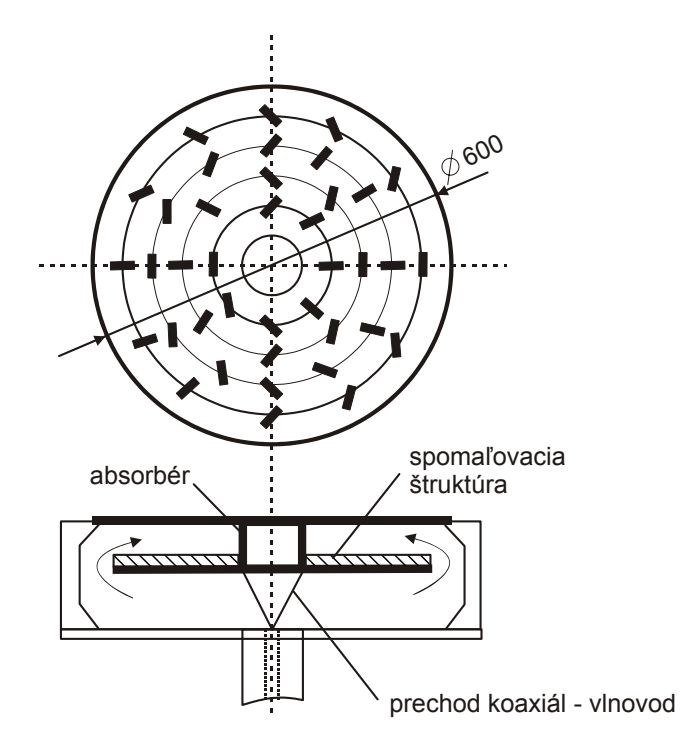

**Obr. 1.14 Plošná kruhová anténa s radiálnym vlnovodom** 

Ide o plošnú anténu so štrbinami, budenými radiálnym vlnovodom. Štrbiny sú usporiadané tak, že výsledné súčtové elektromagnetické pole s maximom kolmo k rovine radu je lineárne polarizované (usporiadanie štrbím pre kruhovú polarizáciu je tiež možné). Kužeľový prechod medzi súosovým

vedením a radiálnym vlnovodom vybudí vo vlnovode postupnú vlnu (typu TEM), ktorá obráti smer svojho šírenia v hornej časti antény a postupuje pozdĺž spomaľovacej štruktúry ku stredu antény, kde je pohltená v absorbéri. Pri svojej ceste ku stredu antény vybudí štrbiny. S popísaným riešením boli dosiahnuté tieto parametre:

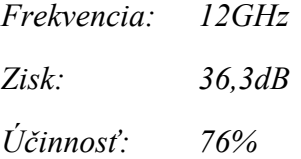

Uvedený typ antény ma teda elektrické parametre veľmi dobre, ide len o to, či jeho výroba bude tiež cenovo výhodná. Posledný uvedený typ antény ukázal, že straty v napájacom vedení plošného radu hrajú hlavnú úlohu. Ale ak chceme zostať pri technológii mikropásikových antén, ktorá má výhody v jednoduchosti výroby a teda pravdepodobne i nízkej ceny, je treba nájsť taký anténny prvok a takú napájaciu sústavu, ktorá bude mať nízke straty. Výskumné práce ukázali, že je treba dodržať útlm mikropásikového vedenia napájacej sústavy pod hodnotu asi 1,5dB/m, pre frekvencie okolo 12GHz. Tejto požiadavke vyhovuje mikropásikové vedenie v takmer vzduchovom dielektriku, tzv. zavesené mikropásikové vedenie. Dielektrikom je tu penová vyľahčená plastická hmota a vlastný mikropásik je nesený tenkou dielektrickou fóliou. Hore uvedené požiadavky a spomenutý problém umiestnenia vodičov napájacej sústavy viedol konštruktérov k nasledujúcemu riešeniu.

Základným prvkom plošného anténneho radu je špeciálna štrbinová anténa podľa Obr. 1.15a) pre lineárnu polarizáciu alebo podľa Obr. 1.15b) pre kruhovú polarizáciu. Elektrické parametre tohto anténneho prvku sú silno závislé na vzdialenosti od rovinnej plochy, šírke a polohe napájacieho mikropásikového vedenia a samozrejme na rozmeroch štrbiny. Prax ukázala, že nastavovať samostatný prvok je ťažké a je výhodnejšie optimalizovať rovno čiastkový rad 2 x 2 alebo 4 x 4 prvkov.

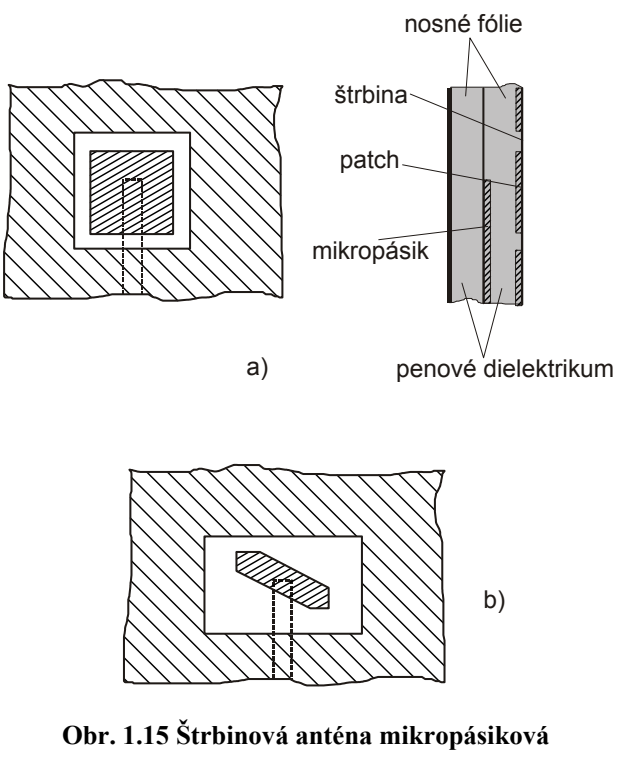

**a) pre lineárnu polarizáciu b) pre kruhovú polarizáciu** 

Príklad 16prvkového čiastkového radu, vrátane napájacieho mikropásikového vedenia, je na Obr. 1.16.

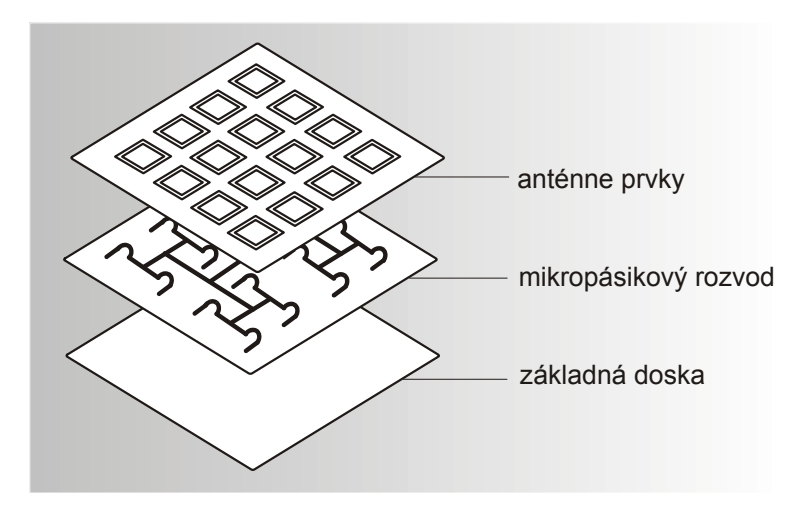

**Obr. 1.16 Schéma 16prvkového čiastkového radu s napájacím mikropásikovým vedením** 

Na základe uvedeného princípu boli realizované rôzne veľkosti plošných antén od 0,3m<sup>2</sup> (256 prvkov) až po 0,7m<sup>2</sup> (1024 prvkov). Vo všetkých prípadoch bola ich účinnosť väčšia ako 50% pri šírke pásma 10% na 12GHz. Schéma napájacej sústavy 16prvkového čiastkového radu týchto antén je na Obr.1.17.

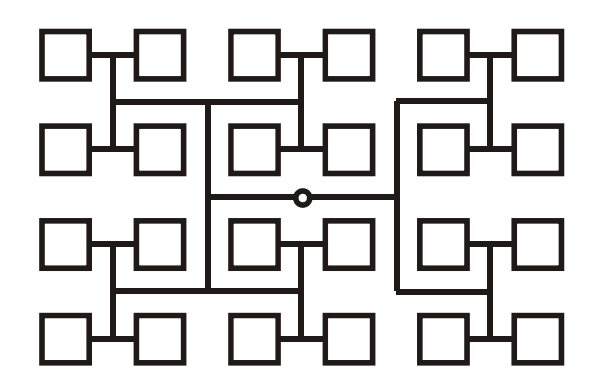

**Obr. 1.17 Schéma napájacej sústavy 16prvkového čiastkového radu** 

Záverom tejto prehľadovej kapitoly o problematike mikropásikových antén si uvedieme krátke hodnotenie ich výhod a nevýhod.

Pre individuálny príjem družicovej televízie (väčšie vysielacie výkony) sa mikropásiková anténa javí ako vhodná alternatíva k bežne používanej parabolickej anténe. Ponúka jednoduchšiu montáž na boku budovy a ja menej rušivým prvkom z hľadiska architektonického. Anténa spolu s vonkajšou jednotkou tvorí organický celok, nemá teda žiadne nosníky ožarovača, polarizačné výhybky a pod. Jej mechanické upevnenie bude tiež menej náročné, pretože má menšiu hmotnosť a menší odpor vetru. Uvádza sa, že výrobná cena tejto antény môže byť až o 50% menšia než výrobná cena kompletu parabolickej antény. Budúcnosť tohto typu antény možno vidieť tiež v možnosti integrovať do sústavy napájačov diódové fázovače, ktoré umožnia elektronické nasmerovanie antény na rôzne družice.

Nevýhody tejto antény sú zakliate už v jej princípe. Kruhovo polarizovanú anténu pre jeden zmysel polarizácie nie je možné jednoducho upraviť pre príjem druhého zmyslu polarizácie. Anténa môže síce prijímať lineárne polarizovaný signál s rôznou priestorovou orientáciou , ale vždy so stratou 3dB. Anténa je teda prevažne určená pre príjem družicového signálu s danou polarizáciou a väčším výkonom.

## **2. Základy mikropásikových antén**

## **2.1 Úvod**

Koncepcia mikropásikových žiaričov bola prvýkrát navrhnutá Deschampsom v roku 1953. Patent bol vydaný vo Francúzku roku 1955 na mená Gutton a Baissinot. Prvé praktické antény boli navrhnuté a vyrobené až po 20 rokoch. Vývoj počas 70. rokov bol zrýchlený dostupnosťou dobrých substrátov s nízkymi tangenciálnymi stratami a atraktívnymi tepelnými a mechanickými vlastnosťami, zlepšením fotolitografických techník, a lepšími teoretickými modelmi. Prvé praktické antény boli vyvinuté Howellom a Munsonon. Odvtedy rozsiahly výskum a vývoj mikropásikových antén a polí bol mierený na využitie ich početných výhod ako je nízka hmotnosť, malé rozmery, nízka cena, podobné konfigurácie, kompatibilita s integrovanými obvodmi atď. Vývoj viedol k striedaniu aplikácií a k založeniu kapitoly mikropásikových antén ako samostatnej súčasti v rozsiahlej teórii mikrovlnných antén.

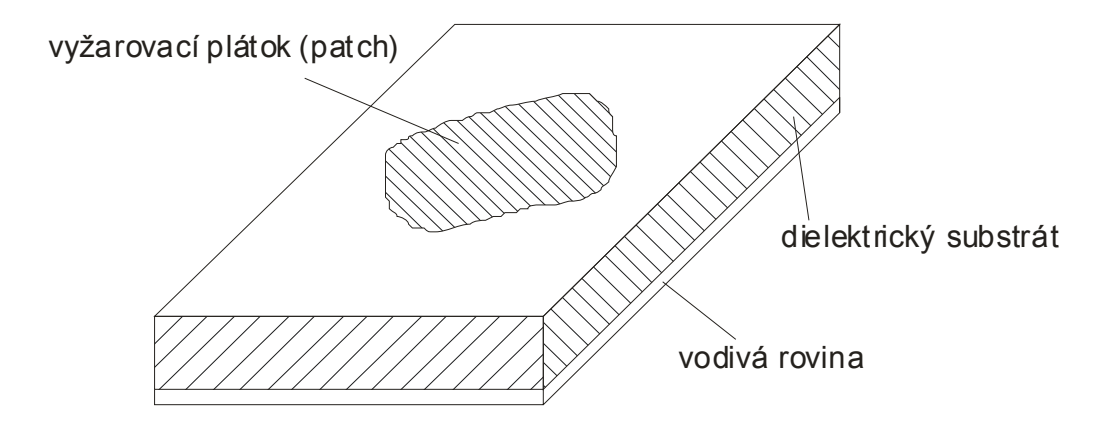

Obr. 2.1 Konfigurácia mikropásikovej antény

 Ako je ukázané na obr. 2.1, mikropásiková anténa v jej najjednoduchšom prevedení pozostáva z vyžarujúceho plátku (patch) na jednej strane dielektrického substrátu ( $\varepsilon_z \le 10$ ), ktorý má vodivú rovinu na druhej strane. Tento plátok (patch) , tvorený zlatom alebo meďou, môže nadobúdať prakticky hocijaký plošný tvar, ale používajú sa hlavne regulárne tvary pre zjednodušenie analýzy a určenie charakteristík. Ideálne by mala byť dielektrická konštanta substrátu malá (ε, < 2,5) pre zväčšenie okrajových polí, ktoré sú zodpovedné za vyžarovanie. Iné výkonové požiadavky môžu požadovať použitie substrátových materiálov, ktorých dielektrické konštanty môžu byť väčšie než je hore uvedené. Boli vyvinuté rôzne typy substrátov s veľkým rozsahom hodnôt dielektrických konštánt a tangenciálnych strát. Niektoré z týchto substrátov majú flexibilné (ohybné) vlastnosti, ktoré ich robia vhodnými pre montáž na rôzne tvarované objekty.

## **2.2 Výhody a nevýhody mikropásikových antén**

Mikropásikové antény majú niekoľko výhod v porovnaní s tradičnými mikrovlnnými anténami a preto veľa ich aplikácii pokrývajú široké frekvenčné pásmo radovo od 100 MHz do 100 GHz. Principiálne výhody mikropásikových antén v porovnaní s tradičnými mikrovlnnými anténami sú:

- nízka hmotnosť, malé rozmery, nízkoprofilové
- nízke výrobné náklady, možnosť hromadnej výroby
- lineárna a kruhová polarizácia je možná s jednoduchým napájaním
- duálno-frekvenčné a duálno-polarizované antény sa dajú ľahko vyrobiť
- dutinová výstuž nie je požadovaná
- môže byť ľahko včlenená do mikrovlnných integrovaných obvodoch
- napájacie vedenia a prispôsobovacie prvky môžu byť vyrobené súčasne s anténnou

## štruktúrou.

Mikropásikové antény majú taktiež niekoľko nevýhod v porovnaní s tradičnými mikrovlnnými anténami:

- úzka šírka pásma a tolerančné problémy
- nízky zisk (približne 6dB)
- značné ohmické straty v napájacej štruktúre poľa
- mikropásikové antény väčšinou vyžarujú do polpriestoru
- zložité napájacie štruktúry sú požadované pre vysoko-výkonné polia
- je zložité dosiahnuť polarizačnú čistotu
- zlé pozdĺžne vyžarujúce žiariče, vynímajúc kužeľové štrbinové antény
- parazitné vyžarovanie z napájacej sústavy a kontaktov
- schopnosť nižšej výkonovej spracovateľnosti (približne 100W)

- znížený zisk a účinnosť tak isto ako neakceptovateľné vysoké úrovne krížovej polarizácie a vzájomná väzba v priestore tela antény pri vysokých frekvenciách

- vybudzovanie povrchových vĺn

- mikropásikové antény vyrobené so substrátom s veľkou dielektrickou konštantou sú veľmi uprednostňované pre ľahkú integráciu s MMIC RF predradnou technikou obvodov, hoci použitie veľkej dielektrickej konštanty substrátu vedie k slabej účinnosti a úzkej šírke pásma.

V ďalšom uvedieme spôsoby ako minimalizovať vplyv niektorých týchto nevýhod. Napríklad, šírka pásma môže byť zvýšená o viacej než 60% použitím špeciálnych techník, nižší zisk a obmedzenia nižšej výkonovej spracovateľnosti môžu byť prekonané cez inú konfiguráciu poľa. Obmedzenia spojené s povrchovými vlnami ako slabá účinnosť, zvýšená vzájomná väzba, znížený zisk a degradovaná smerová charakteristika môžu byť prekonané použitím fotónických charakteristických štruktúr.

### **2.3 Mechanizmus vyžarovania mikropásikovej antény**

Vieme, že vyžarovanie z mikropásikového vedenia, štruktúra podobná mikropásikovej anténe, môže byť podstatne redukované ak použitý substrát je tenký a má vyššiu relatívnu dielektrickú konštantu. Naproti tomu vyžarovanie z mikropásikovej antény je podporované pre lepšiu účinnosť vyžarovania. Preto sú použité v mikropásikovej anténe hrubé substráty s nízkou permitivitou. Vyžarovanie z mikropásikovej antény môže byť vypočítané z rozloženia elmag. poľa medzi metalizovaným plátkom a vodivou základňou. A taktiež môže byť alternatívne vypočítané aj z rozloženia povrchových prúdov na metalizovanom plátku. Presný výpočet poľa a prúdového rozloženia plátku je veľmi komplikovaný a opísaný v nasledujúcich kapitolách. Pri vypracovávaní spracovateľného modelu pre mikropásikovú anténu môžu byť použité hrubé aproximácie a jednoduché argumenty.

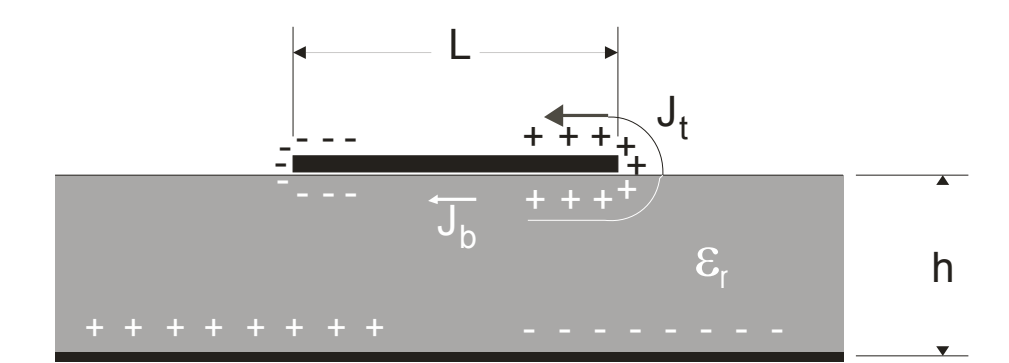

Obr. 2.2 Rozloženie náboja a prúdová hustota na mikropásikovej anténe

 Uvažujeme mikropásikovú patch anténu, ktorá bola napojená na mikrovlnný zdroj. Budenie plátku vytvorí rozloženie náboja na hornom a dolnom povrchu plátku tak isto ako na povrchu vodivej základne. Rozloženie pre pravouhlý plátok ukazuje obr. 2.2. Záporný a kladný charakter nábojového rozloženia vzniká pretože plátok je dlhý približne polovicu vlnovej dĺžky pri dominantnom vide. Odpudivé sily medzi rovnakými nábojmi na spodnom povrchu plátku majú skon potlačiť určitú časť náboja zo spodného povrchu plátku okolo jeho hrán na jeho horný povrch. Tento pohyb náboja vytvára príslušné prúdové hustoty  $\vec{J}_b$  **a**  $\vec{J}_t$  na hornom a spodnom povrchu plátku ako je ukázané na obr. 2.2. Pre väčšinu mikropásikových antén pomer h / W je veľmi malý. Preto príťažlivá sila medzi nábojmi prevláda a najväčšia koncentrácia náboja a prúdový tok ostáva pod plátkom. Malé množstvo prúdu tečie okolo hrán plátku na jeho horný povrch, ktoré je zodpovedné za slabé magnetické pole tangenciálne k hranám.

Teda môžeme urobiť jednoduchú aproximáciu, že tangenciálne magnetické pole je nulové a umiestniť magnetické steny dookola celej periférie plátku. Tento predpoklad má väčšiu platnosť tenké substráty s veľkým  $\varepsilon_r$ . Taktiež použitý substrát je veľmi tenký v porovnaní s vlnovou dĺžkou  $(h \ll \lambda)$ v dielektriku, zmeny magnetického poľa pozdĺž výšky *h* môžu byť považované za konštantné a elektrické pole skoro kolmé na povrch plátku. Z toho vyplýva, že plátok môže byť modelovaný ako rezonátor s elektrickými stenami (elektrické pole je takmer kolmé na povrch plátku) na vrchu a dolu a štyrmi magnetickými stenami pozdĺž hrán plátku (tangenciálne magnetické pole je veľmi slabé). V tomto rezonátore sú možné iba TM vidy. Rozloženie elektrického poľa rezonátora pre dominantný vid TM<sub>100</sub> je vykreslené na obr. 2.3.

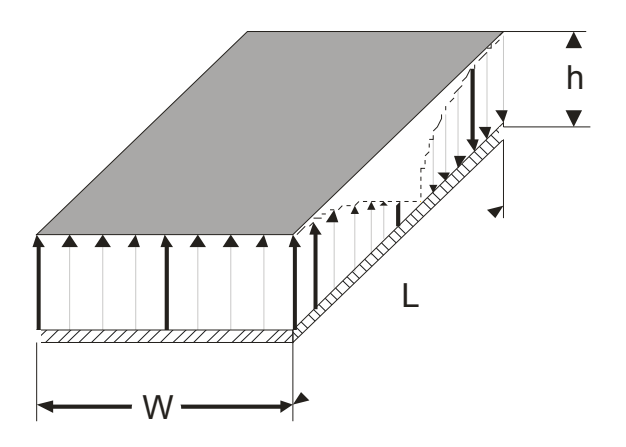

Obr. 2.3 Rozloženie elektrického poľa pre vid TM $_{\rm 100}$ v mikropásikovom rezonátore

 Štyri bočné steny rezonátora reprezentujú štyri úzke apertúry alebo štrbiny, cez ktoré sa uskutočňuje vyžarovanie. Použitím Huygensovho princípu ekvivalentného poľa, môže byť mikropásikový plátok reprezentovaný rovnocennou prúdovou hustotou *<sup>t</sup> J*  $\rightarrow$  na hornom povrchu spôsobenou výskytom metalizovaného plátku. Štyri postranné apertúry sú reprezentované ekvivalentnými prúdovými hustotami  $J_s$  $\overline{\phantom{a}}$ a  $\vec{M}_s$ , zodpovedajúcimi magnetickým a elektrickým poliam  $\vec{H}_a$  a  $\vec{E}_a$ jednotlivo v štrbinách. Ekvivalentné prúdy sú zobrazené na obr. 2.4a) a sú dané vzorcami:

$$
\vec{J}_s = n \times \vec{H}_a
$$

$$
\vec{M}_s = -n \times \vec{E}_a
$$

Pre tenké substráty bolo ukázané, že prúdová hustota na vrchu plátku *<sup>t</sup> J*  $\rightarrow$  je oveľa menšia ako  $\vec{J}_b$  na spodnej strane plátku.  $\vec{J}_b$  teda bude považovaná za nulovú na vyjadrenie zanedbateľného vyžarovania od tohto prúdu na povrchu plátku. Podobne tangenciálne magnetické polia pozdĺž hrán

plátku a príslušná prúdová hustota  $\overline{J}_s$  $\rightarrow$  sú nastavené na nulu. Teda jediná nenulová prúdová hustota ja ekvivalentná magnetická prúdová hustota  $\vec{M}_s$  pozdĺž periférie plátku. Je to zobrazené na obr. 2.4b). Ak by vodivá základňa nebola prítomná ako vidíme na obr. 2.4c), ekvivalentná prúdová hustota by bola zdvojnásobená. Preto vyžarovanie z plátku môže byť prisudzované štyrom pruhom magnetickej prúdovej hustoty (okolo periférie plátku), ktoré vyžarujú do voľného priestoru ako je ukázané v obr. 2.4c).

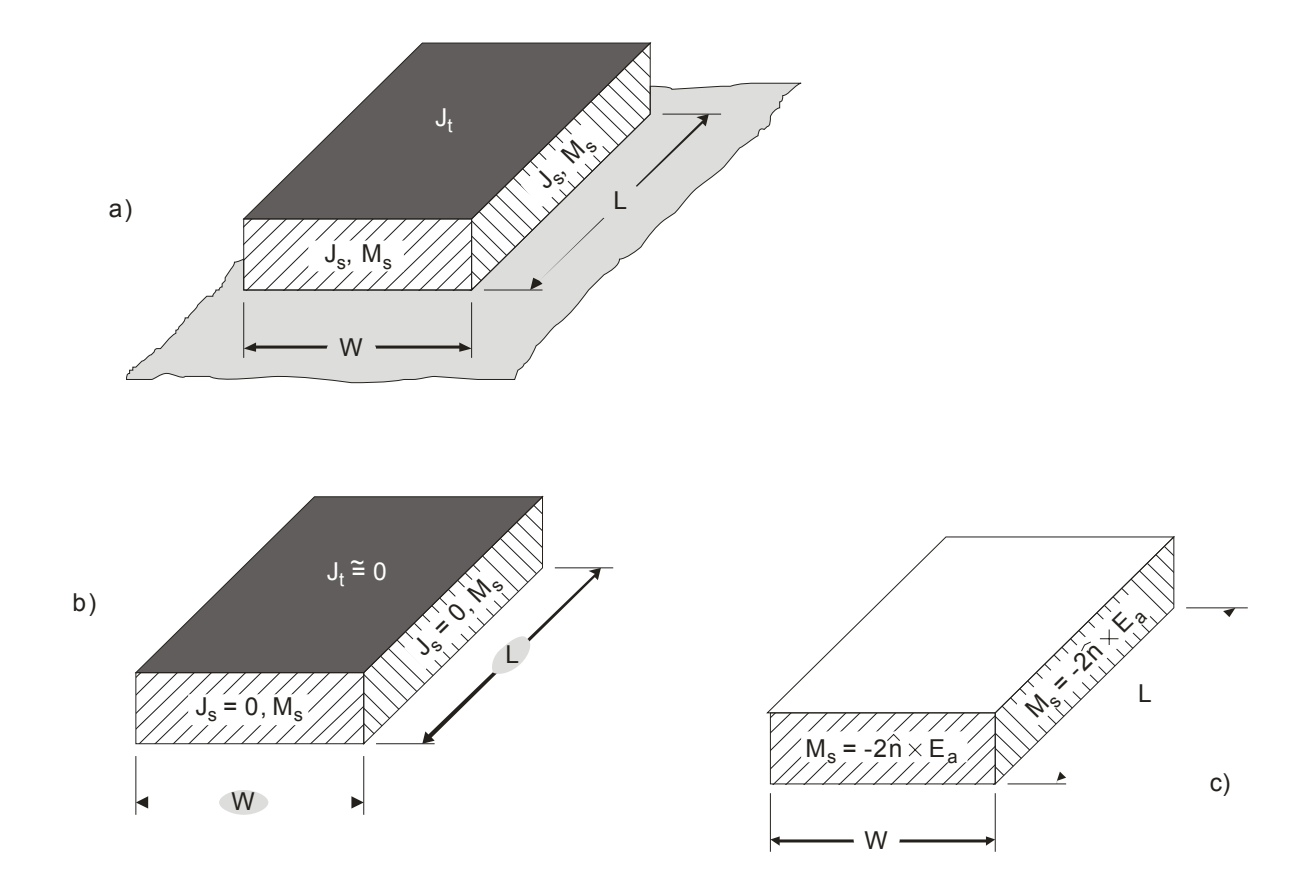

Obr. 2.4 Ekvivalentné prúdové hustoty na pravouhlom mikropásikovom plátku. a) J $_{\rm s}$  a M $_{\rm s}$  s vodivou základňou b) J $_{\rm s}$  = 0, M $_{\rm s}$  s vodivou základňou c) M<sub>s</sub> bez vodivej základne

Nová prúdová hustota je daná:

$$
\vec{M}_s = -2n \times \vec{E}_a
$$

Elektrické pole štrbiny  $\vec{E}_a$  pre dominantný vid je zobrazené na obr. 2.3 a je definované ako:

$$
\vec{E}_a = zE_0
$$

pre štrbiny s dĺžkou *W* a výškou *h*. Podobne pre ostatné dva štrbiny s dĺžkou *L* a výškou *h* platí:

$$
\vec{E}_a = -zE_0 \sin(\pi x/L)
$$

Tento redukovaný model je podobný rezonátoru so štyrmi apertúrami alebo štrbinami, cez ktoré môže dôjsť k vyžarovaniu. Ekvivalentné prúdové hustoty štrbín dĺžky *L* a výšky *h* nespôsobujú vyžarovanie, pretože sú fázovo posunuté o 180° a rovné veľkosťou. Teda tieto dve bočné steny sú nevyžarujúce štrbiny. Obr. 2.5b) ilustruje tento žiarenie potlačujúci efekt pre dominantný vid TM<sub>100</sub> za predpokladu že  $L \approx \frac{\lambda}{2}$ . Iba dve štrbiny, každá so šírkou *W* a výškou *h*, vyžarujú pretože ich prúdové hustoty sú rovnaké vo veľkosti aj fáze ako je ukázané na obr. 2.5a). Sú to štrbiny vyžarujúce pri  $L \approx \frac{\lambda}{2}$ . Tieto prúdové hustoty budú sčítane vo fáze a vyžarovanie antény nastane v smere kolmom na plátok. Vyžarujúce štrbiny sú vo fáze preto vo vzdialenom bode dôjde ku konštruktívnej interferencii. Pri nevyžarujúcich štrbinách, ktoré sú fázovo posunuté o 180°, dôjde vo vzdialenom bode k deštruktívnej interferencii. Základný mechanizmus vyžarovania mikropásikovej antény spočíva vo vyžarujúcich a nevyžarujúcich štrbinách, na základe ktorého môžeme vypočítať ďalšie charakteristiky ako smerová charakteristika, vstupná impedancia atď.

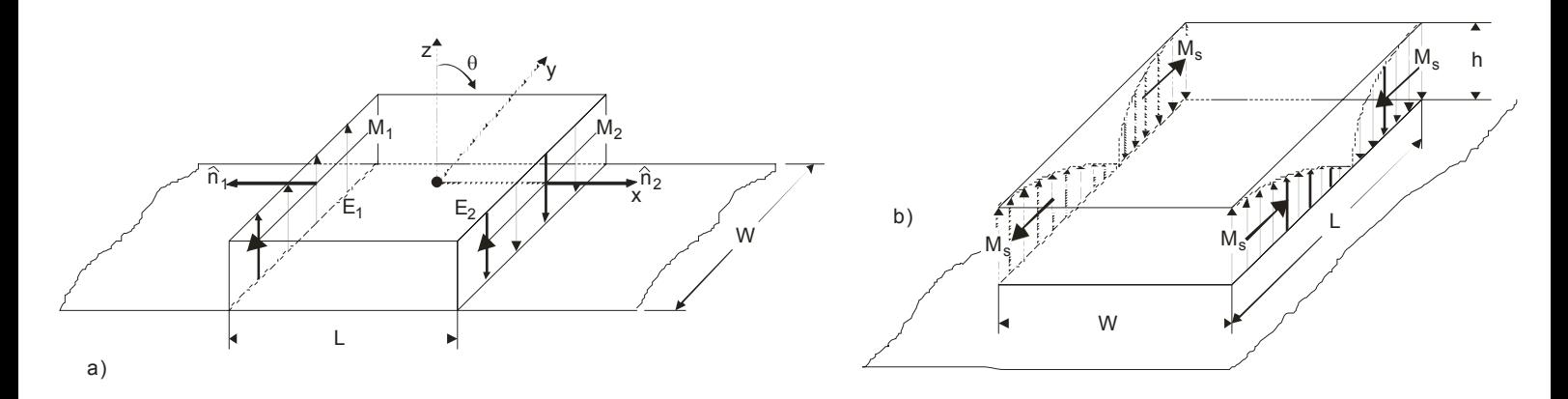

Obr. 2.5 Pravouhlý mikropásikový plátok s rozložením magnetickej prúdovej hustoty pre vid TM<sub>100</sub> na vyžarujúcich štrbinách. a) rozloženie prúdu na vyžarujúcich štrbinách b) rozloženie prúdu na nevyžarujúcich štrbinách

#### **2.4 Rôzne konfigurácie mikropásikových antén**

Základné rozdelenie:

- mikropásikové patch antény
- mikropásikový dipól
- mikropásikové štrbinové antény
- mikropásikové antény s postupujúcou vlnou

#### **2.4.1 Mikropásikové patch antény**

Základná reprezentácia s najčastejšie používaným tvarom plátku: pozri obr. 2.6.

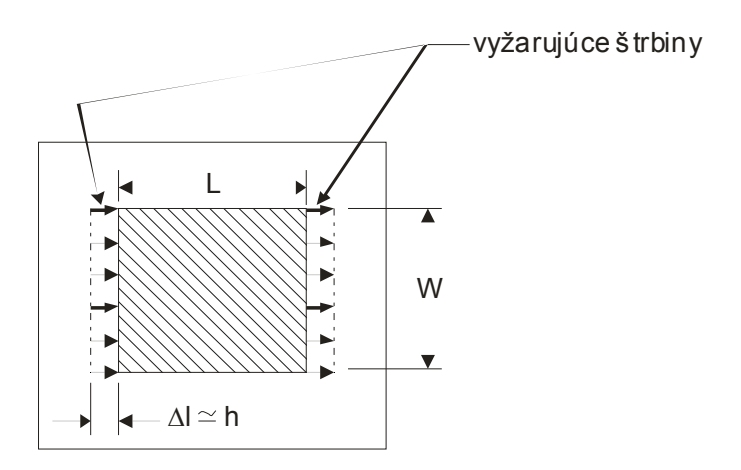

Obr. 2.6 Pravouhlá mikropásiková patch anténa s ekvivalentnými vyžarujucími štrbinami

- rôzne tvary plátku ale najviac používané pravouhlé
- typický zisk: 5~6dB
- šírka hlavného laloka: 70~90 stupňov
- vodivá základňa pod plátkami (patchmi), t.j. vyžaruje len do polpriestoru
- šírka vyžarujúcej štrbiny približne rovná *h* , *h* je hrúbka substrátu, viď. obr. 2.6
- výška h dielektrického substrátu je  $0.003\lambda_0 \le h \le 0.05\lambda_0$
- dĺžka *L* plátku je zvyčajne  $0.3333\lambda_0 \leq L \leq 0.5\lambda_0$ , kde  $\lambda_0$  je vlnová dĺžka vo voľnom

## priestore

- šírka *W* plátku je  $W \approx 0.5 \lambda_0$
- dielektrická konštanta substrátu je v rámci  $2,2 \leq \varepsilon_r \leq 12$ .

Rozdelenie mikropásikových patch antén do troch podskupín na základe tvaru plátku:

1. podskupina obr. 2.7.

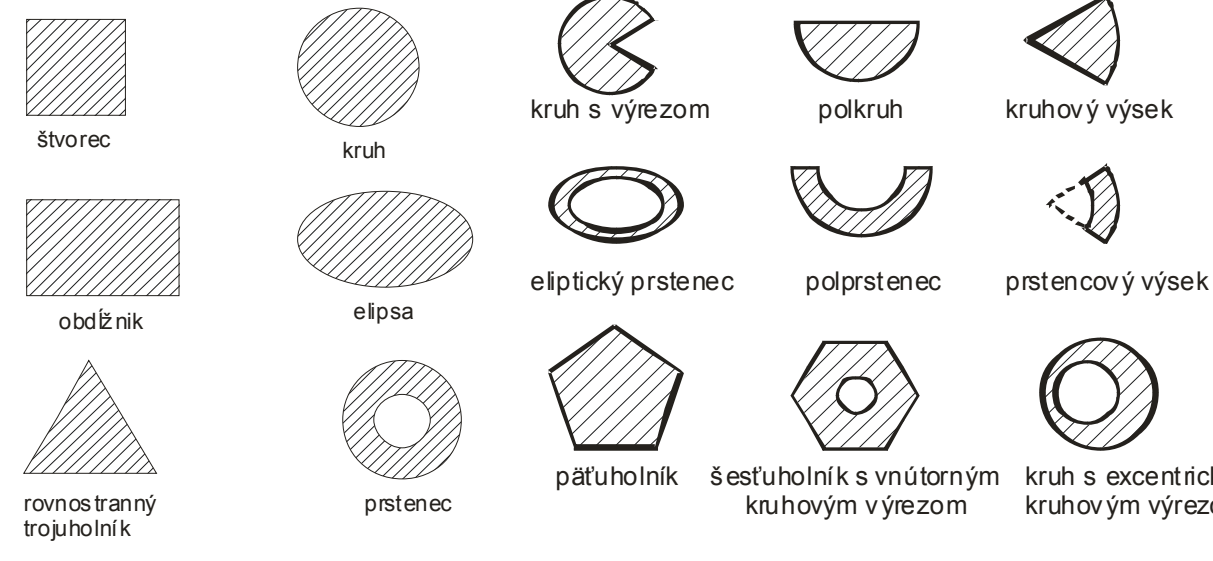

Obr. 2.7 1. podskupina mikropásikových patch antén

Obr. 2.8 2. podskupina mikropásikových patch antén

kruh s excentrickým kruhovým výrezom

2. podskupina obr. 2.8.

3. podskupina obr. 2.9.

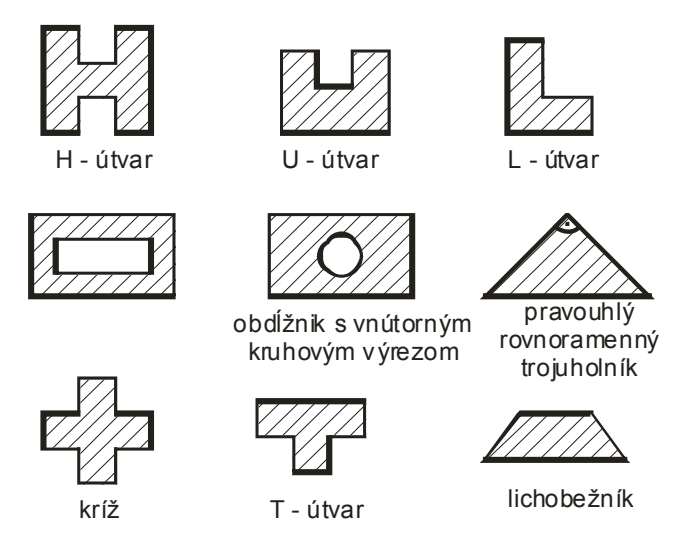

Obr. 2.9 3. podskupina mikropásikových patch antén

## **2.4.2 Mikropásikový dipól**

Základná reprezentácia: pozri obr. 2.10.

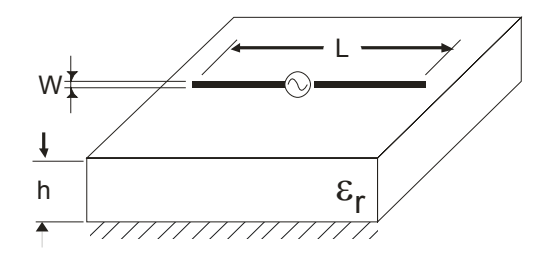

Obr. 2.10 Základná reprezentácia mikropásikového dipólu

- je to vlastne mikropásikový plátok, ktorého šírku *W* považujeme za približne nulovú

- šírka *W* vyžarujúceho elementu je bežne menšia než 0,05λ, λ je vlnová dĺžka

vyžarovaného signálu

- má rozdielny odpor vyžarovania, šírku pásma, výkonnosť atď. ako mikropásiková patch anténa a pri numerických výpočtoch budeme považovať šírku dipólu *W* za nulovú, t.j. napríklad prúdová hustota sa so zmenou súradnice v smere šírky meniť nebude

- má rozdielne napájacie štruktúry
- navrhovaný s alebo bez vodivej základne.

Poznáme niekoľko rozdielnych konfigurácii a medzi základné patria napríklad:

- pomocou priameho napájania mikropásikovým vedením sústredne napájaný dipól s pravouhlými mikropásikmi jednostranný (obr. 2.11) a obojstranný (obr. 2.13)

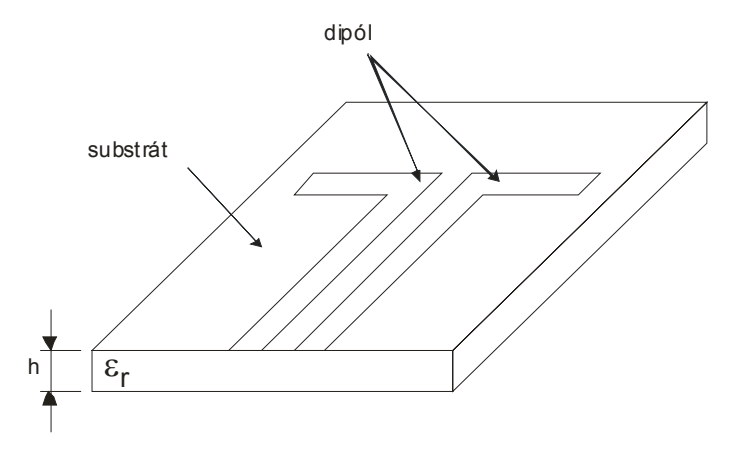

Obr. 2.11 Sústredne napájaný dipól s pravouhlými mikropásikmi jednostranný

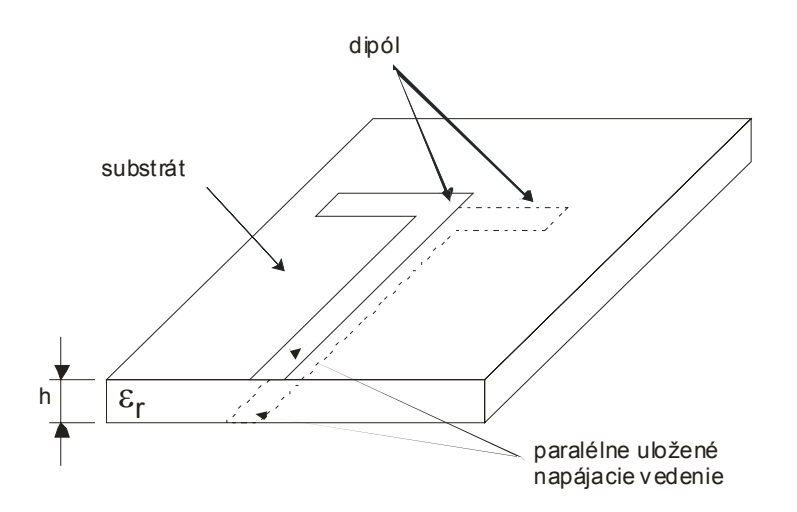

Obr. 2.13 Sústredne napájaný dipól s pravouhlými mikropásikmi obojstranný

- pomocou priameho napájania mikropásikovým vedením sústredne napájaný dipól s trojuholníkovými mikropásikmi jednostranný (obr. 2.12), taktiež nazývaný ako motýlik a obojstranný

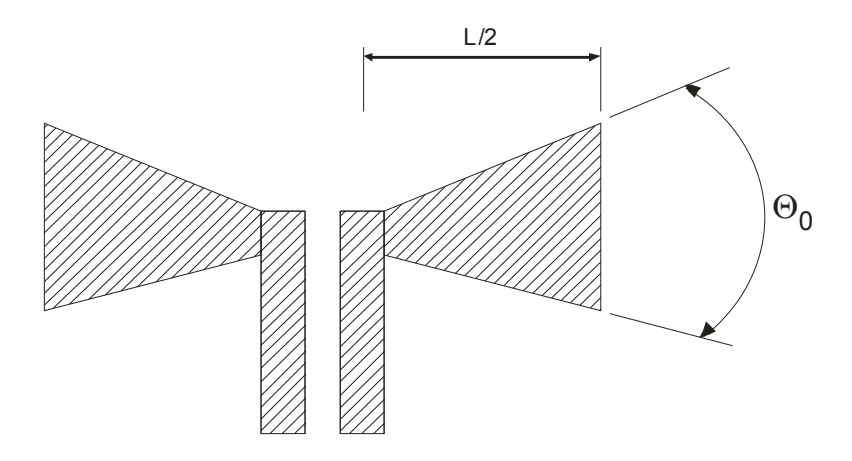

Obr. 2.12 Sústredne napájaný dipól s trojuholníkovými mikropásikmi jednostranný

- dipól s pravouhlým mikropásikom s napájaním viazaným tesnou blízkosťou mikropásikového vedenia (obr. 2.14).

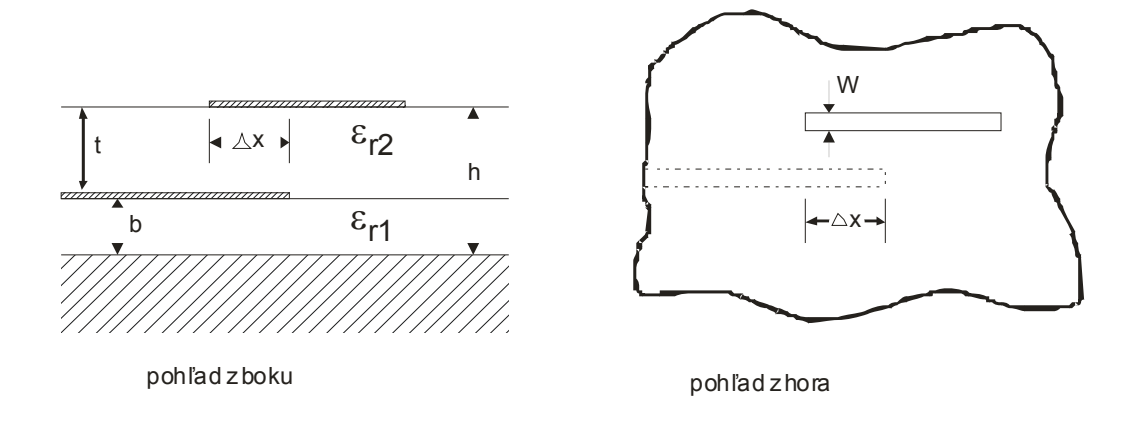

Obr. 2.14 Dipól s napájaním viazaným tesnou blízkosťou mikropásikového vedenia

## **2.4.3 Mikropásikové štrbinové antény**

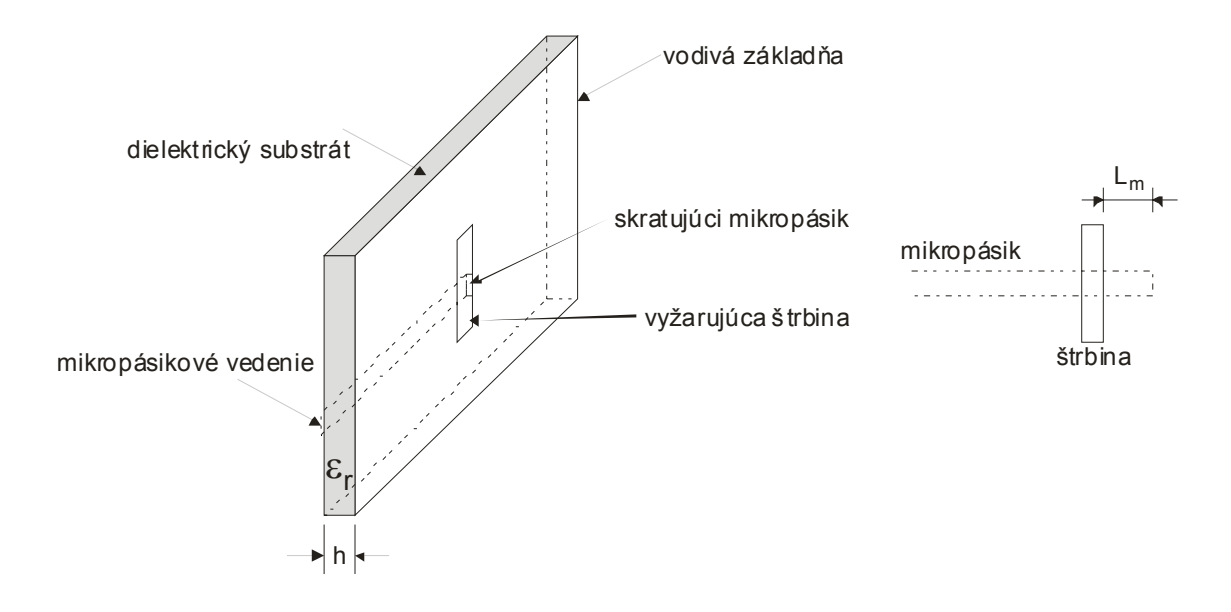

Obr. 2.15 Základná reprezentácia mikropásikovej štrbinovej antény

Základná reprezentácia: pozri obr. 2.15.

- sú to vlastne komplementárne štruktúry k mikropásikovým patch anténam
- obvykle obojsmerne vyžarujúce, t.j. vyžarujú do celého priestoru

- Na jednej strane substrátu je vodivá základňa so štrbinou. Ak pridáme reflektor (odrazovú platňu) na opačnú stranu substrátu vytvoríme rezonátor (dutinu). Tým dosiahneme jednosmerné vyžarovanie (t.j. vyžarovanie do polpriestoru), ale zredukujeme pracovnú šírku pásma antény

Rôzne typy mikropásikových štrbinových antén sú zobrazené na obr. 2.16.

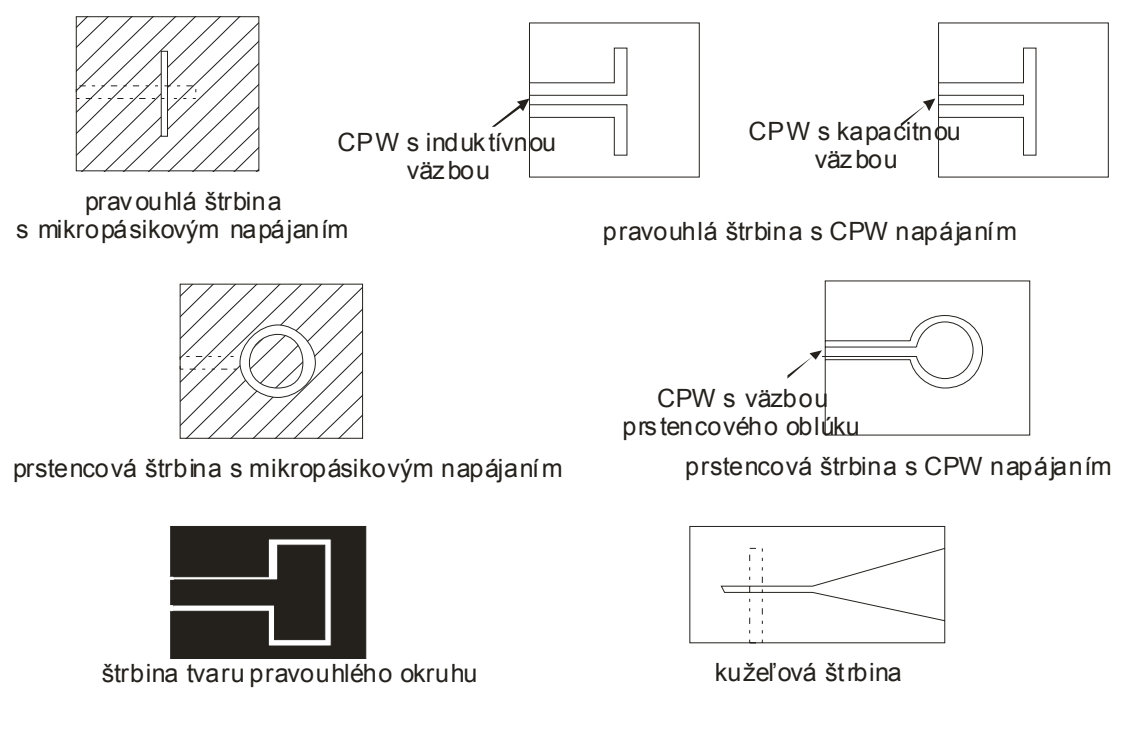

Obr. 2.16 Rôzne typy mikropásikových štrbinových antén

### **2.4.4 Mikropásikové antény s postupujúcou vlnou**

Tieto antény sú tvorené reťazcom periodických štruktúr, ktorých otvorený koniec je zakončený prispôsobenou odporovou záťažou. Vyžarujúce prvky týchto antén sú vlastne diskontinuity na mikropásikovom vedení. Mikropásikové diskontinuity sú napríklad ohyby vedenia alebo rôzne spojenia vedení (T-spojenie), pozri obr. 2.17. Na každej strane rovného mikropásikového vedenia je elektrické pole rovnaké a opačného smeru. Teda polia sa vyrušia a nedôjde k vyžarovaniu. Pri ohybe bude elektrická prúdová hustota vyššia na vnútornej strane ohybu než na vonkajšej strane.

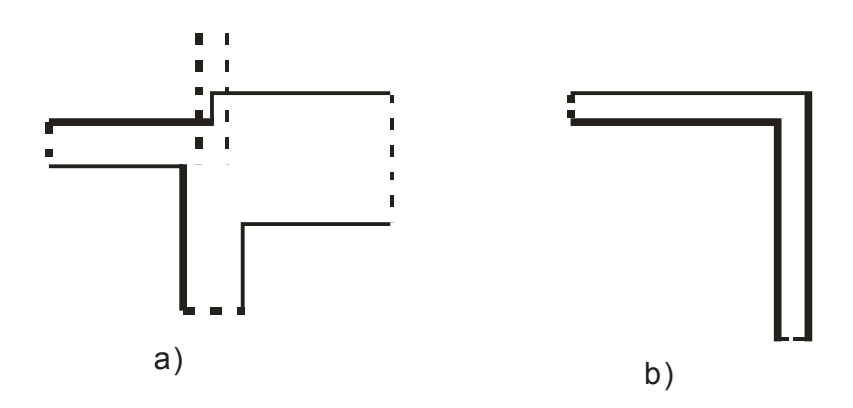

Obr. 2.17 Diskontinuity mikropásikového vedenia a) T - spojenie b) ohyb

Polia teda pri ohyboch nebudú rovnaké a preto dôjde k vyžarovaniu energie (detail miest, kde dochádza k vyžarovaniu, je zobrazený obr. 2.18). Podobný prípad nerovnosti polí nastáva aj pri spojení dvoch vedení.

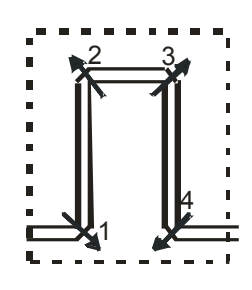

Obr. 2.18 Detail miest kde dochádza k výžarovaniu

Typy periodických štruktúr mikropásikových antén s postupujúcou vlnou sú zobrazené na obr. 2.19.

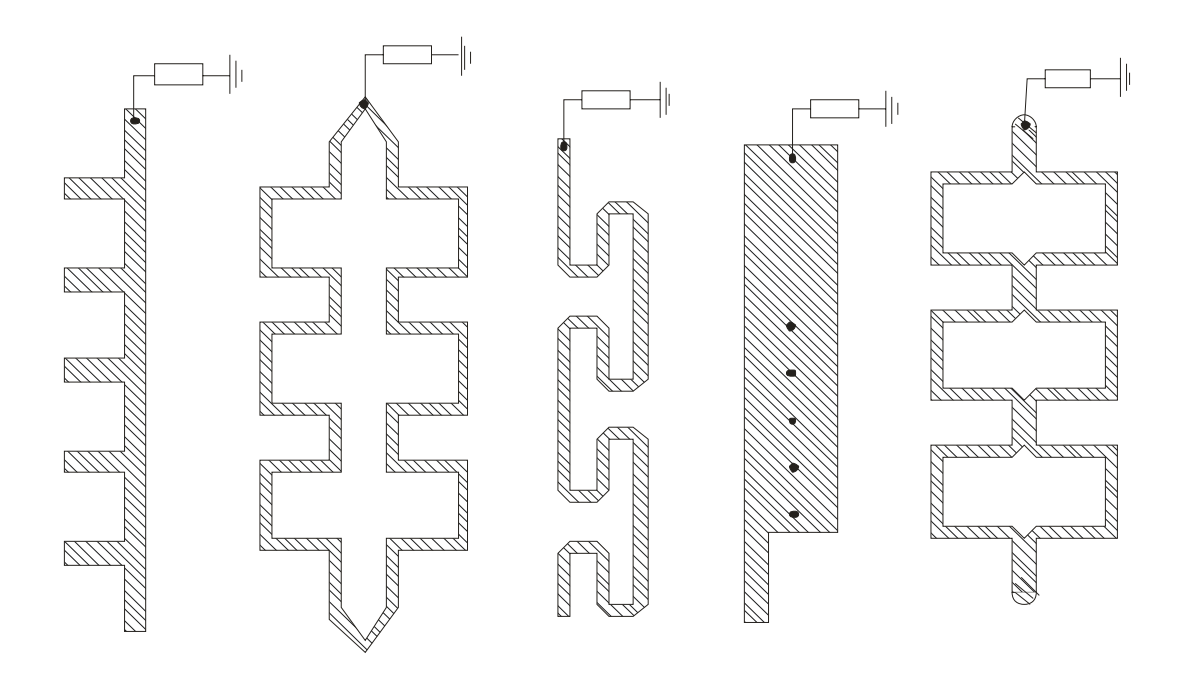

Obr. 2.19 Typy periodických štruktúr mikropásikových antén s postupujúcou vlnou

| charakteristiky       | mikropásikové patch | mikropásikové štrbinové | mikropásikový dipól     |
|-----------------------|---------------------|-------------------------|-------------------------|
|                       | antény              | antény                  |                         |
| profil                | tenký               | tenký                   | tenký                   |
| výroba                | veľmi jednoduchá    | jednoduchá              | jednoduchá              |
| polarizácia           | lineárna aj kruhová | lineárna aj kruhová     | lineárna                |
| duálno-frekvenčná     | možná               | možná                   | možná                   |
| obsluha               |                     |                         |                         |
| možnosti útvarov      | hocijaký útvar      | Väčšinou pravouhlé      | pravouhlé               |
|                       |                     | a kruhové útvary        | a trojuholníkové útvary |
| parazitné vyžarovanie | prítomné            | prítomné                | prítomné                |
| šírka pásma           | 2% až 50%           | 5% až 30%               | okolo 30%               |

**2.4.5 Porovnanie jednotlivých typov mikropásikových antén** 

## **2.5 Napájanie mikropásikovej antény**

Mikropásiková patch anténa môže byť napájaná rôznymi metódami. Tieto metódy môžu byť klasifikované do dvoch kategórií: kontaktné a nekontaktné. Pri kontaktnej metóde je RF zdroj napojený priamo na vyžarujúci plátok použitím spojovacieho prvku akým je napríklad mikropásik alebo koaxiál. Pri nekontaktnej metóde je vytvorená väzba elektromagnetickým poľom na prenos energie medzi napájacím mikropásikom a vyžarujúcim plátkom.

Základné rozdelenie:

- priame napájanie koaxiálnym vedením (k)
- napájanie mikropásikovým vedením
	- priame napájanie mikropásikovým vedením (k) characteristics koplanárne napájanie
	- napájanie mikropásikovým vedením väzbou cez medzeru (nek) (t.j. všetky prvky sú v jednej
	- priame vsunuté napájanie mikropásikovým vedením (k) rovine)
	- priame asymetrické napájanie mikropásikovým vedením (k)
	- napájanie viazané tesnou blízkosťou mikropásikového vedenia (nek) -nekoplanárne napájanie (t.j. - napájanie viazané apertúrou (nek) - prvky nie sú v jednej rovine)
- napájanie koplanárnym vlnovodom (CPW)
- (k) kontaktné

(nek) - nekontaktné

Štyri najviac používané napájacie techniky sú priame napájanie mikropásikovým vedením a priame napájanie koaxiálnym vedením (obidva kontaktné metódy), napájanie viazané apertúrou a napájanie viazané tesnou blízkosťou mikropásikového vedenia (obidva nekontaktné metódy). Preto sú v tomto kurze podrobnejšie opísané.

#### **2.5.1 Priame napájanie koaxiálnym vedením**

 Koaxiálne napájanie je veľmi bežná technika používaná na pripojenie mikropásikových patch antén k zdroju signálu. Ako vidíme na obr. 2.20, vnútorný vodič koaxiálneho konektora je predĺžený cez dielektrikum a prispájkovaný k vyžarujúcemu plátku, zatiaľ čo vonkajšie tienenie koaxiálu je napojené na vodivú základňu.

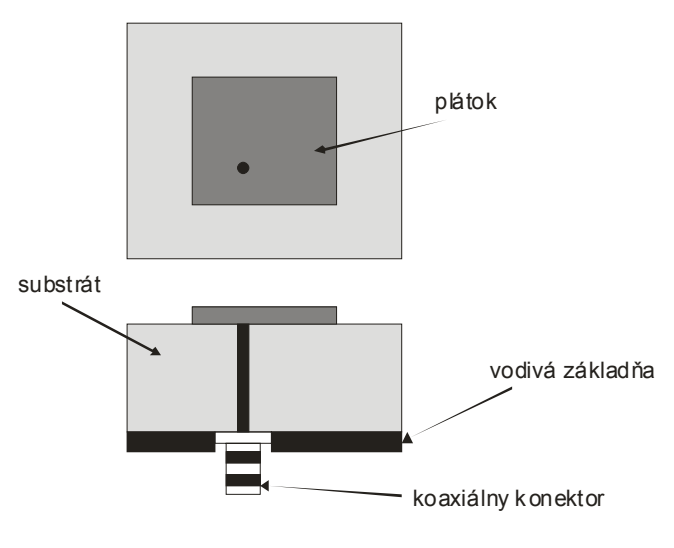

Obr. 2.20 Priame napájanie koaxiálnym vedením

Základná výhoda tohto typu napájacej schémy je, že napojenie vnútorného vodiča koxiálu na plochu plátku môže byť umiestnené na hocijakej polohe v závislosti na jeho vstupnej impedancii. Táto metóda napájania je ľahko výrobne realizovateľná a má malé parazitné vyžarovanie. Hlavné nevýhody sú, že pri hrubých substrátoch (h >  $0.02\lambda_0$ ) napájanie poskytuje úzku šírku pásma a je ťažké urobiť aproximačný model pre výpočty. Návrh aproximačného modelu (ekvivalentného obvodu) v skratke: Väzba medzi koaxiálnym vedením a plátkom ja daná.

$$
V\ddot{a}zba = \iiint\limits_V E_z J_z dv \approx \cos(\pi \alpha_0 / L)
$$

Teda najsilnejšia väzba nastane ak vnútorný vodič koaxiálu bude napojený na okraji vyžarujúceho plátku. Na obr. 2.21 sú znázornené aproximačné modely (ekvivalentné obvody) a) pre všeobecnú polohu napojenia vnútorného vodiča koaxiálu na plátok b) pre polohu napojenia na okraji plátku.

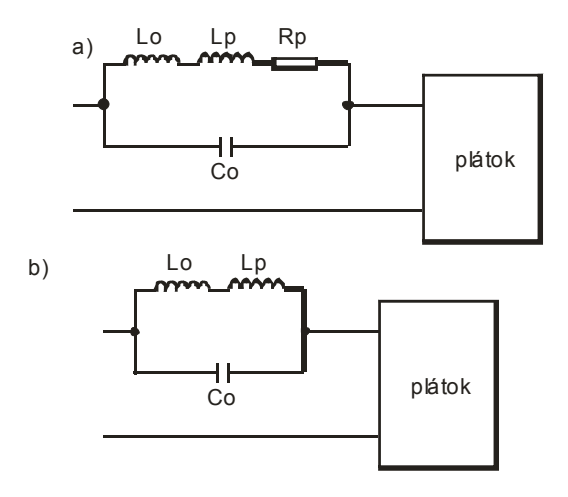

Obr. 2.21 Aproximačné modely a) pre všeobecnú polohu napojenia b) pre polohu napojenia na okraji plátku

Taktiež diery na vnútorný vodič musia byť vyvŕtané do substrátu a konektor vyčnieva vonku z vodivej roviny, čo spôsobí že anténa nebude mať úplne rovinný tvar. Pri hrubých substrátoch sa samozrejme zväčšuje aj dĺžka vnútorného vodiča koaxiálneho konektora, tým je vstupná impedancia viac induktívneho charakteru a zväčšujú sa problémy s napájaním. Poznáme rôzne metódy kompenzácie induktívneho efektu, z ktorých niekoľko je uvedených na obr. 2.22.

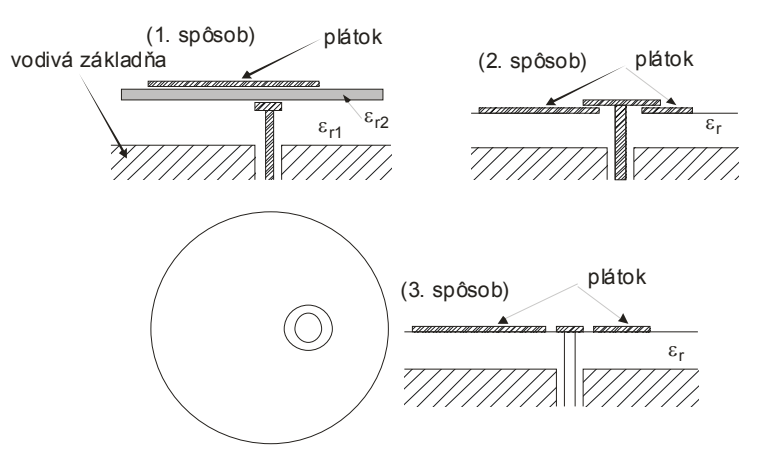

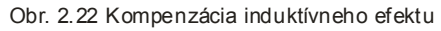

#### **2.5.2 Priame napájanie mikropásikovým vedením**

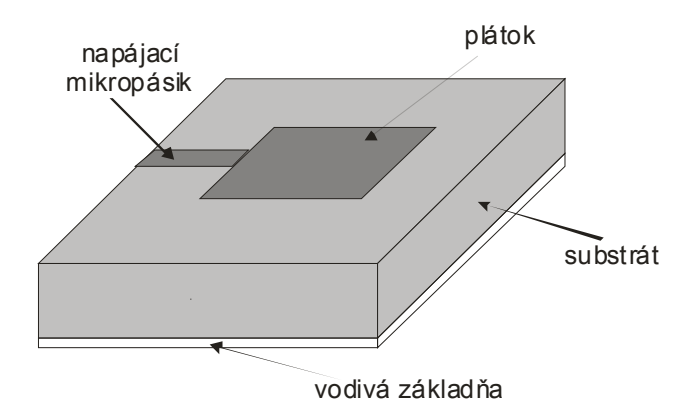

Obr. 2.23 Priame napájanie mikropásikovým vedením

 V tomto type napájacej techniky je mikropásikové napájacie vedenie napojené priamo na hranu mikropásikového plátku ako je ukázané na obr. 2.23. Napájací mikropásik má v porovnaní s plátkom menšiu šírku. Takýto druh napájacej zostavy má tú výhodu, že napájanie môže byť vyleptané na tom istom substráte čo zabezpečí plošnú štruktúru antény. Táto napájacia schéma je veľmi jednoduchá, teda poskytuje jednoduchosť výroby, modelovania a zmeny impedancie. Aproximačný model (ekvivalentný obvod) tohto druhu napájania je na obr. 2.24. Pri zväčšovaní hrúbky dielektrického substrátu sa zväčšuje parazitné vyžarovanie z vedenia a vznikajú väčšie povrchové vlny, čo zmenší šírku pracovného pásma antény. Vyžarovanie z napájania taktiež vedie k nežiaducemu krížovo polarizovanému vyžarovaniu antény. Ako vidíme hrubé dielektrické substráty, ktoré poskytujú veľkú šírku pásma, prinášajú pri priamom napájaní mikropásikovým vedením a priamom napájaní koaxiálnym vedením mnohé nevýhody. Tieto nevýhody riešia nekontaktné napájacie techniky popísané ďalej.

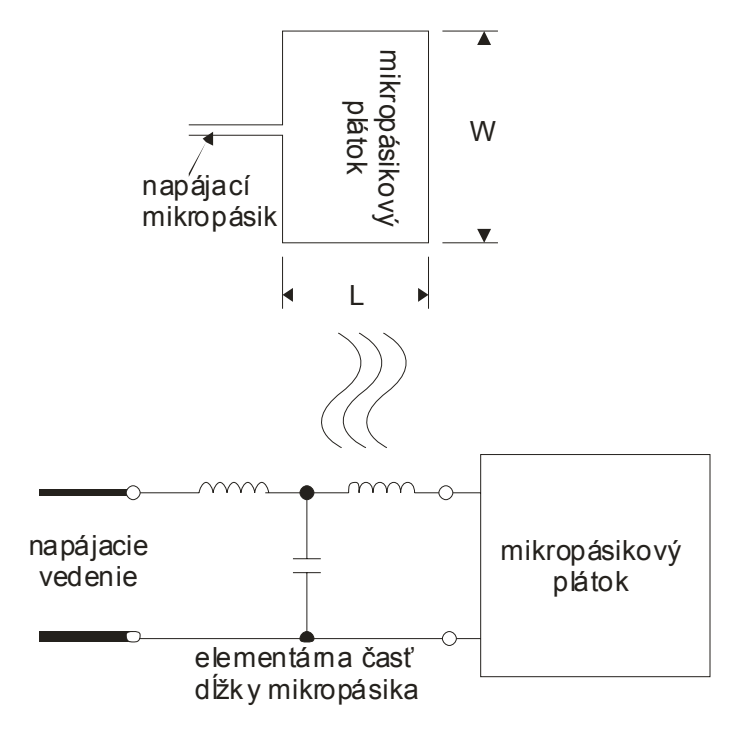

Obr. 2.24 Aproximačný model

#### **2.5.3 Napájanie mikropásikovým vedením väzbou cez medzeru**

Tato napájacia metóda bola navrhnutá z dôvodu, že nastavenie vstupnej impedancie je jednoduchšie ako pri metóde priameho napojenia mikropásikového vedenia. Medzera musí byť veľmi úzka, aby dochádzalo k dostatočnej väzbe (t.j. prechodu dostatočného množstva energie z napájacieho mikropásika na plátok). Vyrobiť takúto veľmi úzku medzeru presného rozmeru je náročné. Aproximačný model (ekvivalentný obvod) tohto druhu napájania je zobrazený na obr. 2.25.

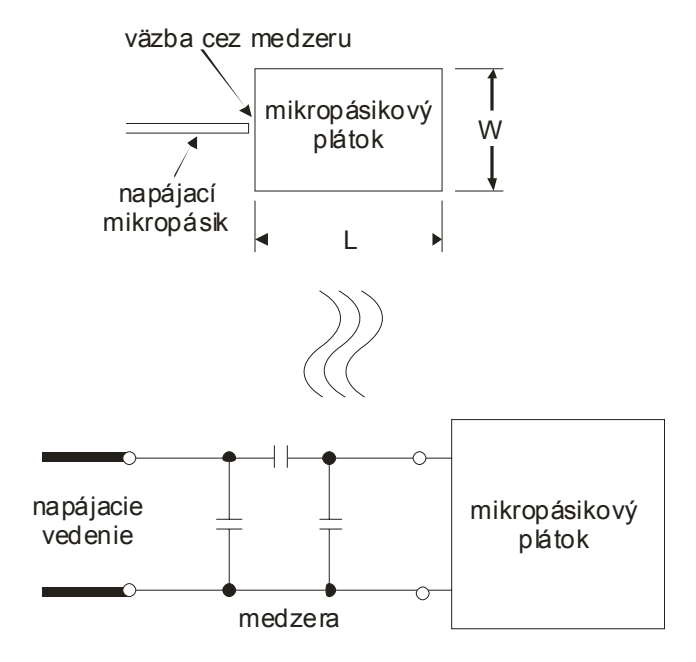

Obr. 2.25 Aproximačný model

#### **2.5.4 Priame vsunuté napájanie mikropásikovým vedením**

Tento typ napájacej techniky patrí medzi koplanárny druh napájania. Účelom vsunutého napájania plátku je zmeniť impedanciu napájacieho mikropásiku na hrane plátku bez potreby iných prídavných obvodových prvkov. Zmena impedancie sa dosiahne správnou pozíciou vsunutia mikropásiku do plátku. Touto metódou sa dá nastaviť vstupná impedancia ešte ľahšie ako pri metóde napájania mikropásikovým vedením väzbou cez medzeru. Nevýhodou je horšia smerová charakteristika. Technika vsunutého napájania je znázornená na obr. 2.26.

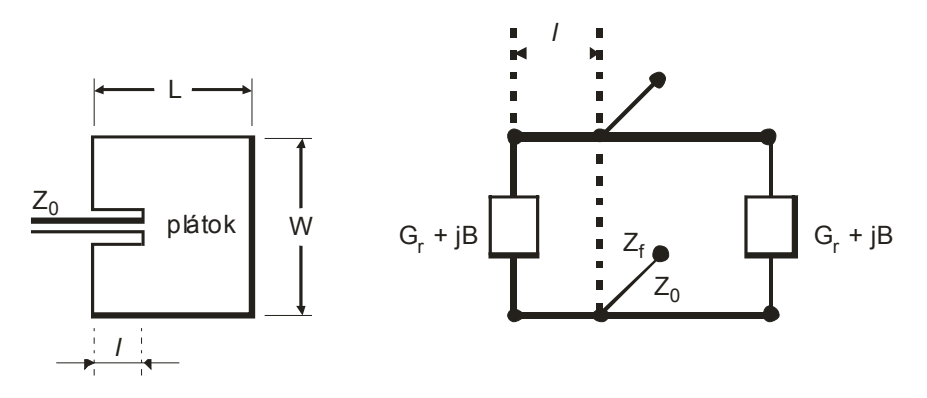

Obr. 2.26 Vsunuté napájanie

#### **2.5.5 Priame asymetrické napájanie mikropásikovým vedením**

Je veľmi podobné vsunutému napájaniu. Dá sa taktiež ľahko nastaviť vstupná impedancia. Vyžarovanie z plátku pri takomto asymetrickom pripojení napájacieho mikropásika je tiež nesúmerné. Metóda napájania je načrtnutá na obr. 2.27.

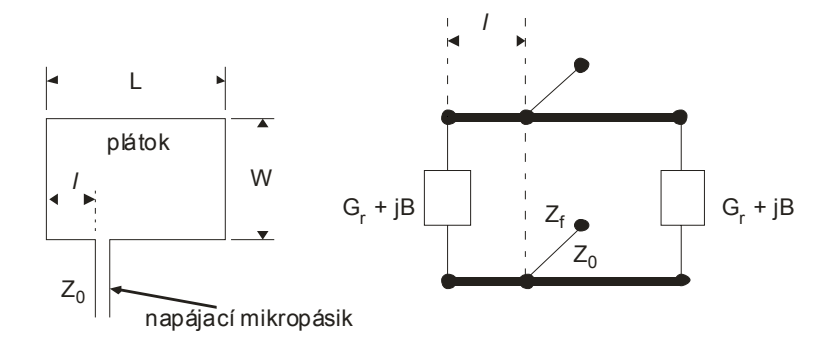

Obr. 2.27 Priame asymetrické napájanie mikropásikovým vedením

#### **2.5.6 Napájanie viazané apertúrou**

V tomto type napájacej techniky, vyžarujúci plátok a napájací mikropásik sú oddelené vodivou základňou ako je zobrazené na obr. 2.28.

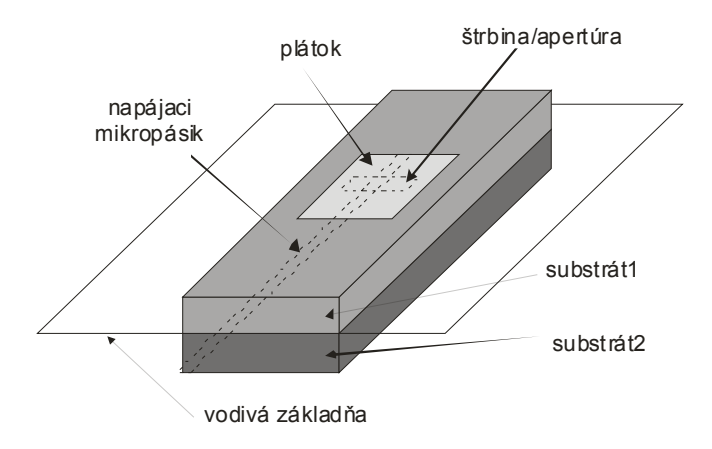

Obr. 2.28 Napájanie viazané apertúrou

Väzba medzi vyžarujúcim plátkom a napájacím mikropásikom je tvorená cez štrbinu alebo cez nejakú apertúru vo vodivej základni. Štrbina väzby napájania je zvyčajne sústredná s plátkom, čo vedie k zníženiu krížovej polarizácie na základe symetrie tejto konfigurácie. Veľkosť väzby medzi napájacím mikropásikom a plátkom je určená tvarom, veľkosťou a uložením štrbiny. Väzba je sprostredkovaná magnetickým poľom a je daná:

$$
V\ddot{a}zba = \iiint\limits_V M \bullet Hd\mathbf{v} \approx \sin(\pi \mathbf{x}_0 / L)
$$

Aproximačný model (ekvivalentný obvod) je na obr. 2.29. Pretože vodivá základňa oddeľuje plátok a mikropásik, bude parazitné vyžarovanie z vedenia minimalizované. Väčšinou pre dolný substrát sa používa materiál s veľkou dielektrickou konštantou a pre horný substrát materiál s nízkou dielektrickou konštantou a väčšou hrúbkou pre optimalizovanie vyžarovania z plátku. Hlavná nevýhoda tejto napájacej techniky je jej zložitá výroba zapríčinená mnohonásobnými vrstvami, ktoré tiež zväčšia hrúbku antény. Táto napájacia schéma poskytuje úzku šírku pracovného pásma.

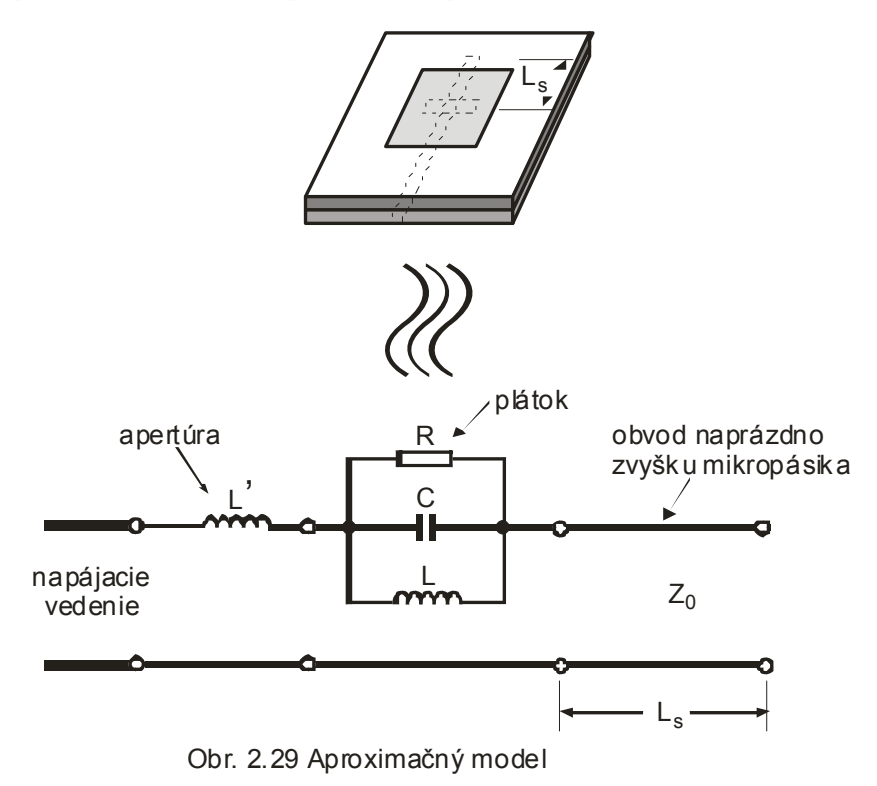

## **2.5.7 Napájanie viazané tesnou blízkosťou mikropásikového vedenia**

 Tento typ napájacej techniky je taktiež nazývaný ako systém elektromagnetickej väzby. Ako je ukázané na obr. 2.30, sú použité dva dielektrické substráty, tak že napájací mikropásik je umiestnený medzi dvomi substrátmi a vyžarujúci plátok je na vrchu horného substrátu.

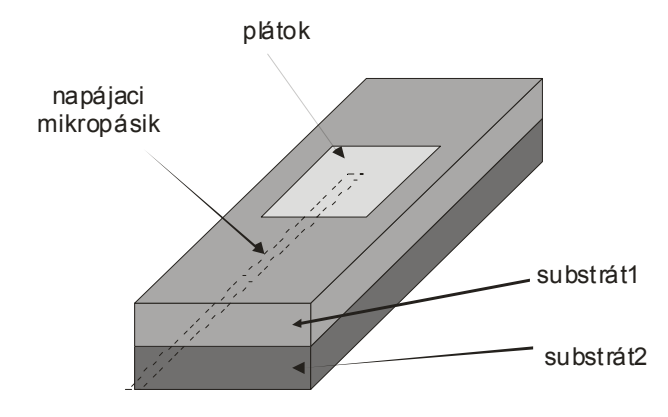

Obr. 2.30 Napájanie viazané tesnou blízkosťou mikropásikového vedenia

Najväčšia výhoda tejto napájacej techniky je, že eliminuje parazitné vyžarovanie z napájania a poskytuje veľkú šírku pracovného pásma antény (až 13%), ktoré je dané celkovým zväčšením hrúbky mikropásikovej patch antény. Táto technika zabezpečuje výber medzi dvomi dielektrickými materiálmi, jeden pre plátok a jeden pre napájací mikropásik na optimalizovanie ich individuálnych charakteristík.

Voľba parametrov dielektrických materiálov sa robí na základe dĺžky napájacieho mikropásiku a pomeru šírky plátku ku vzdialenosti plátku od mikropásiku. Aproximačný model (ekvivalentný obvod) je na obr. 2.31. Hlavná nevýhoda tejto metódy napájania je v jej náročnej výrobe, pretože dve dielektrické vrstvy je potrebné precízne uložiť. Taktiež kvôli dvom vrstvám substrátu je celková hrúbka antény väčšia.

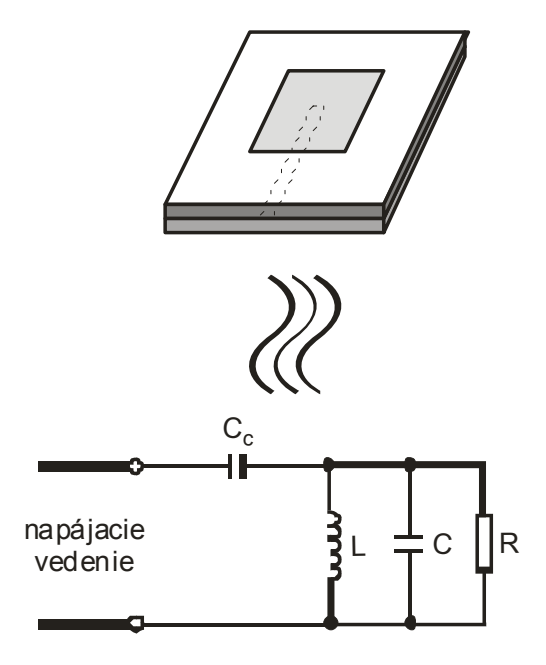

Obr. 2.31 Aproximačný model

#### **2.5.8 Napájanie koplanárnym vlnovodom (CPW)**

S takýmto druhom napájania sa dosahuje veľmi nízka úroveň parazitného vyžarovania a anténa vyžaruje len do polpriestoru. Štruktúra napájania je jednovrstvá pričom vyžarujúce plátky sú na druhej strane substrátu. Väzba medzi vyžarujúcim plátkom a zdrojom signálu je sprostredkovaná magnetickým poľom. Poznáme tri základné typy napájania mikropásikovej patch antény koplanárnym vlnovodom, ktoré sú zobrazené na obr. 2.32. a) induktívna väzba vytvorená rozdelením väzbových výrezov na dve pri koplanárnom vlnovode, b) kapacitná väzba medzi plátkom a štrbinou (výrezom), c) väzba cez prstencovú štrbinu, ktorá redukuje spätné vyžarovanie zo štrbiny.

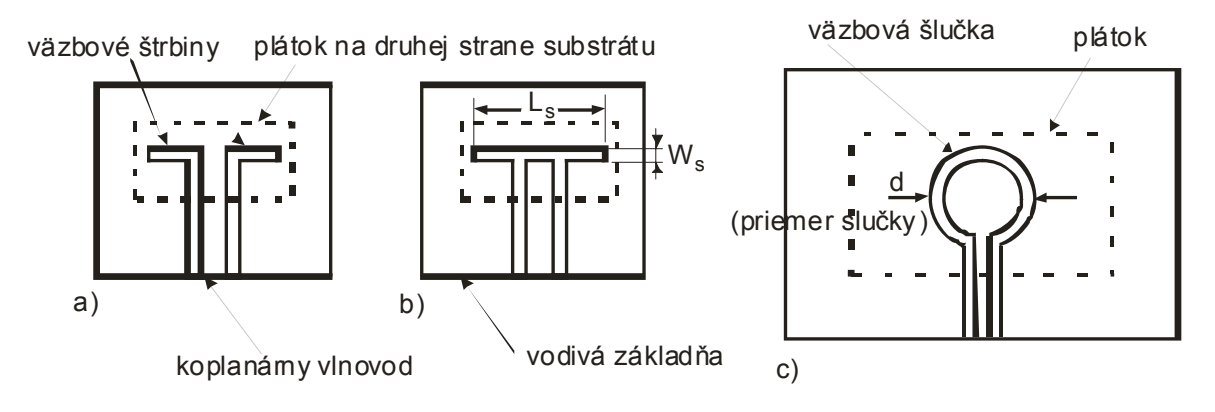

Obr. 2.32 Napájanie koplanárnym vlnovodom a) induktívna väzba b) kapacitná väzba c) väzba cez prstencovú štrbinu

# **2.5.9 Porovnanie rôznych napájacích techník**

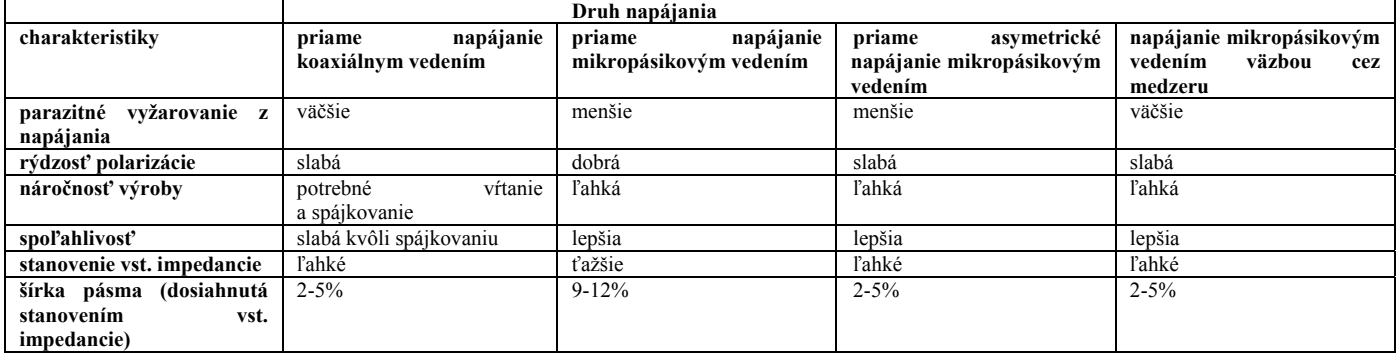

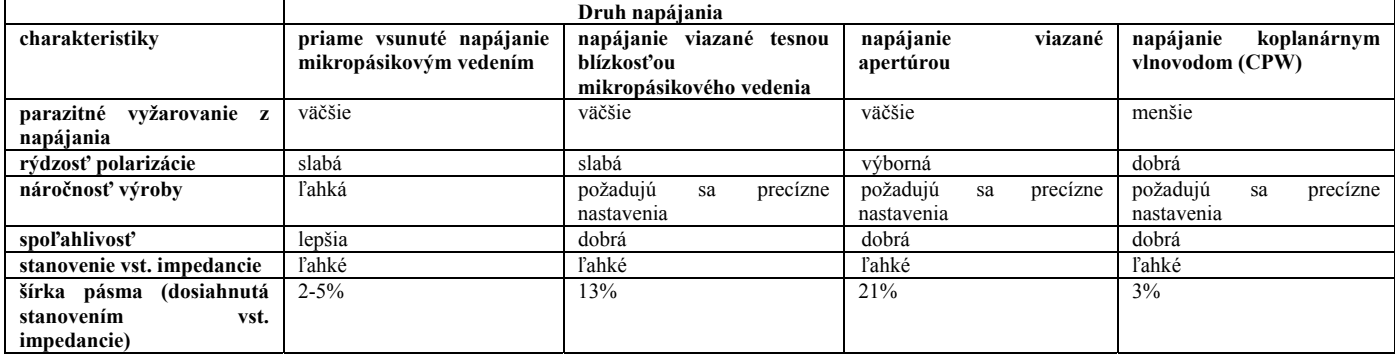

## **3. Metódy analýzy mikropásikových antén**

Najobľúbenejšie modely pre analýzu mikropásikových patch antén sú model prenosovej linky, model rezonátora (dutiny) a numerické modely úplného rozboru elmag. poľa (numerické techniky), ktoré zahrňujú najmä integrálne vyjadrenia. Najrozšírenejšie numerické modely úplného rozboru elmag. poľa sú metóda momentov (MoM), metóda konečného elementu (FEM) a FDTD metóda (The Finite Difference Time Domain). Model prenosovej linky je najjednoduchší zo všetkých, dáva dobré fyzikálne nahliadnutie ale je menej presný. Model rezonátora dáva presnejšie výsledky s dobrým fyzikálnym nahliadnutím ale je zložitý pri analýze. Modely úplného rozboru elmag. poľa sú mimoriadne presné, univerzálne a môžu spracovávať jednotlivé elementy, konečné a nekonečné polia, kumulované elementy, elementy ľubovoľného tvaru a väzbu medzi rôznymi prvkami. Tieto modely úplného rozboru dávajú horšie fyzikálne nahliadnutie v porovnaní s dvomi hore uvedenými modelmi a sú ďaleko viac zložité pri analýze.

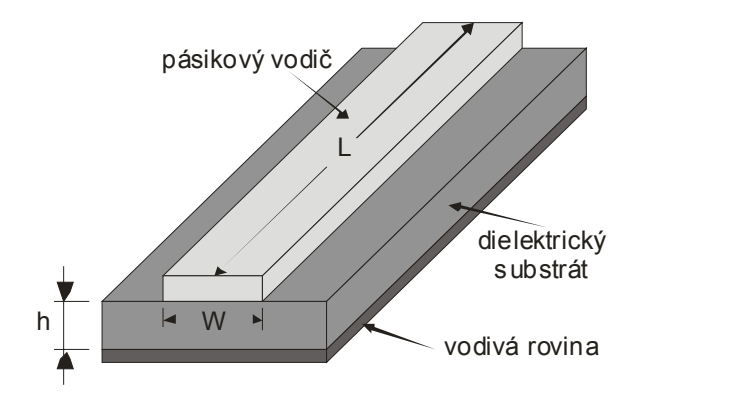

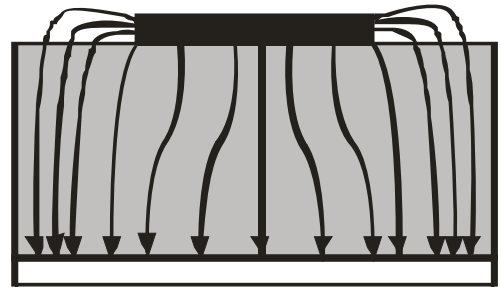

Obr. 3.1 Reprezentácia modelu prenosovej linky

Obr. 3.2 Siločiary elektrického poľ<sup>a</sup>

#### **3.1 Model prenosovej linky**

Tento model reprezentuje mikropásikovú anténu dvomi apertúrami šírky *W* a výšky *h* oddelenými prenosovou linkou dĺžky *L*. Pozri obr. 3.1. Mikropásik je v podstate nehomogénna linka s dvomi dielektrikami, ktorými sú väčšinou substrát a vzduch. Ako vidieť na obr. 3.2, väčšina elektrických siločiar sa nachádza v substráte a nejaká malá časť vo vzduchu. Z toho dôvodu táto prenosová linka nemôže podporovať čistý transverzálny elektromagnetický (TEM) vid prenosu, pretože fázové rýchlosti by boli rozdielne vo vzduchu a substráte. Namiesto toho dominantný vid šírenia by bol kvázi-TEM vid. Preto efektívna dielektrická konštanta  $(\varepsilon_{ref} )$ sa musí získať aby zodpovedala za rozptyl a šírenie vĺn v prenosovej linke. Hodnota  $\varepsilon_{ref}$  je trocha menšia než  $\varepsilon_r$  pretože okrajové rozptýlené polia okolo periférie plátku nie sú ohraničené substrátom ale sú tiež rozprestreté vo vzduchu ako je ukázané na obr. 3.2. Vyjadrenie  $\varepsilon_{ref}$  bolo navrhnuté Balanisom ako:

$$
\varepsilon_{\text{reff}} = \frac{\varepsilon_r + 1}{2} + \frac{\varepsilon_r - 1}{2} \left[ 1 + 12 \frac{h}{W} \right]^{-\frac{1}{2}}
$$

Kde  $\varepsilon_{reff}$  = efektívna dielektrická konštanta

 $\epsilon$  = dielektrická konštanta substrátu

*h* = výška dielektrického substrátu

*W* = šírka mikropásikového plátku

Obr. 3.3 ukazuje pravouhlú mikropásikovú patch anténu dĺžky *L* a šírky *W* spočívajúcu na substráte výšky *h*. Súradnicová sústava je zvolená tak, že dĺžka je pozdĺž smeru *x*, šírka je pozdĺž smeru *y* a výška substrátu je pozdĺž smeru *z*.

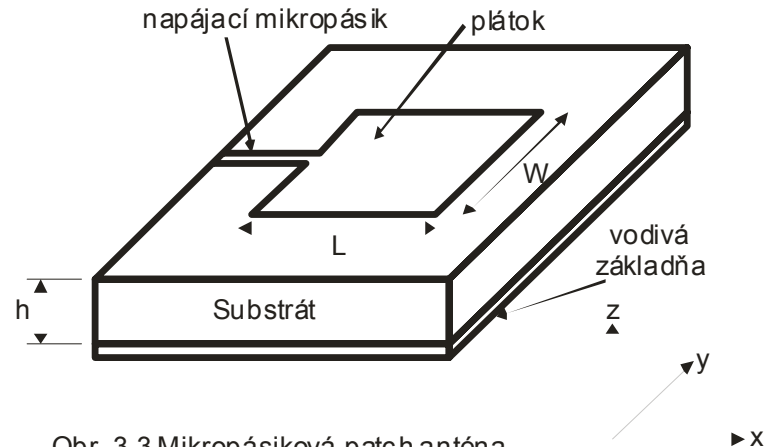

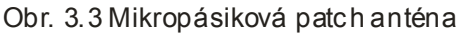

Aby anténa pracovala v základnom TM<sub>10</sub> vide, dĺžka plátku musí byť nepatrne menšia než  $\lambda/2$ , kde  $\lambda$  je vlnová dĺžka v dielektrickom substráte a je rovná  $\lambda_0/\sqrt{\varepsilon_{ref}}$ , kde  $\lambda_0$  je vlnová dĺžka vo voľnom priestore. TM<sub>10</sub> vid zahŕňa v sebe to, že pole sa bude meniť na jednom  $\lambda/2$  okruhu pozdĺž dĺžky a bez žiadnej zmeny pozdĺž šírky plátku. Mikropásiková patch anténa na obr. 3.4 je reprezentovaná dvomi apertúrami (štrbinami) oddelenými prenosovou linkou dĺžky *L* a obvodmi naprázdno na oboch koncoch. Pozdĺž šírky plátku je napätie maximálne a prúd minimálny pretože konce sú v stave naprázdno. Polia na okrajoch môžu byť rozdelené na kolmé (normálové) a tangenciálne zložky s ohľadom na rovinu vodivej základne.

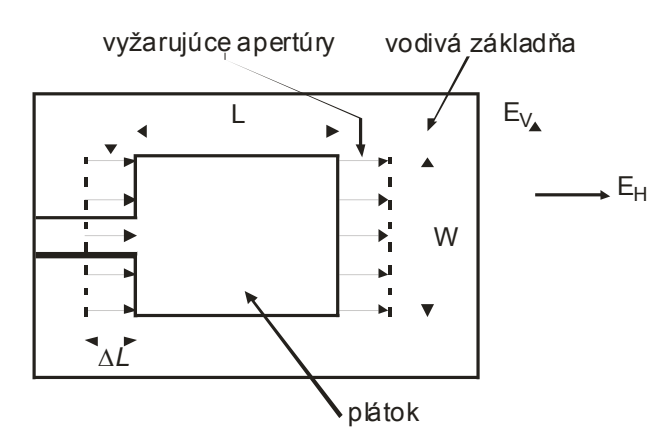

Obr. 3.4 Pohľad zhora na anténu

 Na obr. 3.5 môžeme vidieť, že kolmé zložky elektrického poľa na obidvoch hranách pozdĺž šírky sú opačného smeru, teda v protifáze, pretože plátok je  $\lambda/2$  dlhý. Tieto kolmé zložky sa navzájom vyrušia. Tangenciálne zložky (ako vidieť na obr. 3.5) sú vo fáze. To znamená, že výsledné polia sa sčítajú tak, že vyžarujúce pole (vyžarovanie) bude maximálne a kolmé na povrch štruktúry.

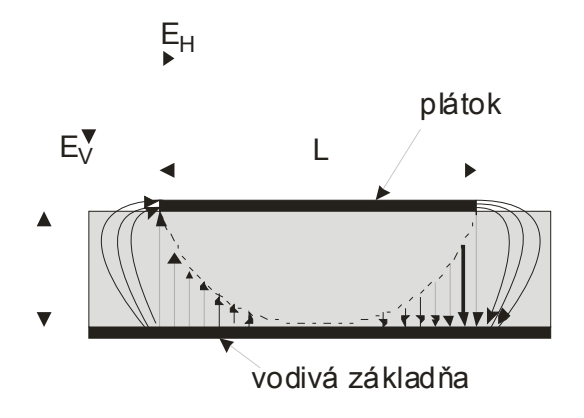

Obr. 3.5 Pohľad zboku na anténu

Teda hrany pozdĺž šírky môžu byť reprezentované ako dve vyžarujúce apertúry, ktoré sú vzdialené o  $\lambda/2$ , vybudené vo fáze a vyžarujúce do polpriestoru nad vodivou základňou. Okrajové polia pozdĺž šírky môžu byť modelované ako vyžarujúce apertúry a tento elektrický model plátku mikropásikovej antény vyzerá lepšie ako jeho fyzikálny model. Rozmery plátku pozdĺž jeho dĺžky sa teraz rozšíria na každom konci o vzdialenosť ∆*L*, ktorá bola vyjadrená empiricky Hammerstadom ako:

$$
\Delta L = 0,412h \frac{\left(\varepsilon_{\text{reff}} + 0.3\right)\left(\frac{W}{h} + 0.264\right)}{\left(\varepsilon_{\text{reff}} - 0.258\right)\left(\frac{W}{h} + 0.8\right)}
$$

Efektívna dĺžka plátku  $L_{\text{eff}}$  je teraz:

$$
L_{\text{eff}} = L + 2\Delta L
$$

Pre danú rezonančnú frekvenciu  $f_0$  sa efektívna dĺžka vypočíta:

$$
L_{\text{eff}} = \frac{c}{2f_0\sqrt{\varepsilon_{\text{reff}}}}
$$

Rezonančná frekvencia pre pravouhlú mikropásikovú patch anténu a pre hocijaký *TM<sub>mn</sub>* vid bola vyjadrená Jamessom a Hallom ako:

$$
f_0 = \frac{c}{2\sqrt{\varepsilon_{\text{reff}}}} \left[ \left(\frac{m}{L}\right)^2 + \left(\frac{n}{W}\right)^2 \right]^{\frac{1}{2}}
$$

kde *m* a *n* sú vidy jednotlivo pozdĺž *L* a *W*.

Pre účinné vyžarovanie by mala byť šírka W daná (bola vyjadrená Bahlom a Bhartiaom) ako:
$$
W = \frac{c}{2f_0\sqrt{\frac{(\varepsilon_r + 1)}{2}}}
$$

# **3.2 Model rezonátora (dutiny)**

V predchádzajúcej časti diskutovaný model prenosovej linky je ľahký a účinne použiteľný. Má ale niekoľko zásadných nevýhod. Môže sa použiť len špecificky pre plátky pravouhlého dizajnu a ignoruje zmeny elmag. poľa pozdĺž vyžarujúcich hrán. Tieto nevýhody sa dajú prekonať použitím modelu rezonátora. V ďalšom texte je opísaný stručný prehľad tohto modelu.

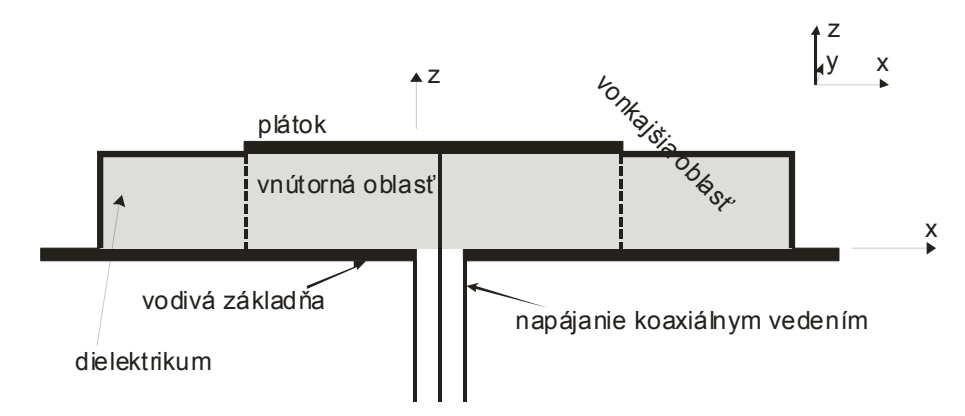

Obr. 3.6 Rozdelenie polí antény na vnútornú a vonkajšiu oblasť a uloženie súradnicovej sústavy

 V tejto metóde je vnútorná oblasť dielektrického substrátu (obr. 3.6) modelovaná ako rezonátor (dutina) ohraničená elektrickými stenami navrchu a naspodku. Východiská pre tento predpoklad dané pre tenké substráty *(h<<*λ*)* sú:

- pretože substrát je tenký, polia vo vnútornej oblasti sa nebudú veľmi meniť v smere osi *z*, t.j. kolmo na plátok (obr. 3.6)
- elektrické pole má iba jediný smer rovnobežný s osou *z*, magnetické pole má iba priečne kolmé zložky *Hx* a *Hy* v oblasti ohraničenej metalizovaným plátkom a vodivou základňou. Z tohto východiska sú predpokladané elektrické steny navrchu a naspodku.

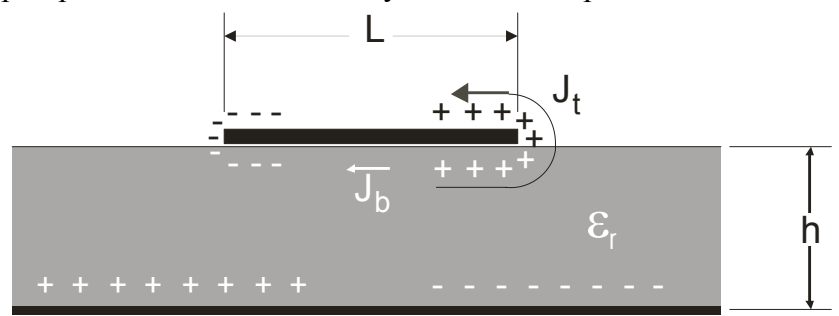

Obr. 3.7 Rozloženie náboja a prúdová hustota vytvorená na mikropásikovom plátku

Uvažujme obr. 3.7. Ak mikropásikový plátok ja napojený na zdroj energie, náboj sa rozloží na vrchnom a spodnom povrchu plátku a v spodnej časti na povrchu vodivej základne. Toto rozloženie náboja je riadené dvomi mechanizmami: príťažlivá sila a odpudivá sila , s ktorými sa zaoberal Richards. Príťažlivá sila je medzi opačnými nábojmi na spodnej strane plátku a vodivej základni, ktorá pomáha

udržiavať koncentráciu náboja na spodnej strane plátku neporušenú. Odpudivá sila je medzi rovnakými nábojmi na spodnom povrchu plátku, ktorá spôsobuje vytláčanie určitého množstva náboja zo spodného na horný povrch plátku. Výsledkom tohto pohybu náboja sú prúdy tečúce na hornom a spodnom povrchu plátku. Model rezonátora predpokladá, že pomer výšky ku šírke (t.j. výška substrátu a šírka plátku) je veľmi malý. Výsledkom čoho príťažlivé sily budú prevládať a spôsobia, že najväčšia koncentrácia náboja a prúd bude poniže plátku. Menší prúd by tiekol na horný povrch plátku a ak by sa ďalej zmenšoval pomer výšky ku šírke, prúd na hornom povrchu plátku by bol takmer rovný nule a teda nevytvorili by sa tangenciálne zložky magnetického poľa k okrajovým hranám plátku. Z tohto dôvodu štyri bočné steny by mohli byť modelované ako dokonale magneticky vodivé povrchy. To vedie k záveru, že rozloženie magnetických polí a elektrického poľa pod plátkom by nebolo rušené. V praxi však bude vždy nejaký konečný nenulový pomer výšky ku šírke, čo nevytvorí tangenciálne magnetické polia úplne nulové, ale veľmi malé, preto bočné steny by mohli byť aproximačne brané ako úplne magneticky vodivé.

Ak by steny rezonátora rovnako ako materiál vo vnútri boli bezstratové, rezonátor by nevyžaroval a jeho vstupná impedancia by bola čisto reaktančná. Ak dochádza k vyžarovaniu a stratám treba zaviesť pojmy ako ekvivalentný odpor vyžarovania *RR* a ekvivalentný odpor strát *RL*. Teda stratový rezonátor môže reprezentovať nejakú anténu a straty sú vyjadrené efektívnym tangenciálnym stratovým činiteľom <sup>δ</sup> *eff* , ktorý je daný:

$$
\delta_{\text{eff}} = 1/Q_T \qquad (\text{mr.1})
$$

 $Q_T$  je totálny činiteľ kvality antény a je vyjadrený vo forme:

$$
\frac{1}{Q_r} = \frac{1}{Q_d} + \frac{1}{Q_c} + \frac{1}{Q_r}
$$
 (mr.2)

-  $Q_d$  predstavuje činiteľ kvality dielektrika a je daný ako:

$$
Q_d = \frac{\omega_r W_T}{P_d} = \frac{1}{\tan \delta} \quad (\text{mr.3})
$$

kde <sup>ω</sup>*r* je uhlová rezonančná frekvencia

 $W<sub>r</sub>$  je celková energia uchovávaná v plátku pri rezonancii

*P<sub>d</sub>* predstavuje dielektrické straty

tan $\delta$  je tangenciálny stratový činiteľ dielektrika.

- *Qc* predstavuje činiteľ kvality vodiča a je daný ako:

$$
Q_c = \frac{\omega_r W_T}{P_c} = \frac{h}{\Delta} \quad (\text{mr.4})
$$

kde *Pc* predstavuje straty vo vodiči

∆ hĺbka skinefektu vodiča

*h* je výška substrátu.

- *Qr* predstavuje činiteľ kvality pre vyžarovanie a je daný ako:

$$
Q_r = \frac{\omega_r W_r}{P_r} \tag{mr.5}
$$

kde *Pr* je výkon vyžarovaný z plátku.

Dosadením rovníc (mr.3), (mr.4) a (mr.5) do rovnice (mr.2) a potom (mr.1) dostaneme

$$
\delta_{\text{eff}} = \tan \delta + \frac{\Delta}{h} + \frac{P_r}{\omega_r W_T} \tag{mr.6}
$$

Táto rovnica (mr.6) popisuje úplný efektívny tangenciálny stratový činiteľ pre mikropásikovú patch anténu.

 Aby sme získali nadhľad ako vlastne funguje mechanizmus vyžarovania antény, potrebujeme najprv pochopiť stavy vnútorného poľa, ktoré sú prezentované jej štruktúrou. Model rezonátora nám to umožňuje pretože sprostredkúva matematické riešenie pre elektrické a magnetické polia mikropásikovej antény. Model používa dielektricky zaťažovaný rezonátor na reprezentáciu antény. Ako môžme vidieť na obr. 3.8, táto technika modeluje materiál substrátu, ale predpokladá že materiál je orezaný na hranách plátku. Plátok a vodivá základňa sú reprezentované ideálne elektricky vodivým materiálom a hrany substrátu sú modelované s dokonale vodivými magnetickými stenami (vysvetlené v predchádzajúcom texte). Model rezonátora nezahŕňa vplyv napájania, napájanie je na obr. 3.8 uvedené len pre lepšie zorientovanie v náčrte.

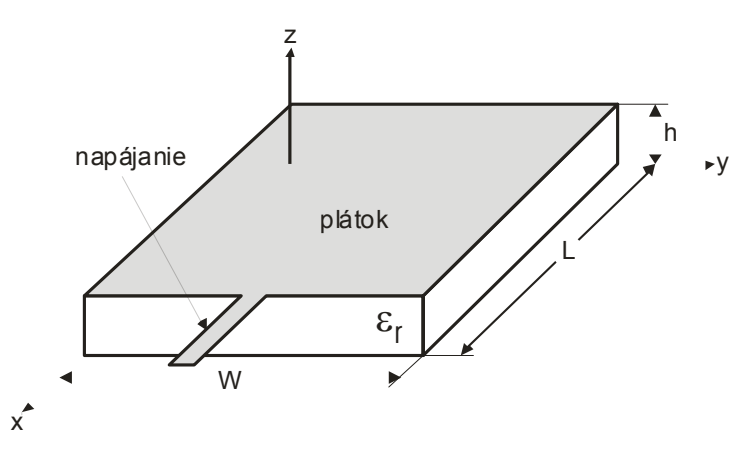

Obr. 3.8 Geometria modelu rezonátora

 Balanis sformuloval riešenie problému tohto rezonátora použitím priblíženia pomocou vektorových potenciálov. Zopakujme si. Táto technika vychádza z predpokladu, že dielektrikum je veľmi tenké, čo znamená že elektrické pole je konštantné pozdĺž výšky *h* substrátu a je takmer kolmé na povrch plátku. Preto potrebujeme zvažovať iba TM<sub>z</sub> vidy vo vnútri rezonátora. Teraz môžeme zapísať kombináciu vyjadrení pre elektrické a magnetické polia vo vnútri rezonátora pomocou vektorového potenciálu *Az*:

$$
E_x = -j \frac{1}{\omega \mu \varepsilon} \frac{\partial^2 A_z}{\partial x \partial z}
$$
  
\n
$$
H_x = \frac{1}{\mu} \frac{\partial A_z}{\partial y}
$$
  
\n
$$
E_y = -j \frac{1}{\omega \mu \varepsilon} \frac{\partial^2 A_z}{\partial y \partial z}
$$
  
\n
$$
H_y = \frac{1}{\mu} \frac{\partial A_z}{\partial x}
$$
  
\n
$$
H_z = 0
$$
  
\n
$$
H_z = 0
$$

Preto vektorový potenciál musí vyhovieť monochromatickej vlnovej rovnici

$$
\nabla^2 A_z + k^2 A_z = 0
$$

môžeme použiť separáciu premenných na zápis nasledujúceho hlavného riešenia

$$
A_z = [A_1 \cos(k_x x) + B_1 \sin(k_x x)] [A_2 \cos(k_y y) + B_2 \sin(k_y y)] [A_3 \cos(k_z z) + B_3 \sin(k_z z)]
$$

kde *kx*, *ky* a *kz* sú vlnové vidové čísla. Aplikovaním hraničných podmienok

$$
E_x = 0 \quad \text{pre} \quad 0 \le x \le L, 0 \le y \le W, z = 0
$$

$$
a \qquad 0 \le x \le L, 0 \le y \le W, z = h
$$

$$
H_x = 0 \text{ pre } 0 \le x \le L, y = 0, 0 \le z \le h
$$
  
a 
$$
0 \le x \le L, y = W, 0 \le z \le h
$$
  

$$
H_y = 0 \text{ pre } x = 0, 0 \le y \le W, 0 \le z \le h
$$

a  $x = L, 0 \le y \le W, 0 \le z \le h$ 

získame riešenie pre elektrické a magnetické polia vo vnútri rezonátora:

$$
E_x = -j \frac{k_x k_z}{\omega \mu \varepsilon} A_{mnp} \sin(k_x x) \cos(k_y y) \sin(k_z z)
$$
  
\n
$$
E_y = -j \frac{k_y k_z}{\omega \mu \varepsilon} A_{mnp} \cos(k_x x) \sin(k_y y) \sin(k_z z)
$$
  
\n
$$
E_z = -j \frac{k^2 - k_z^2}{\omega \mu \varepsilon} A_{mnp} \cos(k_x x) \cos(k_y y) \cos(k_z z)
$$
  
\n
$$
H_x = -\frac{k_y}{\mu} A_{mnp} \cos(k_x x) \sin(k_y y) \cos(k_z z)
$$

$$
H_y = \frac{k_x}{\mu} A_{mnp} \sin(k_x x) \cos(k_y y) \cos(k_z z)
$$
  

$$
H_z = 0
$$

Kde,

$$
k_x = \frac{m\pi}{L}, \quad m = 0, 1, 2, ...
$$
 //  

$$
k_y = \frac{n\pi}{W}, \quad n = 0, 1, 2, ...
$$
 // 
$$
m = n = p \neq 0
$$
  

$$
k_z = \frac{p\pi}{h}, \quad p = 0, 1, 2, ...
$$
 //

a *Amnp* je amplitúdový koeficient. Konečne, rezonančné frekvencie pre rezonátor (dutinu) sú dané vzorcom:

$$
(f_r)_{mnp} = \frac{1}{2\pi\sqrt{\mu\varepsilon}}\sqrt{\left(\frac{m\pi}{L}\right)^2 + \left(\frac{n\pi}{W}\right)^2 + \left(\frac{p\pi}{h}\right)^2}
$$

Ak analyzované polia budú vybudené dominantným (TM<sub>z</sub>)<sub>100</sub> vidom, vidíme že k<sub>y</sub> = k<sub>z</sub> = 0 a komponenty poľa sa zredukujú na:

$$
E_z = -j\omega A_{100} \cos\left(\frac{\pi}{L}x\right)
$$

$$
H_y = \frac{\pi}{\mu L} A_{100} \sin\left(\frac{\pi}{L}x\right)
$$

Tieto komponenty môžeme previesť na ekvivalentné elektrické a magnetické prúdové hustoty použitím:

$$
\vec{J} = n \times \vec{H}
$$

$$
\vec{M} = -n \times \vec{E}
$$

kde *n* je von orientovaný povrchový normál (t.j. vektor kolmý na rovinu). Magnetické pole je nulové pozdĺž x=0 a x=L stien a je kolmé na povrch stien, ktoré sú pozdĺž y=0 a y=W. A preto žiadna ekvivalentná elektrická prúdová hustota netečie na stenách rezonátora. Elektrické pole zapríčiní nenulovú magnetickú prúdovú hustotu na stenách rezonátora. Obr. 3.9 ukazuje obidva elektrické pole a s nimi spriahnuté magnetické prúdové hustoty pre mikropásikovú anténu. Magnetické prúdy môžu byť rozbité na pár vyžarujúcich apertúr a na pár nevyžarujúcich apertúr. Vyžarujúce apertúry (štrbiny) sú vo fáze a preto budú konštruktívne interferovať v nejakom vzdialenom bode. Teda tieto dve apertúry tvoria základný mechanizmus vyžarovania pre mikropásikovú anténu. Na druhej strane, nevyžarujúce apertúry

sú v protifáze a preto budú deštruktívne interferovať vo vzdialenom bode a nebudú prispievať k vyžarujúcim poliam.

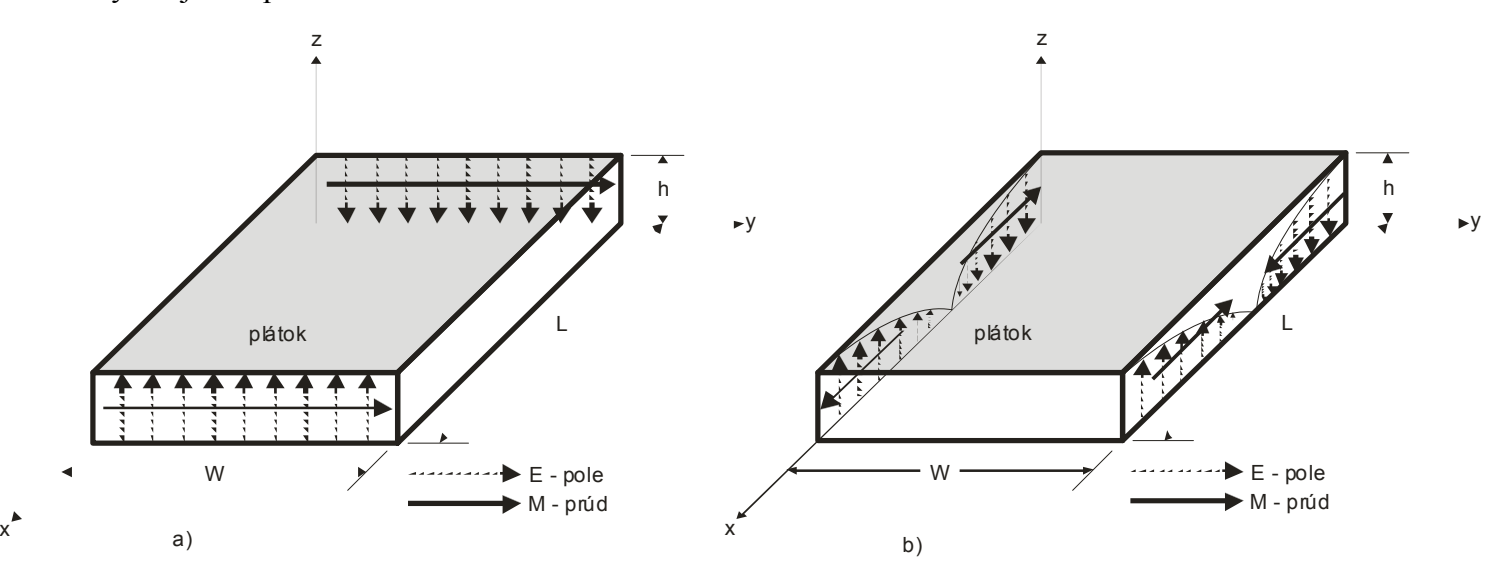

Obr. 3.9 Rozloženie poľa a prúdové hustoty pre mikropásikový plátok a) vyžarujúce apertúry b) nevyžarujúce apertúry

 Z týchto výsledkov môžeme vidieť, že model rezonátora poskytuje výborné nahliadnutie do mechanizmu vyžarovania mikropásikovej patch antény. Poskytuje konfigurácie polí vyžarujúcich a nevyžarujúcich apertúr, ktoré môžu byť použité na výpočet smerovej charakteristiky. Pretože anténa je modelovaná ako rezonátor, dodatočná práca je nevyhnutná pre presný výpočet vstupnej impedancie. Efektívny tangenciálny stratový činiteľ zodpovedá za výkon, ktorý je stratený vyžarovaním. Alternatívne môže byť vyžiarená energia modelovaná použitím impedančných hraničných podmienok na stenách rezonátora. Hoci model rezonátora je celkom úspešný pri modelovaní mechanizmu vyžarovania pre mikropásikovú anténu, má niekoľko obmedzení. Model rezonátora neberie do úvahy účinky napájania a nepriaznivé efekty dané ohraničeným substrátom a vodivú základňu. Jediný spôsob ako obísť tieto obmedzenia je využitie numerických techník.

# **3.3 Numerické modely úplného rozboru elmag. poľa (numerické techniky)**

V niektorých prípadoch potrebujeme pochopiť ako sa správanie antény zmení pôsobením okolitých prvkov. Napríklad chceme vyvíjať model antény, ktorý zahŕňa účinky napájacej štruktúry, konečných rozmerov vodivej základne, alebo ochranného krytu. Pre tieto problémy je model prenosovej linky a model rezonátora vysoko nepraktický. Našťastie poznáme rozličné techniky numerickej analýzy, ktoré môžu ošetriť tieto problémy. Medzi najobľúbenejšie patria metóda momentov (MoM), metóda konečného elementu (FEM) a FDTD metóda. Všetky tieto tri techniky sú výpočtovo silné a veľmi zložité problémy môžu byť ľahko aproximované tým, že telo antény je rozdelené na bunky konečných rozmerov. V poslednej dobe sa so zdokonalením výpočtových hardvérových prostriedkov stali tieto metódy veľmi

schopnými pre prax. Navyše tieto techniky sú tak trocha zovšeobecnené a preto sú schopné modelovania množstva antén rozličného druhu (nie iba mikropásikových patch antén).

### **3.3.1 Metóda momentov**

Jedna z metód, ktorá sprostredkúva úplný rozbor elmag. poľa pre mikropásikovú patch anténu, je metóda momentov. V tejto metóde sú použité povrchové prúdy na modelovanie mikropásikového plátku a objemové polarizačné prúdy na modelovanie polí v dielektrickej doštičke. Získanie integrálnych vzťahov pre tieto neznáme prúdy a použitie metódy momentov bolo ukázané Newmanom a Tulyathanom. Tieto integrálne vzťahy (rovnice) elektrického poľa sú konvertované na maticové vzťahy, ktoré môžu byť potom riešené rôznymi technikami algebry na získanie výsledku. Metóda momentov bola popísaná Harringtonom ako:

Základná forma rovnice, ktorá má byť riešená metódou momentov, je:

$$
F(g) = h \tag{mm.1}
$$

kde *F* je známy lineárny operátor, *g* je neznáma funkcia a *h* je zdrojová alebo budiaca funkcia. Cieľom je tu nájsť *g*, keď *F* a *h* sú známe. Neznáma funkcia *g* môže byť rozšírená na lineárnu kombináciu N výrazov ako:

$$
g = \sum_{n=1}^{N} a_n g_n = a_1 g_1 + a_2 g_2 + \dots + a_N g_N \qquad (mm.2)
$$

kde *a<sub>n</sub>* je neznáma konštanta a  $g_n$  je známa funkcia zvyčajne nazývaná ako bázová alebo budiaca funkcia. Dosadením rovnice (mm.2) do rovnice (mm.1) a použitím lineárnej vlastnosti operátora *F* môžeme napísať:

$$
\sum_{n=1}^{N} a_n F(g_n) = h \tag{mm.3}
$$

Bázové funkcie  $g_n$  musia byť vybrané takým spôsobom, aby všetky  $F(g_n)$  v rovnici (mm.3) mohli byť vypočítateľné. Neznáme konštanty *an* nemôžu byť stanovené priamo, pretože je tam *N* neznámych a iba jedna rovnica. Jedna metóda nájdenia týchto konštánt je metóda vážených rezíduí. V tejto metóde je zavedená skupina pokusných riešení s jedným alebo viacerými meniteľnými parametrami. Rezídua sú veľkosti rozdielu medzi pokusným riešením a pravým riešením. Meniteľné parametre sú vybrané takým spôsobom, ktorý garantuje najlepšie nastavenie pokusných funkcií založené na minimalizácii rezíduí. Je to robené definovaním skupiny *N* vážiacich (alebo testovacích) funkcií *{wm} = w<sub>1</sub>, w<sub>2</sub>, ..... w<sub>N</sub> v doméne operátora <i>F*. Dosadenie vnútorného produktu týchto funkcií do výrazu (mm.3) bude vyzerať:

$$
\sum_{n=1}^{N} a_n \langle w_m, F(g_n) \rangle = \langle w_m, h \rangle \qquad (mm.4)
$$

kde *m = 1,2, .....N* 

Zápisom v maticovom tvare dostaneme:

$$
\[F_{mn}\][a_n\] = [h_m]\tag{mm.5}
$$

kde

$$
[F_{mn}] = \begin{bmatrix} \langle w_1, F(g_1) \rangle \langle w_1, F(g_2) \rangle \dots \rangle \\ \langle w_2, F(g_1) \rangle \langle w_2, F(g_2) \rangle \dots \rangle \\ \vdots \end{bmatrix} \qquad [a_n] = \begin{bmatrix} a_1 \\ a_2 \\ a_3 \\ \vdots \\ a_N \end{bmatrix} \qquad [h_m] = \begin{bmatrix} \langle w_1, h \rangle \\ \langle w_2, h \rangle \\ \vdots \\ \langle w_N, h \rangle \end{bmatrix}
$$

Neznáme konštanty  $a_n$  môžu byť získané použitím algebraických techník akými sú LU rozklad alebo gausovská eliminácia. Musíme si zapamätať, že váhové funkcie musia byť vhodne vybrané tak, že časti *{wn}* nie sú iba lineárne nezávislé ale taktiež minimalizujú výpočty potrebné na vyhodnotenie vnútorného produktu. Jedeným takým výberom váhových funkcií je ponechanie rovnakých váhových a bázových funkcií, takže:

*wn = gn*. Taký výber sa nazýva Galerkinová metóda a je popísaná Kantorovichom a Akilovom. Zo základnej anténnej teórie môžeme napísať integrálnu rovnicu elektrického poľa ako:

$$
E = f_e(J) \tag{mm.6}
$$

kde *E* je známe charakterizujúce elektrické pole

*J* je neznámy indukovaný prúd

*fe* je lineárny operátor.

Prvým krokom procesu riešenia v metóde momentov by bolo rozšírenie *J* na konečnú sumu bázových funkcií dané ako:

$$
J = \sum_{i=1}^{M} J_i b_i \qquad (mm.7)
$$

kde *bi* je jej bázová funkcia a *Ji* je neznámy koeficient. Druhý krok zahŕňa definovanie skupiny M lineárne nezávislých váhových funkcií *wj*. Včlenením vnútorného produktu na obidve strany a dosadením rovnice (mm.7) do rovnice (mm.6) dostaneme:

$$
\langle w_j, E \rangle = \sum_{i=1}^{M} \langle w_j, f_e(J_i, b_i) \rangle
$$

*kde j = 1, 2, ......M* 

$$
\left[ Z_{i_j}\left[ J\right] =\left[ E_{j}\right] \right.
$$

kde  $Z_{i j} = \langle w_j, f_e(b_i) \rangle$ 

$$
E_j = \langle w_j, H \rangle
$$

*J* je vektor prúdu obsahujúci neznáme hodnoty

 Vektor *E* obsahuje známe hodnoty charakterizujúceho poľa a subjekty matice *Z* sú funkcie geometrie. Neznáme koeficienty indukovaného prúdu sú subjekty vektora *J*. Použitím hocijakých skôr spomenutých algebraických postupov môžu byť tieto rovnice riešené tak, aby sme dostali indukovaný prúd. Potom z indukovaného prúdu môžu byť priamo vypočítané ostatné parametre ako jednotlivé rozptýlené elektrické a magnetické polia. Táto metóda momentov bola v krátkosti vysvetlená. Softvérové programy simulátory metódy momentov sú napr. Multistrip a Zeland Inc's IE3D, ktorým sa bližšie venuje kapitola ?? .

### **3.3.2 FDTD metóda**

FDTD metóda (The Finite Difference Time Domain) používa diskretizáciu v čase a priestore na vypočítavanie riešenia Maxwellových vlnových rovníc priamo v časovej doméne:

$$
\nabla \times \vec{E} = -\mu \frac{\partial \vec{H}}{\partial t}
$$

$$
\nabla \times \vec{H} = \varepsilon \frac{\partial \vec{E}}{\partial t} + \vec{J}
$$

Znovu zostavením týchto rovníc s  $\vec{J} = \sigma \vec{E}$  dostaneme:

$$
\frac{\partial \vec{H}}{\partial t} = -\frac{1}{\mu} \nabla \times \vec{E}
$$

$$
\frac{\partial \vec{E}}{\partial t} = \frac{1}{\varepsilon} \nabla \times \vec{H} - \frac{\sigma}{\varepsilon} \vec{E}
$$

Vyhodnotením vektorového vlnového operátora  $(\nabla \times \vec{A})$  a použitím stredovej diferenciácie v čase a priestore na aproximovanie parciálnych derivácií získame šesť aktualizovaných rovníc (jedna pre každý komponent elektrických a magnetických polí). Napríklad aktualizovaná rovnica pre komponent *Ex* je:

$$
E_x^n(i, j, k) = \left[\frac{\varepsilon}{\varepsilon + \sigma \Delta t}\right] E_x^{n-1}(i, j, k) + \left[\frac{\Delta t}{\varepsilon + \sigma \Delta t}\right]
$$

$$
\left[\frac{H_z^{n-1/2}(i,j,k)-H_z^{n-1/2}(i,j-1,k)}{\Delta y}\right] \frac{H_y^{n-1/2}(i,j,k)-H_y^{n-1/2}(i,j,k-1)}{\Delta z}\right]
$$

.

 Elektromagnetická štruktúra je modelovaná aproximovaním jej geometrie a kompozície s Yee bunkami rozdielnych materiálnych parametrov (konduktivita a relatívna dielektrická konštanta). Obr. 3.10 zobrazuje príklad Yee bunky spolu s jej príslušnými bodmi výpočtu poľa.

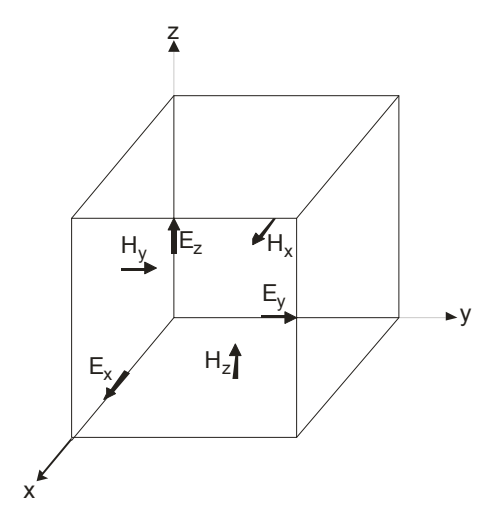

Obr. 3.10 Príklad Yee bunky s bodmi výpočtu poľa

Na vonkajších hraniciach výpočtového priestoru je použitá absorpčná hraničná podmienka na simulovanie vyžarovania do voľného priestoru. Aby sme sa vyhli numerickým nestabilitám v konečnodiferenciálnom algoritme, časový prírastok nesmie porušiť Courantovú podmienku stability:

$$
\Delta t \leq \frac{(\mu \varepsilon)^{1/2}}{\left[\frac{1}{\Delta x^2} + \frac{1}{\Delta y^2} + \frac{1}{\Delta z^2}\right]^{1/2}}.
$$

Excitácia je potom aplikovaná do výpočtového modelu a výpočtové parametre poľa *E*  $\rightarrow$  a *H*  $\rightarrow$ sú alternatívne prenesené cez čas z počiatočného času nula do požadovaného zastavujúceho bodu. Výsledky môžu byť zobrazené buď v časovej oblasti alebo vo frekvenčnej oblasti. Aby sme získali frekvenčné charakteristiky antény, je nevyhnutné počítať rýchlu Fourierovú transformáciu (FFT) prechodných výstupných dát.

 Uvedené FDTD techniky dovoľujú aby antény boli modelované vo vynikajúcich detailoch. Napájacie vedenie, konečno-rozmerná vodivá základňa a ochranné puzdra môžu byť zahrnuté všetky vo výpočtovom modeli. Navyše techniky sú veľmi zovšeobecnené, a preto môže byť nimi analyzované veľké množstvo antén. Tirkas a Balanis demonštrovali univerzálnosť FDTD techník pri ich použití na modelovanie dipólu, vlnovodu s otvoreným koncom a lievikovej antény. Hlavný nedostatok numerických techník je obyčajne to, že generujú obrovské množstvo dát. Tento problém môžme značne uľahčiť použitím vizualizácie.

#### **3.3.2.1 Geometria výpočtového modelu**

Aby sme simulovali anténu použitím FDTD, musíme najprv vymodelovať geometriu vo výpočtovom priestore. Je to zdĺhavý proces, pretože musíme opatrne a poriadne vymodelovať všetky podstatné detaily antény. Vo viacerých prípadoch to môže byť iteračný proces, ktorý zahŕňa korigovanie chýb a stanovenie ako jemne majú byť určité detaily modelované. Obr. 3.11 ukazuje náčrt FDTD výpočtového priestoru, ktorý bol použitý na simulovanie pravouhlej mikropásikovej patch antény.

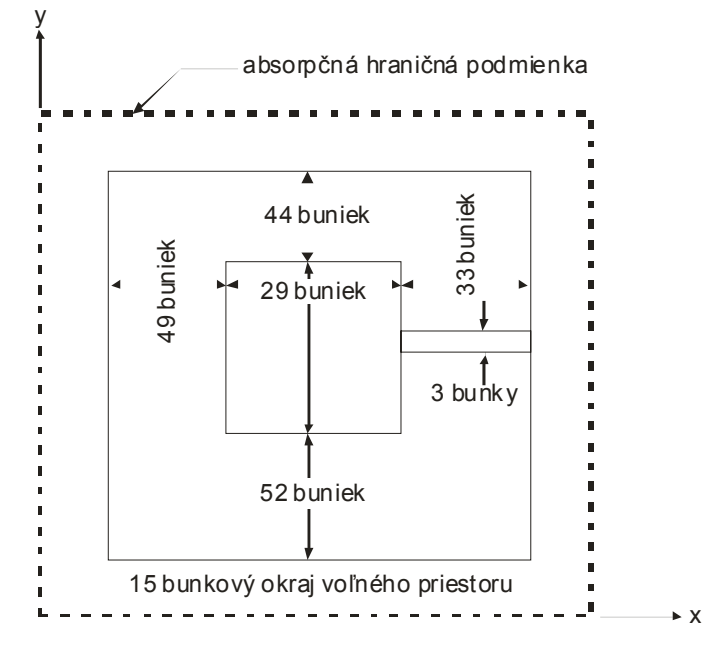

Obr. 3.11 FDTD výpočtový priestor

Ako môžme vidieť, napájací mikropásik a konečná vodivá základňa sú zahrnuté v modely. Napájací mikropásik je napájaný na hrane substrátu z-orientovaným infinitezimálnym dipólom (nezobrazený na obr.), ktorý simuluje konektor prechodu mikropásik - koaxiálne vedenie. Dielektrický substrát (Duroid 5870,  $\varepsilon_r = 2.35$ ) je modelovaný s tromi Yee bunkami v smere osi z (nezobrazené na obr.). Okraj voľného priestoru je uložený medzi anténou a absorpčnou hraničnou podmienkou, aby sme sa vyhli akejkoľvek nestabilite, ktorá by mohla byť spôsobená väzbou.

Rozhodli sme sa vybudiť anténu pre činnosť v dominantnom vide (f = 3 GHz). FDTD výpočtový aparát bol spustený na osobnom počítači s procesorom Pentium 133 a 64 MB RWM pamäťou. Úplný čas výpočtu tohto modelu bol približne 96 hodín. V nasledujúcej sekcii budeme prezentovať animácie ekvivalentných prúdových hustôt nachádzajúcich sa na planárnom povrchu jednotlivých Yee buniek nad pokovením. To by nám malo umožniť vidieť mechanizmus vyžarovania ovplyvnený konečno-rozmernou vodivou základňou a napájacím vedením.

### **3.3.2.2 Aplikácia vizualizačných techník**

Táto sekcia sprostredkúva príklady vizualizačných techník. Budú predstavované výsledky z hore uvedeného (obr. 3.11) FDTD modelu pravouhlej mikropásikovej patch antény. Vizualizačné techniky

zahŕňajú konvertovanie fázorových dát na animáciu v časovej oblasti tak, že informácia o veľkosti a fáze je zobrazená súbežne a jednotlivé vektorové zložky budú zobrazené oddelene. Obr. 3.12 zobrazuje vizualizačný reťazec, ktorý bol použitý v AVS na vytvorenie animácie. Podstata je v načítaní dát, vyfarbení, zobrazení a zápise do výstupného súboru obrázkového formátu. Potom tieto obrazové sekvencie sú spojené do podoby animácií, ktoré sú v tomto kurze prezentované.

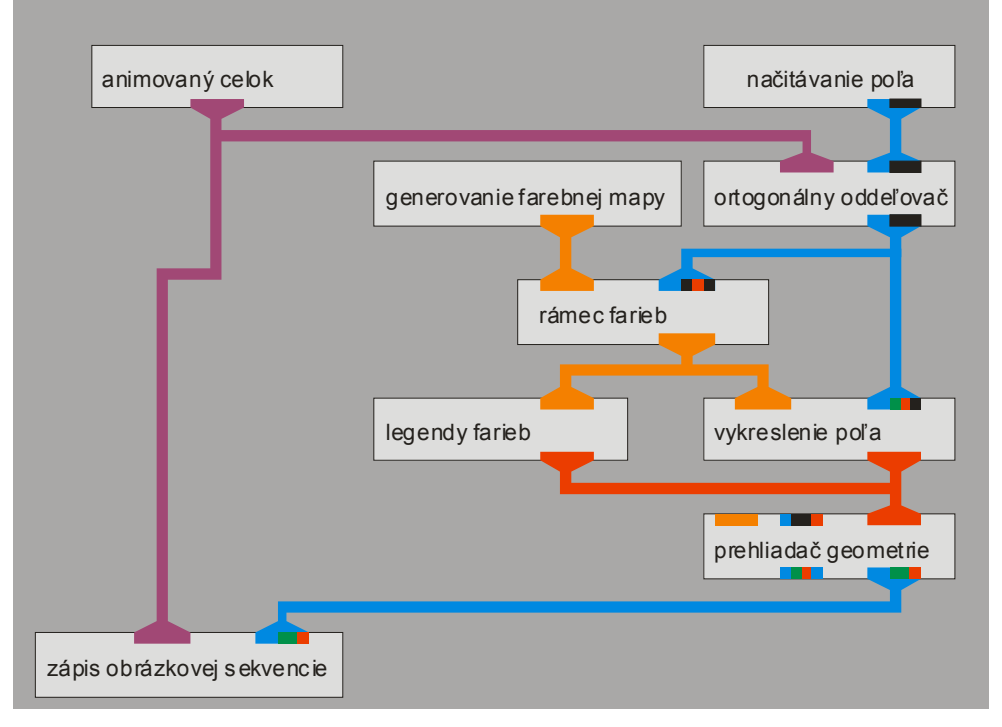

Obr. 3.12 AVS vizualizačný reťazec použitý na generovanie príkladov

 Obr. 3.13 až obr. 3.16 obsahujú animácie magnetických a elektrických ekvivalentných prúdových hustôt.

Počnúc so zložkou *My*, ktorá je zobrazená na obr. 3.13, môžme vidieť že FDTD výsledky sú celkom logické. Vyžarujúce apertúry sú prítomné a chovajú sa ako predpokladaný model rezonátora, hoci hrana plátku, ktorá je pripojená na napájanie, má malú bezvýznamnú asymetriu. Taktiež vidíme, že napájacie vedenie prispieva krížovou polarizáciou k vyžarovaciemu diagramu, ktorý má takmer rovnaké rozloženie prúdových hustôt ako základný mechanizmus vyžarovania. Je to dôležité pretože krížová polarizácia je nežiaduca v mnohých anténnych aplikáciách. Navyše účinok konečno-rozmernej vodivej základne je evidentný, pretože tam taktiež dochádza k rovnako veľkému vyžarovaniu ako z vyžarujúcich apertúr. To môže mať nepriaznivý vplyv na vyžarovací diagram a preto vždy väčšia vzdialenosť, ako dĺžka hrany plátku, oddeľuje hrany plátku od hrán vodivej základne. Teraz namiesto poľa s dvomi vyžarujúcimi apertúrami máme pole štyroch vyžarujúcich apertúr. To môže viesť k neželaným nulám v anténnom diagrame. Vidíme tiež dva neočakávané výsledky. Prvý, objavuje sa tam povrchová vlna s malou amplitúdou, ktorá sa šíri v dielektrickom substráte. Druhý, pozorujeme spätný tok budenia napájania. Spätný tok je zapríčinený faktom, že sme použili infinitezimálny dipól, ktorý má všesmerový vyžarovací diagram.

Zložka poľa *Mx* je zobrazená na obr. 3.14. Z legendy farieb môžeme vidieť, že amplitúda tejto zložky je rovnaká ako u zložky *My*. Táto *Mx* zložka zahŕňa nevyžarujúce apertúry, ktoré boli predpokladané modelom rezonátora. Tieto apertúry sú v protifáze a preto sa vo vzdialenom bode vyrušia ako je modelom rezonátora navrhnuté. Naviac vidíme stojatú vlnu na napájacom vedení, ktoré má aj malú zložku postupnej vlny. Postupná vlna je vlastnosť vyžarujúcej štruktúry. Takisto vidíme vplyvy konečnorozmernej vodivej základne, týmito vplyvmi vytvorené polia sa vo vzdialenom bode vyrušia a preto nespôsobia neželanú zmenu vyžarovacieho diagramu.

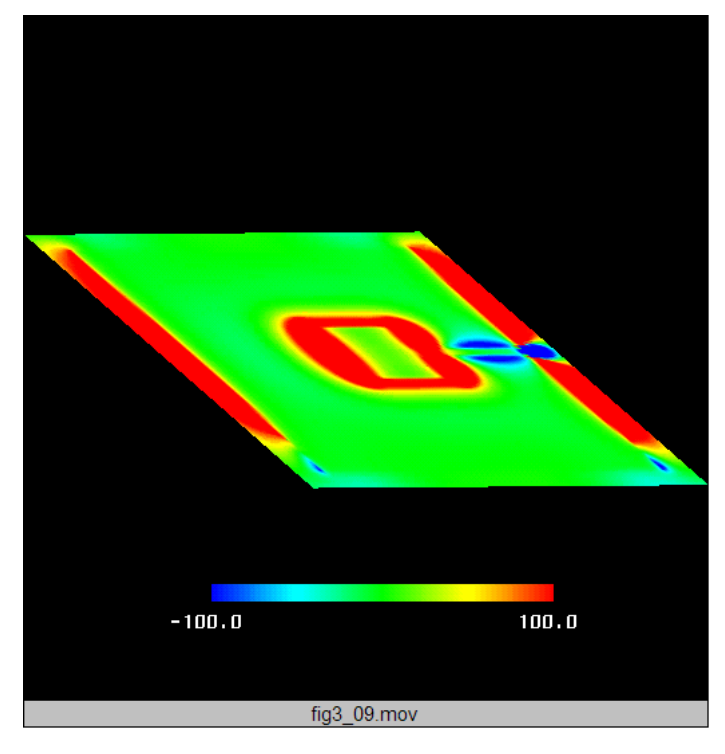

Obr. 3.13 Zložka *My* ekvivalentnej magnetickej prúdovej hustoty

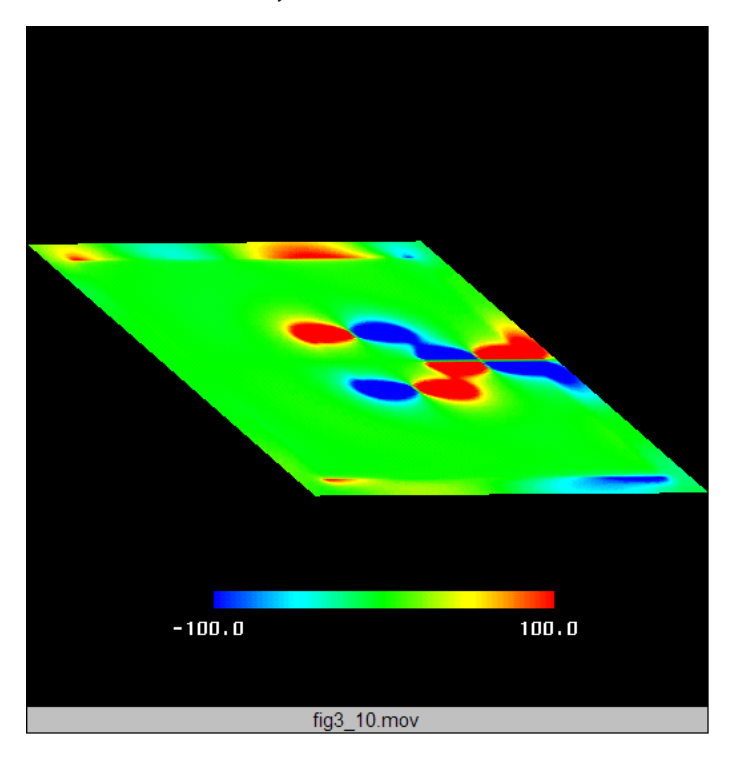

Obr. 3.14 Zložka *Mx* ekvivalentnej magnetickej prúdovej hustoty

Obr. 3.15 ukazuje zložku *Jx* a obr. 3.16 ukazuje zložku *Jy*. Tieto veličiny sú oveľa menšie v amplitúde než magnetické prúdové hustoty, ktoré boli navrhnuté modelom rezonátora (ideálne by mali byť nulové). Tieto zložky majú malú amplitúdu a okrem toho sa vyrušia vo vzdialenom priestore, pretože sú v protifáze. Teda mali by mať zanedbateľný vplyv na celkový vyžarovací diagram.

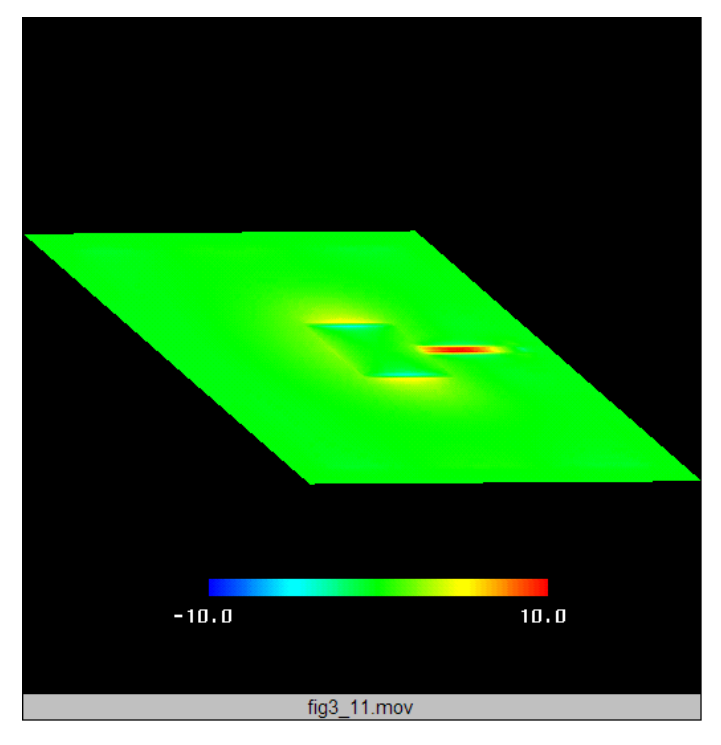

Obr. 3.15 Zložka *Jx* ekvivalentnej elektrickej prúdovej hustoty

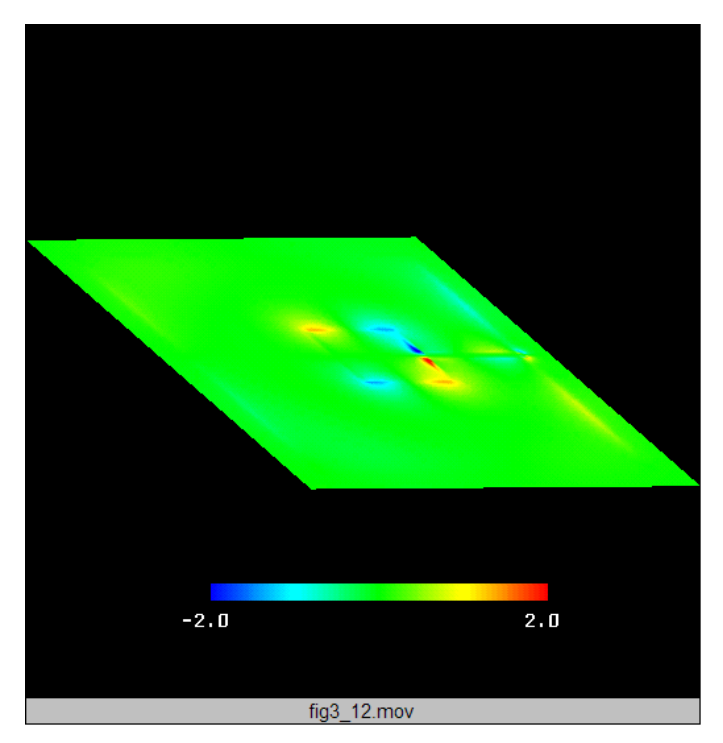

Obr. 3.16 Zložka *Jy* ekvivalentnej elektrickej prúdovej hustoty

# **3.3.3 Základne delenie a porovnanie numerických metód**

Základné delenie numerických metód podľa oblastí výpočtu je uvedené na obr. 3.17.

MOT – (Marching-On-Time)

MoM – (Method of Moments) - metóda momentov

FDTD metóda (The Finite Difference Time Domain)

FEM – (Finite-Element Method) - metóda konečného elementu

GO/GTD metóda

PO/PTD metóda

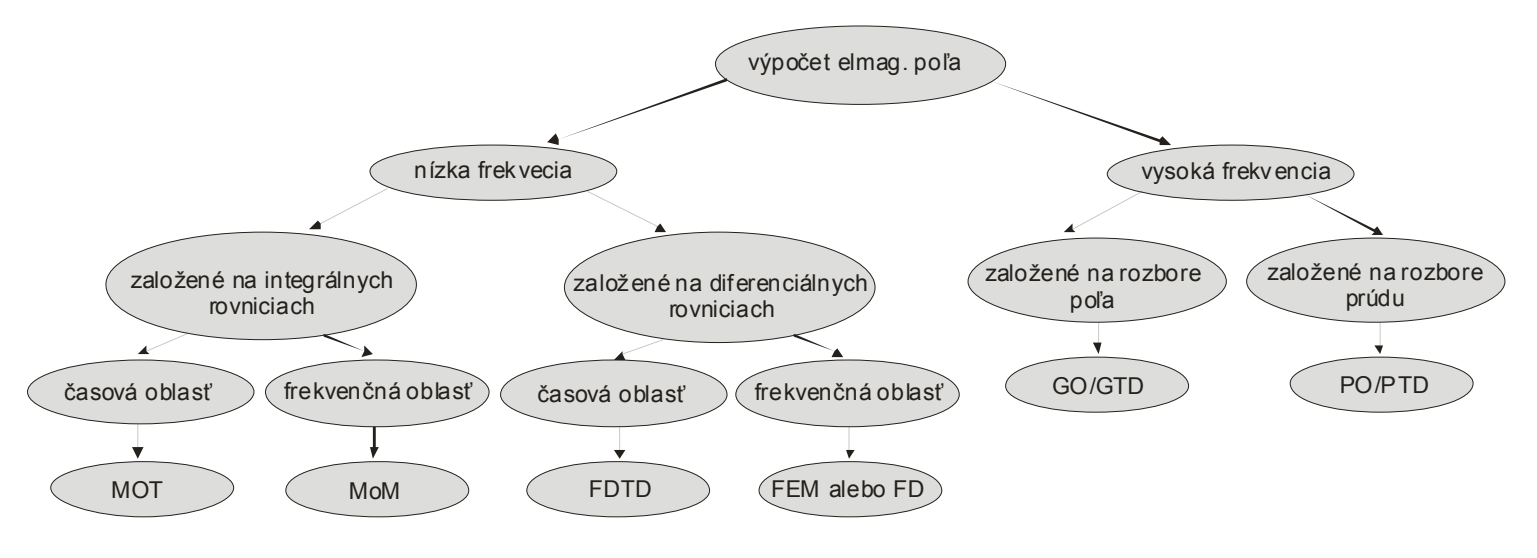

Obr. 3.17 Rozdelenie numerických metód podľa oblastí výpoč tu

# **Porovnanie numerických metód a softwarových návrhových nástrojov pre planárne antény**

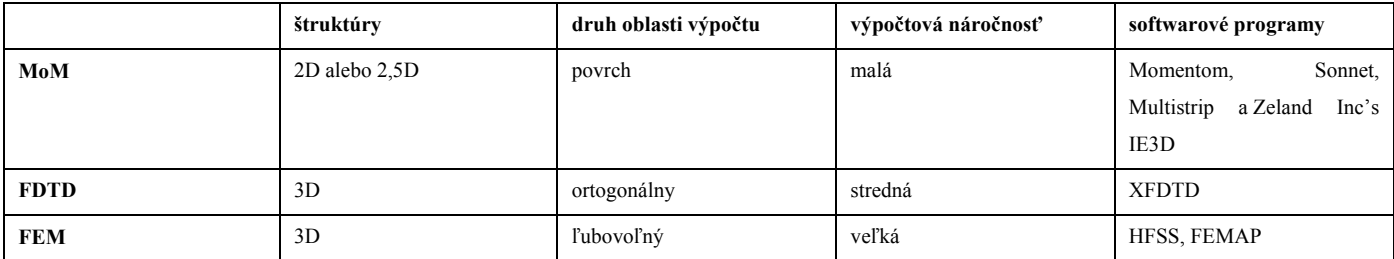

Programami pre návrh a výpočet planárnych antén sa bližšie zaoberá kapitola ??.

# **4. Modelovanie mikropásikových antén pomocou metódy momentov**

V našom výklade sa budeme venovať modelovaniu mikropásikových antén pomocou metódy momentov. Ako bolo skôr spomenuté, táto metóda vychádza z Maxwellových rovníc v integrálnom tvare, takže namiesto hľadania rozloženia elektrických a magnetických intenzít v celom okolí antény nám stačí pracovať s napätiami a prúdmi na mikropásikovom anténnom prvku.

# **4.1 Jednorozmerný prípad - mikropásikový dipól**

### **4.1.1 Teória**

V tomto odseku si situáciu trošku zjednodušíme. Nebudeme sa totiž zaoberať analýzou dvojrozmernej mikropásikovej patch antény, ale iba analýzou jednorozmerného symetrického mikropásikového dipólu, ktorý je nakreslený na obr. 4.1. Pri dipóle budeme predpokladať veľmi malú šírku anténneho mikropásiku *B*. Potom po anténnom vodiči potečú prúdy iba v pozdĺžnom smere (smer x) a nám stačí riešiť jednorozmerný problém, ktorý je analogický k drôtovému dipólu.

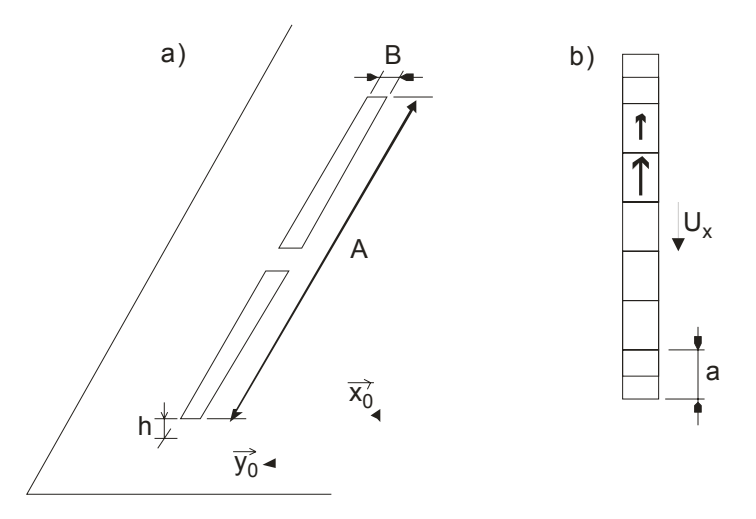

Obr. 4.1 Mikropásikový dipól s reflektorom: a) celkový pohľad, b) diskretizačná sieť pre x-ovú zložku prúdovej hustoty

Pri analýze budeme predpokladať nekonečne veľkú plochu substrátu, nekonečne malú hrúbku pokovenia *t* τ 0, dokonalú elektrickú vodivosť všetkých kovových plôch, bezstratovosť dielektrika a také parametre priestoru okolo antény, ktoré zodpovedajú parametrom vákua.

Predpokladáme, že na mikropásikový dipól dopadá rovinná vlna s uhlovou frekvenciou ω, ktorá je popísaná vektorom elektrickej intenzity *EI* (horný index *I* symbolizuje dopadajúcu vlnu, anglicky *incident*). Táto vlna na anténnom vodiči indukuje vodivé prúdy, ktoré sú popísané vektorom prúdovej hustoty *J*. Pretože na koncoch mikropásikového dipólu nemajú elektrické prúdy kam tiecť, hromadí sa tu náboj popísaný nábojovou hustotou ρ. V nasledujúcej polvlne, kedy sa mení orientácia toku vodivých prúdov, náboj akumulovaný na ramenách dipólu odteká.

Pôsobenie prúdu môžeme popísať pomocou vektorového potenciálu,

$$
A(r) = \iint_{S} \{ G_A(r | r_0) \cdot J(r_0) \} dS_0 \quad (\text{md.1})
$$

pôsobenie nábojov pomocou potenciálu skalárneho.

$$
V(r) = \iint_{S} \{ G_V(r \mid \mathbf{r}_0) \rho(r_0) \} dS_0 \quad (\text{md.2})
$$

Hodnotu vektorového potenciálu *A(r) v cieľovom bode r* na mikropásikovom dipóle vypočítame postupným sčítavaním príspevkov zložiek vektorov prúdovej hustoty J zo všetkých bodov mikropásikového anténneho prvku *r0*, pričom tento vektor prúdovej hustoty *J* vždy násobíme príslušným stĺpcom dyadickej Greenovej funkcie *GA*. Na cieľový bod, v ktorom hodnotu vektorového potenciálu počítame, ukazuje polohový vektor *r*. Sčítanie príspevkov všetkých prúdov tečúcich po povrchu mikropásikového dipólu k vektorovému potenciálu *A(r)* v bode *r* robí integrál cez celú plochu mikropásikového dipólu *S*. Na všetky *zdrojové body*, v ktorých sa nachádzajú prúdy prispievajúce k vektorovému potenciálu v bode *r*, postupne ukazuje behom integrácie polohový vektor *r0*. Argumentom dyadickej Greenovej funkcie *r|r0* sa teda snažíme naznačiť, že práve počítame príspevok prúdu v bode *r0* k vektorovému potenciálu v bode *r*.

Čo sa týka vzťahu pre výpočet skalárneho potenciálu, dyadická Greenova funkcia je nahradená skalárnou Greenovou funkciou  $G_V$  a namiesto vektorov prúdovej hustoty vystupuje vo vzťahu skalárna hustota nábojová ρ. Všetko ostatné vo vzťahu (md.2) ostáva bez zmeny voči (md.1).

Ako sme hore uviedli, prúdová a nábojová hustota na mikropásikovom dipóle sú vzájomne zviazané. Preto musíme vzťahy (md.1) a (md.2) doplniť rovnicou kontinuity, ktorá túto väzbu matematicky popisuje

$$
-j\omega\rho = \nabla \cdot J \tag{md.3}
$$

Vzťah (md.3) v podstate hovorí, že prúd vytekajúci z určitej uzavretej oblasti (viď divergencia prúdu na pravej strane rovnice) musí byť rovný poklesu náboju v tejto oblasti za jednotku času (viď záporná časová derivácia nábojovej hustoty na ľavej strane).

Ak máme vyjadrený vektorový ako aj skalárny potenciál na ploche mikropásikového dipólu, môžeme konečne vypočítať elektrickú intenzitu vlny, ktorá je vyžarovaná našou anténou

$$
E^{S} = -j\omega A - \nabla V \qquad (md.4)
$$

Časová derivácia vektorového potenciálu *j*ω*A* popisuje *dynamický príspevok* elektrických nábojov na dipóle k vyžarovanej vlne (zdrojom vektorového potenciálu sú totiž elektrické vodivé prúdy, náboje v pohybe). Gradient skalárneho potenciálu vyjadruje statický príspevok elektrických nábojov na mikropásiku k vyžarovanej vlne (zdrojom skalárneho potenciálu sú v tejto chvíli statické náboje, koncentrované v blízkosti koncov dipólu).

Konečne posledná záležitosť, o ktorú sa musíme postarať, sú okrajové podmienky. Pretože všetky kovové časti našej antény sú dokonale elektricky vodivé, musia byť zložky vektorov elektrickej intenzity, ktoré sú k týmto plochám tangenciálne, na týchto dokonalých plochách nulové

$$
n_0 \times E^S = -n_0 \times E^I \tag{md.5}
$$

Vo vyššie uvedenom vzťahu *ES* označuje vektor elektrickej intenzity vlny, ktorá je anténou vyžarovaná, a *EI* je vektor elektrickej intenzity vlny dopadajúcej na anténu zvonku. Vektor *n0* je jednotkovým vektorom, kolmým k dokonale elektricky vodivým plochám.

Analytické riešenie systému rovníc (md.1) až (md.5) nie je známe, a preto ho budeme riešiť pre náš mikropásikový dipól pomocou metódy momentov.

V prvom kroku analýzy elektromagnetického poľa našej mikropásikovej antény si umiestnime túto anténu do karteziánskeho súradnicového systému (obr. 4.1). Ďalej, vektorové rovnice (md.1) až (md.5) prepíšeme vo zvolenom súradnicovom systéme do rovníc skalárnych. Navyše budeme uvažovať ten špeciálny prípad, kedy sa pohybujeme na ploche mikropásikového dipólu (tu máme vďaka okrajovým podmienkam hodnotu tangenciálnej zložky elektrickej intenzity, čo v ďalšom v výhodou využijeme).

Začneme vzťahom (md.1), ktorý nám popisuje závislosť vektorového potenciálu na vektoroch prúdových hustôt. Vzájomný vzťah medzi týmito dvoma veličinami ja popísaný dyadickou Greenovou funkciou. Jedná sa v podstate o maticu 3x3, ktorej prvky sú funkcie popisujúce závislosť zložiek x, y, z vektorového potenciálu na zložkách vektoru prúdovej hustoty. Skalárna zložka  $G_A^{st}$  tejto dyadickej Greenovej funkcie môže byť teda chápaná ako s-tá zložka vektorového potenciálu, ktorej zdrojom je elementárny elektrický dipól (popísaný konštantným vektorom prúdovej hustoty), ktorý je orientovaný do smeru *t*. Je teda zrejmé, že s našom prípade bude mať dyadická Greenova funkcia nenulovú iba zložku *xx* (za predpokladu veľmi malej šírky mikropásikového dipólu je *y*-ová zložka vektora prúdovej hustoty nulová a jediná nenulová *Jxx* môže byť zdrojom len *x*-ovej zložky vektorového potenciálu *Ax*; ostatné zložky vektoru *A* budú nadobúdať nulové hodnoty).

 Ak chceme teda vypočítať *x*-ovú zložku vektorového potenciálu (teda zložku, ktorá leží na ploche mikropásikového dipólu), prejde vzťah (md.1) na tvar

$$
A_x(x_m, y_n) = \iint_S \{ G_A^{xx}(x_m, y_n \mid x', y') J_x(x', y') \} dx' dy' \qquad (md.6)
$$

Tu pritom značí *( xm,yn )* súradnice bodu na ploche dipólu, v ktorom počítame zložku vektorového potenciálu *Ax*. Súradnice *( x',y')* udávajú polohu *x*-ovej zložky vektora prúdovej hustoty, ktorá prispieva k *x*-ovej zložke vektorového potenciálu. Súradnice *( x',y')* sa pritom behom integrácie postupne posúvajú po celej ploche dipólu *S*. Symbol *J<sub>x</sub>* označuje *x*-ovú zložku vektora prúdovej hustoty, symbol  $G_A^{xx}$ reprezentuje *x*-ový diagonálny člen dyadickej Greenovej funkcie.

Tým máme vzťah (md.1) upravený pre špeciálny prípad našej antény, a preto môžeme ďalej pokračovať úpravou rovnice (md.2). Pretože sa jedná o skalárny vzťah, obsahujúci iba skalárne veličiny, stačí nám v podstate iba pozmeniť jeho formu tak, aby zodpovedala zavedenej súradnicovej sústave

$$
V(x_m, y_n) = \iint_S \{ G_V(x_m, y_n \mid x', y') \rho(x', y') \} dx' dy' \qquad (md.7)
$$

Pripomeňme, že skalárny potenciál *V* opäť počítame na ploche dipólu, a to v bode *( xm,yn )*. Pri výpočte tohto potenciálu integrujeme po celej ploche dipólu súčin skalárnej Greenovej funkcie *GV* a nábojovej hustoty ρ. Posun po ploche dipólu behom integrácie je pritom realizovaný zmenou súradníc *( x',y')*.

Ďalej sa venujme rovnici kontinuity (md.3). Pretože vektor prúdovej hustoty má iba *x*-ovú zložku (vodivé prúdy môžu tiecť len v smere dipólu), môžeme tento vzťah prepísať do tvaru

$$
-j\omega\rho(x,y) = \partial J_x(x,y)/\partial x \qquad (md.8)
$$

Z (md.8) môžeme vyjadriť nábojovú hustotu ρ ako funkciu prúdovej hustoty *Jx* a môžeme ju dosadiť do (md.7). Tým vylúčime zo vzťahu (md.7) nábojovú hustotu a obidva potenciály budú iba funkciami zložiek vektora hustoty prúdovej

$$
V(x_m, y_n) = -\frac{1}{j\omega} \iint_S \{ G_V(x_m, y_n \mid x', y') [\partial J_x(x', y') / \partial x] \} dx'dy' \qquad (md.9)
$$

V poslednom kroku dosadíme vektorový potenciál (md.6) a skalárny potenciál (md.9) do vzťahu (md.4), ktorý nám umožňuje z týchto potenciálov vypočítať elektrickú intenzitu vyžarovanej vlny. Pretože ako potenciál vektorový (md.6) tak skalárny (md.9) sú funkciami neznámeho rozloženia prúdovej hustoty na ploche dipólu, bude i elektrická intenzita funkciou tohto rozloženia

$$
E_x^S(x_m, y_n) = -j\omega A_x(x_m, y_n) - \partial V(x_m, y_n)/\partial x
$$
  
\n
$$
E_x^S(x_m, y_n) = -j\omega \iint_S \{G_x^X(x_m, y_n \mid x', y')J_x(x', y')\} dx'dy' + \frac{1}{j\omega} \iint_S \frac{\partial}{\partial x} \{G_V(x_m, y_n \mid x', y')[\partial J_x(x', y')/\partial x]\} dx'dy'
$$
  
\n(md.10)

Veľkosť elektrickej intenzity na ploche mikropásikového dipólu sme schopní určiť za predpokladu jeho dokonalej vodivosti z okrajovej podmienky (md.5). Jedinou neznámou vo vzťahu (md.10) je teda prúdová hustota *Jx*. A práve rovnicu (md.10) s neznámou funkciou *Jx(x,y)* budeme riešiť momentovou metódou.

V prvom kroku rozdelíme plochu dipólu na diskretizačné bunky. Stred prvého diskretizačného prvku bude mať kótu 1, stred druhého bude popísaný kótou 2, atď. Hornú hranicu diskretizačného prvku označíme kótou s rovnakým číslom ako je kóta stredu, avšak pridáme k tomuto číslu horný index ?-? (mínus). I dolná hranica diskretizačného prvku bude mať rovnakú kótu ako má stred, ale doplnená bude horným indexom ?+? (plus), viď obr. 4.1.

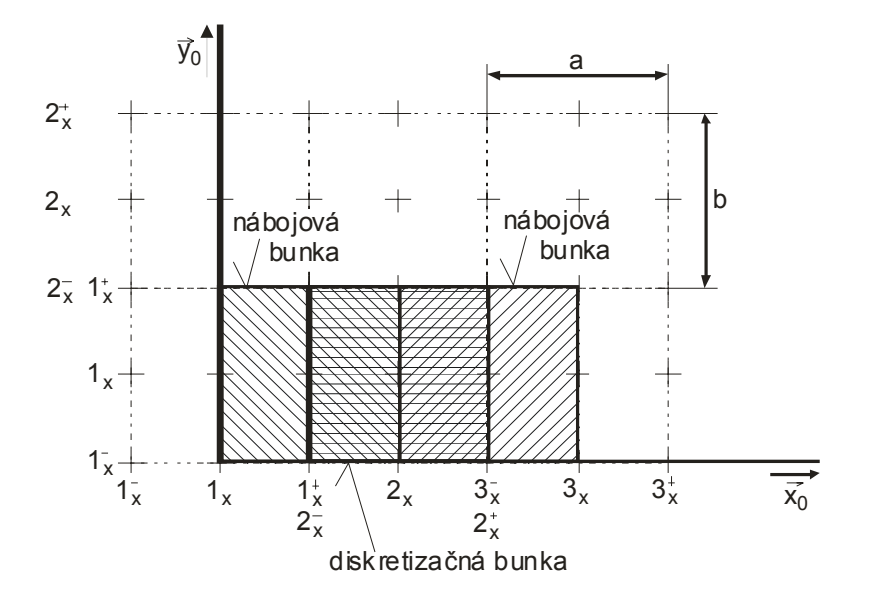

Obr. 4.2 Obor platnosti hodnoty nábojovej hustoty  $\rho(2_x^*,1_x)$  a teda i obor platnosti skalárneho potenciálu  $\ V(2_x^*,1_x)$ . Obor platnosti hodnoty nábojovej hustoty ρ $\langle 2_x^-, 1_x \rangle$  a teda i obor platnosti skalárneho potenciálu  $\; V\langle 2_x^-, 1_x \rangle.$ Obor platnosti príspevkov týchto skalámych potenciálov k veľkosti elektrickej intenzity vlny, vyžarovanej anténou $\equiv$ 

Ďalej sa dohodnime na tom, k čomu budeme jednotlivé rôzne body v diskretizačnej sieti používať. V stredoch buniek budeme počítať veľkosť *x*-ovej zložky vektora elektrickej intenzity. Pretože vo výpočte príspevkov prúdu k veľkosti elektrickej intenzity prostredníctvom zložiek vektorového potenciálu nevystupujú žiadne derivácie (viď. vzťahy (md.6), (md.9) a (md.10)), bude zložka vektorového potenciálu počítaná v stredoch buniek.

Naproti tomu pri výpočte príspevkov nábojov k elektrickej intenzite prostredníctvom skalárnych potenciálov dvakrát derivujeme podľa *x*, pričom derivácie v numerickom výpočte nahradzujeme stredovými diferenciami. Hodnoty skalárneho potenciálu *V*, ktorého derivovaním počítame príspevky nábojov k elektrickej intenzite vyžarovanej vlny, teda budeme musieť vedieť na hranách diskretizačných buniek, aby výsledok stredového diferencovania ležal uprostred diskretizačnej bunky. Zo vzťahu pre výpočet skalárneho potenciálu z nábojovej hustoty potom ale vyplýva, že i hodnoty nábojovej hustoty musíme poznať na hranách diskretizačných buniek. Hodnoty nábojovej hustoty budeme počítať z rovnice kontinuity derivovaním zložiek prúdovej hustoty, pričom derivácie budú opäť nahradené stredovými diferenciami. Aby sme dostali hodnoty nábojovej hustoty na hranách diskretizačných buniek, musíme ich počítať diferencovaním zložiek prúdovej hustoty v stredoch týchto buniek. Toto zistenie je pre nás veľmi príjemné, pretože (ako je vyššie uvedené) platnosť hodnôt zložiek prúdovej hustoty sme už skôr uvažovali práve v týchto bodoch.

Záverom teda musíme zhrnúť, že hodnoty zložiek vektora prúdovej hustoty musia byť počítané v stredoch diskretizačných buniek a hodnoty nábojovej hustoty na ich hranách. Preto i hodnoty zložiek vektorového potenciálu a hodnoty zložiek vektoru elektrickej intenzity musia platiť pre stredy diskretizačných buniek a hodnoty potenciálu skalárneho pre hrany buniek.

Ďalším krokom je dosadenie po častiach konštantnej aproximácie rozloženia prúdu do primárnych vzťahov a náhrada všetkých parciálnych derivácií stredovými diferenciami. Najprv sa pritom zamerajme na rovnicu kontinuity, z ktorej vyjadríme nábojovú hustotu na hornom a na dolnom okraji diskretizačnej bunky

$$
\rho(m_x^+, n_x) = \frac{-1}{j\omega} \frac{J_x(m_x + 1, n_x) - J_x(m_x, n_x)}{a}
$$
 (md.11)  

$$
\rho(m_x^-, n_x) = \frac{-1}{j\omega} \frac{J_x(m_x, n_x) - J_x(m_x - 1, n_x)}{a}
$$
 (md.12)

Symbol *a* označuje výšku diskretizačnej bunky (viď. obr. 4.1), *J<sub>x</sub>(m<sub>x</sub>,n<sub>x</sub>)* zodpovedá konštantnej hodnote *x*-ovej zložky vektoru prúdovej hustoty na ploche bunky s kótou stredu  $(m_x, n_x)$  a symbol  $\omega$  je uhlová frekvencia.

Na základe vzťahov (md.11) a (md.12) budeme počítať príspevok nábojov, reprezentovaných nábojovou hustotou ρ, k *x*-ovej zložke vektora elektrickej intenzity. Z hodnôt nábojovej hustoty na hornom okraji diskretizačného prvku ρ(m<sub>x</sub><sup>+</sup>,n<sub>x</sub>) a na okraji dolnom ρ(m<sub>x</sub>,n<sub>x</sub>) môžeme vypočítať hodnoty skalárneho potenciálu na týchto okrajoch, a ďalej, náhradou parciálnej derivácie skalárneho potenciálu podľa *x* stredovou diferenciou dostaneme príspevok náboja k *x*-ovej zložke vektoru elektrické intenzity.

Teraz už poznáme hodnoty nábojových hustôt na okrajoch diskretizačných buniek. V ďalšom budeme predpokladať, že tieto hodnoty platia nielen na spomenutých okrajoch, ale že sú platné na celých plochách nábojových buniek, ktoré majú rovnaký rozmer ako diskretizačné bunky, avšak sú posunuté tak, aby boli okrajmi diskretizačných buniek delené napoly (viď. obr.4.2). Potom môžeme nábojové hustoty popísať nasledujúcimi po častiach konštantnými funkciami

$$
\rho(x, y) = \rho(x_m^+, y_n) \prod (x_m^+, y_n \mid x, y) \qquad x \in (x_m, x_{m+1}), y \in (y_n^-, y_n^+) \qquad (md.13)
$$
  

$$
\rho(x, y) = \rho(x_m^-, y_n) \prod (x_m^-, y_n \mid x, y) \qquad x \in (x_{m-1}, x_m), y \in (y_n^-, y_n^+) \qquad (md.14)
$$

V týchto vzťahoch znamená Π(x<sub>m</sub><sup>+</sup>,y<sub>n</sub> | x,y) funkciu, ktorá nadobúda jednotkové hodnoty na obdĺžnikovej oblasti so stredom v bode *(xm + ,yn)*, so šírkou *a* a výškou *B* (obdobne tomu je i pre body *(xm - ,yn )*). Hodnoty nábojovej hustoty ρ*(xm + ,yn)* a ρ*(xm + ,yn)* uprostred tejto obdĺžnikovej oblasti sú pritom dané vzťahmi (md.13) a (md.14).

Pokiaľ poznáme rozloženie nábojovej hustoty na mikropásikovom dipóle, môžeme z tohto rozloženia dosadením do vzťahu

$$
V(x, y) = -\frac{1}{j\omega} \iint_{S} \{ G_V(x, y \mid x', y') \rho(x', y') \} dx' dy'
$$

vypočítať hodnoty skalárneho potenciálu na príslušných nábojových bunkách. Pre nábojovú bunku, ktorá je rozdelená napoly horným okrajom bunky *(m<sub>x</sub>,n<sub>x</sub>)*, tak dostávame vzťah

$$
V(m_x^+, n_x) = -\frac{1}{j\omega} \iint_S \left\{ G_V(m_x^+, n_x | x', y') \sum_{p,q} \left[ \rho(p_x^+, q_x) \prod_p (p_x^+, q_x | x', y') \right] \right\} dx'dy'
$$
  
= 
$$
-\frac{1}{j\omega} \sum_{p,q} \left\{ \rho(p_x^+, q_x) \int_{-B/2 - a/2}^{+B/2 + a/2} G_V(m_x^+, p_x^+, n_x - q_x | x', y') dx'dy' \right\}
$$
(md.15)

a obdobne pre  $V(m_x, n_x)$ .

Najprv, než pôjdeme ďalej, zastavme sa ešte na chvíľu pri vzťahu (md.15). Pri jeho úprave sme zamenili poradie integrovania a sčítania a integrál súčinu jednotkového skoku Π so skalárnou Greenovou funkciou *GV* cez celý dipól sme nahradili integrálom samotnej skalárnej Greenovej funkcie *GV* po ploche tej nábojovej bunky, na ktorej je funkcia Π nenulová.

Čo sa týka indexovania, indexy *(m,n)* určujú pozíciu *cieľovej* bunky, pre ktorej plochu počítame hodnotu skalárneho potenciálu, a indexy *(p,q)* špecifikujú pozíciu *zdrojovej* bunky, ktorej náboje ku skalárnemu potenciálu bunky *(m,n)* prispievajú.

Jedinou spojitou funkciou v (md.15) je skalárna Greenova funkcia *GV*, a preto iba pri tejto funkcii musíme vyčísliť určitý integrál. Pri vypočítavaní tohto integrálu pre rôzne vzdialenosti zdrojovej bunky od bunky cieľovej pritom postupujeme tak, že iba meníme pozíciu cieľovej bunky a zdrojovú bunku máme stále umiestnenú v počiatku; preto sú integračné medze vo všetkých prípadoch rovnaké (od *–a/2* do *+a/2* pre súradnicu *x'* a od *–B/2* do *+B/2* pre súradnicu *y'*).

V túto chvíľu sme teda v situácii, že poznáme konštantné hodnoty skalárneho potenciálu na plochách všetkých nábojových buniek. Preto môžeme postupovať ďalej tak, že stredovým diferencovaním týchto hodnôt vypočítame príspevky nábojov, reprezentovaných skalárnym potenciálom, k hodnotám *x*-ovej zložky vektora elektrickej intenzity

$$
{}^{V}E_{x}^{S}(m_{x},n_{x})=-\frac{\partial V}{\partial x}\cong -\frac{V(m_{x}^{+},n_{x})-V(m_{x}^{-},n_{x})}{a}
$$
 (md.16)

Kde *a* označuje výšku bunky, *B* je šírka bunky a hodnoty skalárneho potenciálu *V* na plochách nábojových buniek sú dané vzťahom (md.15).

Ako sme už spomenuli skôr, naším cieľom je vyjadriť aproximáciu elektrickej intenzity vyžarovanej vlny na ploche dipólu ako funkciu prúdovej hustoty na tomto dipóle. Preto musíme v prvom kroku za hodnoty skalárneho potenciálu na okrajoch buniek *V* dosadiť z (md.15), čím sa (md.16) stane funkciou nábojovej hustoty ρ na okrajoch buniek

$$
{}^{V}E_{x}^{S}(m_{x},n_{x}) = \frac{1}{j\omega a} \left\{ \sum_{p,q} \left[ \rho(p_{x}^{+},q_{x}) \Gamma_{V}(m_{x}^{+}-p_{x}^{+},n_{x}-q_{x}) \right] - \sum_{p,q} \left[ \rho(p_{x}^{-},q_{x}) \Gamma_{V}(m_{x}^{-}-p_{x}^{-},n_{x}-q_{x}) \right] \right\}
$$
(md.17)

Vo vyššie uvedenom vzťahu znamená *a* výšku diskretizačnej bunky a *B* jej šírku. Uhlová frekvencia ω odpovedá frekvencii, na ktorej anténu analyzujeme. Symbol *<sup>V</sup> Ex S* označuje príspevok skalárneho potenciálu *V* k veľkosti *x*-ovej zložky vektora elektrickej intenzity vyžarovanej vlny. A konečne Γ*V* reprezentuje integrál skalárnej Greenovej funkcie *GV* na ploche bunky

$$
\Gamma_V(m-p, n-q) = \int_{-B/2-a/2}^{+B/2+a/2} \int_{-B/2-a/2}^{B/2+a/2} G_V(m-p, n-q \mid x', y') dx' dy' \qquad (md.18)
$$

V ďalšom kroku na našej ceste k vyjadreniu elektrickej intenzity ako funkcie prúdovej hustoty musíme do vzťahu (md.18) dosadiť hodnoty nábojových hustôt zo vzťahov (md.13) a (md.14)

$$
{}^{V}E_{x}^{S}(m_{x},n_{x}) = +\frac{1}{\omega^{2} a^{2}} \sum_{p,q} \left\{ \left[ J_{x}(p_{x} + 1, q_{x}) - J_{x}(p_{x}, q_{x}) \right] \Gamma_{V}(m_{x}^{+} - p_{x}^{+}, n_{x} - q_{x}) \right\} - \frac{1}{\omega^{2} a^{2}} \sum_{p,q} \left\{ \left[ J_{x}(p_{x}, q_{x}) - J_{x}(p_{x} - 1, q_{x}) \right] \Gamma_{V}(m_{x}^{-} - p_{x}^{-}, n_{x} - q_{x}) \right\}
$$
(md.19)

Vzťah vyjadruje príspevok náboja ku zložke vektora elektrickej intenzity pomocou neznámych hodnôt zložky vektora prúdovej hustoty *J<sub>x</sub>* a pomocou známych koeficientov Γ<sub>V</sub>, daných vzťahom (md.18). Z hľadiska skalárnych potenciálov sme teda dospeli k cieľu a preto sa teraz venujme vektorovému potenciálu.

Aby sme mohli vyčísliť príspevky prúdov k hodnotám elektrickej intenzity, musíme vypočítať vektorový potenciál dosadením po častiach konštantnej aproximácie prúdovej hustoty do vzťahu (md.6)

$$
A_{x}(m_{x}, n_{x}) = \iint_{S} \left\{ G_{A}^{xx}(m_{x}, n_{x} \mid x', y') \sum_{p,q} \left[ J_{x}(p_{x}, q_{x}) \Pi(p_{x}, q_{x} \mid x', y') \right] \right\} dx'dy'
$$
  
\n
$$
= \sum_{p,q} \left\{ J_{x}(p_{x}, q_{x}) \int_{-B/2 - a/2}^{+B/2 + a/2} \left[ G_{A}^{xx}(m_{x} - p_{x}, n_{x} - q_{x} \mid x', y') dx'dy' \right] \right\}
$$
(md.20)  
\n
$$
= \sum_{p,q} \left\{ J_{x}(p_{x}, q_{x}) \Gamma_{A}^{xx}(m_{x} - p_{x}, n_{x} - q_{x}) \right\}
$$

Vo vyššie uvedenom (md.20) vzťahu označuje

$$
\Gamma_A^{xx} = (m - p, n - q) = \int_{-B/2}^{+B/2 + a/2} \int_{-a/2}^{ax} G_A^{xx} (m - p, n - q \mid x', y') dx' dy' \qquad (md.21)
$$

Ďalej, *a* je výška diskretizačnej bunky a *B* je jej šírka.  $G_A^{xx}$  označuje *x*-ovú diagonálnu zložku dyadickej Greenovej funkcie. Funkcia Π*(px,qx* <sup>δ</sup>*x'y')* nadobúda jednotkové hodnoty na bunke so stredom v bode *(px,qx)* a na ostatných bunkách ja nulová. Hodnoty *Jx* reprezentujú po častiach konštantné prúdové hustoty v sieti buniek  $(p_x, q_x)$ .

V uvedenom (md.20) odvodení sme opäť prehodili poradie integrácie a sčítania a integrál cez celú plochu dipólu *S* sme nahradili integrálom cez plochu jedinej bunky (pretože v dôsledku násobenia funkciou Π je hodnota integrantu nenulová iba na jedinej diskretizačnej bunke).

Konečne, dosadením vektorového potenciálu do vzťahu (md.10) a náhradou derivácie skalárneho potenciálu v týchto vzťahoch príspevkami (md.19) dostávame finálnu rovnicu

$$
E_x^S(m_x, n_x) = -j\omega \sum_{p,q} \left\{ J_x(p_x, q_x) \Gamma_A^{xx}(m_x - p_x, n_x - q_x) \right\} +
$$
  
+ 
$$
\frac{1}{\omega^2 a^2} \sum_{p,q} \left\{ [J_x(p_x + 1, q_x) - J_x(p_x, q_x)] \Gamma_V(m_x^+ - p_x^+, n_x - q_x) \right\} - (md.22)
$$
  
- 
$$
\frac{1}{\omega^2 a^2} \sum_{p,q} \left\{ [J_x(p_x, q_x) - J_x(p_x - 1, q_x)] \Gamma_V(m_x^- - p_x^-, n_x - q_x) \right\}
$$

Získaná rovnica (md.22) je bohužiaľ dosť neprehľadná. Aby sme to odstránili, prepíšeme ju do maticovej formy

$$
U_x = Z_{xx} I_x \tag{md.23}
$$

V tejto rovnici označuje *Ux* stĺpcový vektor napätí v smere *x* na bunkách. Tieto napätia vypočítame tak, že *x*-ovú zložku vektora elektrickej intenzity násobíme *x*-ovým rozmerom diskretizačnej bunky

$$
U_x(m,n) = E_x(m,n)a \qquad (md.24)
$$

Symbol *a* označuje výšku diskretizačnej bunky (teda rozmer bunky v smere *x*).

Pretože predpokladáme, že náš mikropásikový dipól je vyrobený z dokonale elektricky vodivého materiálu, bude napäťový vektor pozostávať (okrem budiacich buniek) zo samých núl.

Ďalej, *Ix* je stĺpcový vektor neznámych prúdov v smere *x*. Prvky vektora *Ix* sú so zložkami vektora prúdovej hustoty *Jx* zviazané vzťahom

$$
I_x(m,n) = J_x(m,n)B \qquad (md.25)
$$

(*B* je šírka dipólu, a teda i diskretizačnej bunky). Impedančná matica *Zxx* popisuje príspevky prúdov *Ix* a príspevky nábojových hustôt ρ k napätiam *Ux* na bunkách. Jednotlivé prvky impedančnej matice  $Z_{xx}$  získame porovnaním vzťahov (md.22) až (md.25)

$$
Z_{xx}(m,n) = \frac{j \omega a}{B} \Gamma_A^{xx}(m,n) + \frac{1}{j \omega a B} \Big[ \Gamma_V(m^+,n^+) - \Gamma_V(m^-,n^+) - \Gamma_V(m^+,n^-) + \Gamma_V(m^-,n^-) \Big]
$$

(md.26)

K vypočítaniu impedančnej matice Z<sub>xx</sub> potrebujeme poznať hodnoty integrálov Greenových funkcií cez plochu diskretizačnej bunky pre rôzne vzdialenosti medzi bunkou zdrojovou a bunkou cieľovou. Stručný popis numerického výpočtu týchto integrálov v matlabe uvedieme v nasledujúcej sekcii.

#### **4.1.2 Užívateľský matlabovský program na výpočet mikropásikového dipólu**

Hotový matlabovský program (m dipol.zip), ktorý pomocou popísanej metódy analyzuje mikropásikový dipól, má veľmi jednoduché užívateľské rozhranie. V príkazovom okne matlabu stačí

spustiť základný súbor **mdipol** a vyplniť formulár, ktorý sa objaví. Vo formulári zadávame pracovnú frekvenciu antény, dĺžku a šírku dipólu, výšku a relatívnu permitivitu dielektrického substrátu. Program vypíše vstupnú impedanciu dipólu a do nezávislého okna vykreslí rozloženie prúdu na anténe.

Program počíta s fixným počtom diskretizačných prvkov  $(N = 33)$ , napájacia štrbina je umiestnená uprostred.

Program bude uvedený v nasledujúcej sekcii a kapitole ??.

# **4.1.3 Ilustrácia výsledkov analýzy dipólu**

Na tomto mieste si uvedieme iba ilustračné výsledky, ktoré boli pomocou tohto programu dosiahnuté.

Pre jednoduchosť predpokladajme, že substrát medzi dipólom a reflektorom má parametre vákua. Ak je náš dipól rovnako dlhý ako polovica vlnovej dĺžky a ak je široký *B =* λ*/1000*, dostávame nasledujúce vstupné impedancie (v prvom riadku tabuľky uvádzame počet diskretizačných buniek, na ktorých bola anténa rozdelená)

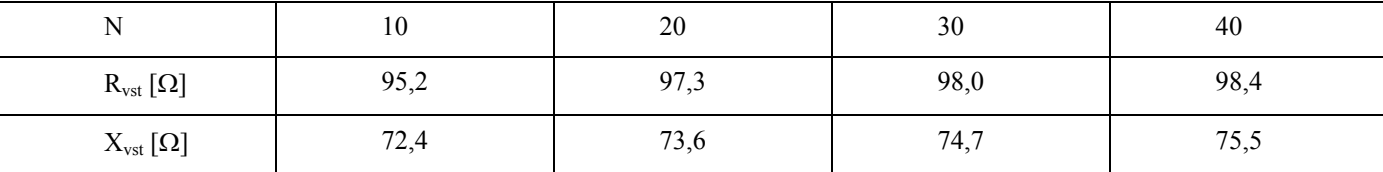

Z uvedených výsledkov vyplýva, že metóda vykazuje pri zmene počtu diskretizačných prvkov celkom stabilné chovanie. A navyše, vstupná impedancia nášho mikropásikového dipólu s reflektorom, vypočítaná metódou momentov, je veľmi blízka výsledkom analytických výpočtov, predpokladajúcich sínusové rozloženie prúdu *Jx* na drôtovom symetrickom dipóle s nekonečne rozľahlým reflektorom; pre drôtový dipól dostávame odpor vyžarovania antény na jej vstupe o hodnote  $R_{\Sigma} = 85,6\Omega$ .

Pokiaľ by sme sa zaujímali o aproximáciu rozloženia *x*-ovej zložky prúdu pozdĺž mikropásikového dipólu, tú môžeme vykresliť vynesením aproximačných koeficientov z vektora *Ix* do grafu. Dostali by sme tak priebeh veľmi blízky sínusovému rozloženiu prúdu (pozri obr. 4.3).

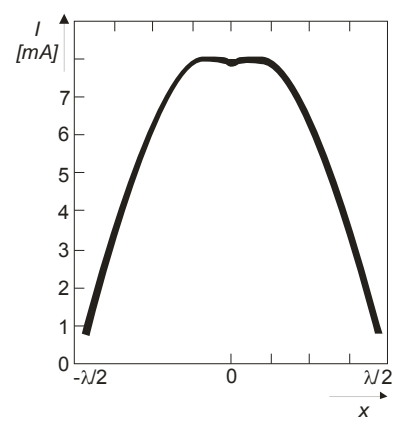

Obr. 4.3 Rozloženie prúdu na polvlnnom symetrickom mikropásikovom dipóle s rovinným reflektorom vo vzdialenosti rovnej štvrtine vlnovej dĺžky. Rozloženie bolo počítané pre 40 buniek.

# **4.1.4 Implementácia metódy momentov v matlabe pre mikropásikový dipól**

Zoznámili sme sa s teoretickými základmi analýzy mikropásikového dipólu momentovou metódou, teraz sa môžeme zaoberať detailmi implementácie analýzy v matlabe.

V prvom kroku sa pozrime na spôsob, akým možno numericky vyčísliť hodnoty integrálov Greenových funkcií.

Pre zjednodušenie zápisu si zavedieme premennú, ktorá bude symbolizovať vzdialenosť na ploche dipólu medzi aktuálnou polohou zdroja vlnenia (x',y') a aktuálnou polohou bodu pozorovania *(xm,yn)*

$$
\delta = \sqrt{(x_m - x')^2 + (y_n - y')^2}
$$
 (mat.1)

S využitím práve zavedenej vzdialenosti δ potom môžeme *x*-ovú diagonálnu zložku dyadickej Greenovej funkcie vyjadriť rovnicou

$$
G_A^{\text{xx}}(\delta) = \frac{\mu}{4\pi} \left\{ \frac{\exp[-jk_0r_0(\delta)]}{r_0(\delta)} - \frac{\exp[-jk_1r_1(\delta)]}{r_1(\delta)} \right\}
$$
 (mat.2)

kde

$$
k_0 = \omega \sqrt{\mu_0 \varepsilon_0} \quad (\text{mat.3})
$$

označuje vlnové číslo vo vákuu ( $\mu_0$  a  $\varepsilon_0$  sú permeabilita a permitivita vákua a  $\omega$  uhlová frekvencia vlny, s ktorou pracujeme). Ďalej, vzdialenosti r0 a r1 môžeme spoločne vyjadriť vzťahom

$$
r_i^2(\delta) = \delta^2 + (2ih)^2 \qquad (\text{mat.4})
$$

v ktorom δ je vzdialenosť *zdroja* a *bodu pozorovania* na ploche anténneho prvku a *h* je výška substrátu, z ktorého je anténa vyrobená.

Skalárnu Greenovú funkciu je možné vyjadriť nasledujúcim vzťahom

$$
G_V(\delta) = \frac{1 - \eta}{4\pi\varepsilon} \left[ \frac{\exp(-jk_0r_0)}{r_0} - (1 + \eta) \sum_{i=1}^{\infty} \frac{(-\eta)^{i-1} \exp(-jk_0r_i)}{r_i} \right]
$$
 (mat.5)

kde

$$
\eta = \frac{\varepsilon_r - 1}{\varepsilon_r + 1} \tag{mat.6}
$$

a ostatné symboly majú rovnaký význam ako bolo uvedené v predchádzajúcich sekciách o teoretickej analýze dipólu. Preto upozorníme iba na sumu cez nekonečný počet sčítancov, ktorá vystupuje vo vzťahu (mat.5). Ak je dielektrikum medzi vodivou základňou a mikropásikovým anténnym prvkom nahradené vákuom, v sume budeme mať jediný nenulový sčítanec (dosadením za  $\varepsilon_r = 1$  do (mat.6) dostávame  $\eta = 0$  a iba nulová mocnina nuly je od nuly rôzna). Pokiaľ však budeme hodnotu permitivity substrátu zvyšovať, bude sa koeficient η blížiť k jednotke. Potom hodnota sčítancov v sume

klesá relatívne pomaly (pokles je spôsobený iba rastom hodnoty *ri*), a preto musíme so vzrastajúcou hodnotou relatívnej permitivity substrátu zvyšovať počet sčítancov v sume. Popísaná situácia je ilustrovaná tabuľkou:

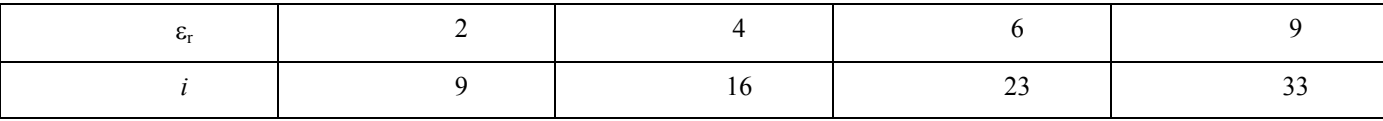

Kde *i* označuje index druhého sčítanca v sume (mat.5), ktorého modul je menší ako 0,01 (uvažované parametre:  $f = 3 \text{GHz}, \delta = 0 \text{mm}, h = 1,5 \text{mm}$ )

Greenove funkcie (mat.2) a (mat.5) nemajú bohužiaľ všeobecnú platnosť. Tieto vzťahy jednak platia iba pre mikropásikovú štruktúru zloženú z vodivej základne, z homogénneho dielektrického substrátu a z mikropásikového anténneho elementu, a jednak je možné použiť tieto vzťahy len pre veľmi malú vzdialenosť medzi zdrojmi elektromagnetického poľa a medzi bodmi, v ktorých počítame vektor elektrickej intenzity. Pretože počítame elektrickú intenzitu iba na ploche mikropásikového anténneho prvku, je vzdialenosť medzi zdrojmi a cieľmi dostatočne malá, aby bolo možné vzťahy (mat.2) a (mat.5) použiť.

Teraz, keď už poznáme matematický popis Greenových funkcií, vystupujúcich v našich vzťahoch, môžeme sa pustiť do ich integrovania cez celú plochu diskretizačnej bunky. A keďže analytické riešenie týchto integrálov nie je známe, budeme musieť integrovanie urobiť numericky.

Pri numerickom integrovaní nedochádza k žiadnym problémom v prípade, keď je zdrojová bunka odlišná od bunky cieľovej. V opačnom prípade (t.j. keď počítame príspevky prúdov a nábojov na bunke k elektrickej intenzite na ploche tej istej bunky) však narazíme na problém singularity integrovanej funkcie. Ak sú totižto zdrojový a cieľový bod totožné, je ich vzdialenosť δ nulová (mat.1). A ako vyplýva z (mat.4), potom i vzdialenosť r<sub>0</sub>, ktorá vystupuje v menovateľoch Greenových funkcií (mat.2) a (mat.5), nadobúda nulové hodnoty. Avšak ide iba o tzv. slabú singularitu (*weak singularity*), ktorú možno eliminovať. Eliminácia singularity pritom spočíva v rozdelení Greenovej funkcie *G* na singulárnu časť *GH* (tej je treba venovať špeciálnu pozornosť) a na časť regulárnu (*G - GH*), ktorú môžme integrovať pomocou bežných algoritmov numerického integrovania. Teda

 $G = G_{\mu} + (G - G_{\mu})$  (mat.7)

V našom prípade je singulárny iba prvý člen v Greenových funkciách (mat.2) a (mat.5). Tento singulárny člen môžeme pritom na základe (mat.7) rozdeliť na singulárnu a regulárnu časť nasledujúcim spôsobom

$$
\frac{\exp(-jk_0r_0)}{r_0} = \frac{1}{r_0} + \frac{\exp(-jk_0r_0) - 1}{r_0}
$$
 (mat.8)

Zatiaľ čo singulárna časť Greenovej funkcie je reprezentovaná prvým sčítancom v (mat.8), regulárnemu rozdielu Greenových funkcií zodpovedá druhý sčítanec v (mat.8). O regulárnosti tohto druhého sčítanca sa pritom môžme presvedčiť výpočtom jeho limity pre prípad, keď vzdialenosť medzi zdrojom a cieľom konverguje k nule

$$
\lim_{r_0 \to 0} \frac{\exp(-jk_0 r_0) - 1}{r_0} = \lim_{r_0 \to 0} \frac{-jk_0 \exp(-jk_0 r_0)}{1} = -jk_0 \quad (\text{mat.9})
$$

Pri výpočte limity sme použili l'Hospitalovo pravidlo.

Integrál singulárnej časti Greenovej funkcie cez celú plochu diskretizačnej bunky možno vypočítať analyticky

$$
\int_{-a/2-B/2}^{+a/2+B/2} \int_{x^2+y^2}^{b/2-dxdy} \approx 2a \ln \left[ \tan \left( \frac{\alpha}{2} + \frac{\pi}{4} \right) \right] - 2b \ln \left[ \tan \left( \frac{\alpha}{2} \right) \right]
$$
 (mat.10)

V tomto vzťahu označuje *a* výšku diskretizačnej bunky, *b* je jej šírka a parameter α je daný vzťahom

$$
\tan \alpha = B/a \qquad (\text{mat}.11)
$$

Praktický postup výpočtu singulárneho členu v Greenových funkciách (mat.2) a (mat.5) je ilustrovaný obrázkom (obr. 4.4). Regulárnu časť singulárneho členu (druhý sčítanec vo vzťahu (mat.8)) numericky integrujeme od *–a/2* do *a/2* podľa *x* a od *–B/2* do *–v* podľa *y* (viď ľavá vyšrafovaná oblasť bunky). Číslo *v* je veľmi blízke nule (napr. 10-5), takže sa pri numerickej integrácii priblížime na veľmi malú vzdialenosť ku stredu, v ktorom by mala numerická integrácia ťažkosti s nulovým menovateľom. Pretože sa však integrovaná funkcia v okolí stredu chová veľmi dobre (ako bolo predvedené vo vzťahu (mat.9), jej hodnota sa tu pohybuje okolo hodnoty  $jk<sub>0</sub>$ ), dopustíme sa tým iba zanedbateľnej chyby vzhľadom k integrácii na intervale <*-B/2;0*>.

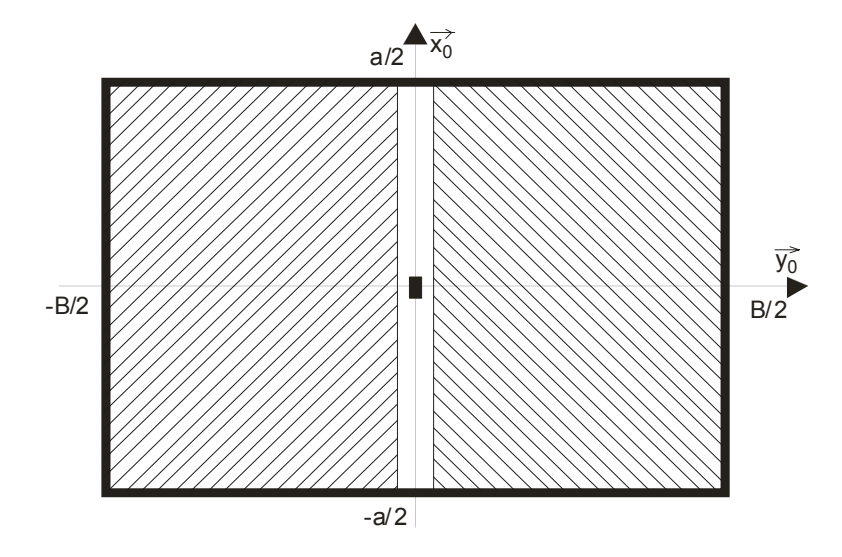

Obr. 4.4 Integrácia singulárnych častí Greenovej funkcie na ploche diskretizačnej bunky

Čo sa týka integrálu regulárnej časti singulárnej Greenovej funkcie cez pravú polovicu bunky, ten vypočítavať nemusíme. Dá sa totižto jednoducho ukázať, že jeho hodnota je rovnaká ako hodnota integrálu cez ľavú polovicu bunky.

Celý integrál Greenovej funkcie vypočítame tak, že integrál regulárnej časti cez polovicu bunky vynásobíme dvoma a k tomuto násobku pripočítame integrál singulárnej časti, ktorý získame vypočítaním vzťahu (mat.10).

Teraz máme pripravené všetko potrebné k tomu, aby sme momentovú analýzu implementovali v matlabe.

Pri programovaní metódy momentov je vhodné začať písaním m-súboru s Greenovou funkciou. To znamená, že musíme napísať m-súbory, ktoré obsahujú funkcie definované vzťahmi (mat.2) a (mat.5).

Prvý súbor s Greenovou funkciou bude venovaný prípadu, kedy počítame príspevok napätí a prúdov na diskretizačnom prvku k potenciálom na tom istom prvku, a zároveň sa obmedzujeme na člen, v ktorom vystupuje vzdialenosť *r0* (počítame vplyv *zdrojov* na anténnom prvku k *cieľom* na tom istom prvku). Pri integrácii tejto funkcie sa objavuje singularita

 $r0 = sqrt(x.*x + y^2);$  $out = ( exp(-i*k0*r0) - 1)./r0;$ 

Druhý súbor s Greenovou funkciou potom využijeme pri výpočte príspevku napätí a prúdov na diskretizačnom prvku k potenciálom na inom prvku (tým myslíme členy s  $r_0$  pre nenulovú vzdialenosť medzi *zdrojmi* a *cieľmi*) a pri výpočte vplyvu vodivej základne (tým myslíme členy, v ktorých vystupujú vzdialenosti *ri*), takže singularita sa pri ich integrovaní neobjaví

 $r1 = sqrt( (x+xdis).*(x+xdis) + y^2 + (2*xin)^2);$  $out = exp(-i*k0*r1)$ ./r1;

V uvedených zdrojových textoch označuje x a y polohu *zdroja*. Zdroje vždy ležia na bunke, ktorej stred zodpovedá počiatku súradnicovej sústavy (0,0). Vzdialenosť stredu *cieľovej* bunky od stredu bunky *zdrojovej* v smere *x* je daná parametrom xdis. Parameter h udáva vzdialenosť dipólu od reflektoru a k0 je vlnové číslo vo vákuu (v ktorom sa nachádza naša anténa).

Pri integrácii Greenových funkcií budeme meniť parametre x a y cez celú plochu *cieľovej* bunky. Parametre xdis, h a k0 sú behom integrácie konštantné. Hodnoty týchto konštantných parametrov však musíme do m-súborov s Greenovými funkciami nejako načítať. Najjednoduchšie načítanie ich hodnôt zabezpečíme tak, že budeme uvedené parametre deklarovať ako globálne premenné. Potom bude obsah týchto premenných *viditeľný* zo všetkých m-súborov nášho programu, bez toho aby sme ich museli do msúborov načítavať prostredníctvom vstupných parametrov v ich hlavičkách. Globálny charakter uvedených premenných naprogramujeme v matlabe tak, že ako na začiatku hlavného m-súboru (popísaný ďalej) tak aj na začiatkoch m-súborov s Greenovými funkciami uvedieme

**global** h k0 xdis i

Potom nám stačí v hlavičkách m-súborov s Greenovými funkciami udávať iba integračné premenné x a y, napr.

**function** out =  $regular(x, y)$ 

Teraz teda máme Greenove funkcie pripravené k integrácii po celej ploche diskretizačnej bunky, a preto môžeme začať písať hlavný m-súbor nášho programu. Po úvodných deklaráciách, v ktorých žiadame frekvenciu, na ktorej bude analýza prebiehať, a v ktorých určíme rozmery antény a architektúru diskretizačnej siete, začneme písať cyklus cez všetky možné vzdialenosti diskretizačných prvkov. Pre každú z týchto vzdialeností potom budeme počítať integrály Greenových funkcií a získané hodnoty budeme ukladať do poľa psi. Prvý index poľa psi bude udávať vzdialenosť *zdrojovej* a *cieľovej* bunky v smere x, druhý index nadobúda hodnoty Ne (integrál člena Greenovej funkcie, obsahujúci vzdialenosť *rn*). Celý cyklus by mohol vyzerať takto:

```
psi = zeros(Nx+2, Ne);
for m=1:(Nx+2) xdis = (m-1)*a; % vodorovna vzdialenost stredu buniek 
     if m==1 
        psi(m,1) = 2*db1quad('singular', -a/2, +a/2, 1e-10, B/2, 1e-3, 'quad');psi(m,1) = psi(m,1) + stt; else 
        i = 0;psi(m,1) = db1quad('regular', -a/2, +a/2, -B/2, B/2, 1e-3, 'quad'); end 
     for i=1:Ne 
        psi(m,i+1) = db1quad('regular', -a/2, +a/2, -B/2, B/2, 1e-3, 'quad'); end
```
**end**

Z uvedeného zdrojového kódu je vidieť, že k integrácii singulárnej funkcie dochádza len v tom prípade, keď *zdrojový* a *cieľový* diskretizačný prvok splývajú (*m =* 1) a keď počítame vplyv anténneho prvku na potenciály na tom istom prvku (nepočítame vplyv reflektora).

Ako sme popísali vyššie, singulárnu Greenovú funkciu numericky integrujeme do tesnej blízkosti singularity (t.j. do vzdialenosti  $10^{-10}$  metra), a potom k nej pripočítame hodnotu analyticky vypočítaného integrálu singulárnej časti (mat.10)

```
alp = atan( b/a);stt = 2*a*log( tan( alp/2+pi/4)) - 2*b*log( tan( alp/2));
```
K samotnému numerickému výpočtu dvojného integrálu používame štandardnú matlabovskú funkciu dblquad. Prvým parametrom tejto funkcie je textový reťazec s menom m-súboru, v ktorom je uložený integrant. Druhým a tretím parametrom sú integračné intervaly pre prvú integračnú premennú (tá musí byť uvedená ako prvý parameter v hlavičke m-súboru s integrantom), štvrtý a piaty parameter musia obsahovať integračné intervaly druhej integračnej premennej (druhý parameter v hlavičke m-súboru s integrantom). Okrem uvedených dvoch parametrov nesmú m-súbory s integrantom obsahovať vo svojej hlavičke žiadne ďalšie vstupné údaje, a preto sme ďalšie potrebné parametre načítavali prostredníctvom globálnych premenných.

Prostredníctvom šiesteho parametra funkcie dblquad zadávame požadovanú presnosť numerickej integrácie a prostredníctvom parametra posledného potom meno algoritmu, ktorý má byť k numerickej integrácii použitý.

Keď už máme vypočítane integranty Greenových funkcií pre všetky možné vzdialenosti medzi zdrojmi a cieľmi, môžeme začať zostavovať impedančnú maticu Z<sub>xx</sub> (md.26). Zostavenie impedančnej matice potom môže byť realizované nasledujúcim zdrojovým kódom:

```
G = (psi; 1) - psi(:, 2))/(4 * pi);cf1 = (1-\text{eta})/(j*\text{omg*ep0*epr*a*B});
cf2 = j*omg*mi0*a/B;
% vztah medzi prudmi a napatiami 
ix = 0;Zxx = zeros(Nx, Nx);for m=1:Nx % cez cielove bunky v smere x 
    ix = ix + 1;iv = 0; for o=1:Nx % cez zdrojove bunky v smere x 
        dx = abs( m-o); % vzdialenost cielovej a zdrojovej bunky
        iy = iy + 1;
        hlp = 2*psi( 1+dx, 1) - psi( 1+abs(dx+1), 1) - psi( 1+abs(dx-1), 1); for i=1:Ne 
            inc = ( 2 *psi(1+dx,i+1) -psi(1+abs(dx+1),i+1) -psi(1+abs(dx-1),i+1));hlp = hlp - (1+eta)*(-eta)^*(i-1)*inc; end 
        Zxx(ix,iy) = cf1*hlp/(4*pi) + cf2*G(1+dx,1); end
```
end

Uvedený zdrojový úplne zodpovedá vzťahu (md.26), a preto je zbytočné ho tu podrobnejšie rozoberať.

Konečne v poslednom kroku určíme pomocou inverzie impedančnej matice maticu admitančnú. A pretože sme uvažovali napájanie antény napätím 1 volt, budú prvky admitančnej matice priamo rovné prúdom na mikropásikovom dipóle. Prevrátením admitancie, ktorá zodpovedá napájaciemu diskretizačnému prvku, dostaneme vstupnú impedanciu antény.

# **4.2 Dvojrozmerný prípad - mikropásiková anténa**

# **4.2.1 Teória**

Pri mikropásikovom dipóle išlo o jednorozmerný prípad analýzy. Teraz sa budeme venovať modelovaniu dvojrozmernej mikropásikovej antény pomocou metódy momentov. V podstate ide o rozšírenie postupu, popísaného pre mikropásikový dipól, na ďalší rozmer.

Ako bolo povedané, potrebujeme vyjadriť intenzitu elektrického poľa pomocou prúdov a nábojov na bunkách. Urobíme to prostredníctvom vektorového potenciálu *A* a potenciálu skalárneho ϕ ; oproti predchádzajúcej teórii o mikropásikovom dipóle uvažujeme pozitívnu konvenciu, t.j. *exp(+jkr)*

 $E = -i\omega\mu A - \nabla\varphi$  (ma.1)

Vektorový potenciál *A* a skalárny potenciál ϕ elementárnych plošných prúdov a nábojov pritom fyzikálne predstavujú príspevky týchto zdrojov k elektrickému poľu v určitom bode.

Matematicky nie je jednoduché tieto potenciály získať, pretože sú riešením tzv. Sommerfeldových integrálov. Pre niektoré jednoduché prípady sa však dajú zostaviť na základe fyzikálneho pohľadu na vec. Taký prístup uplatníme i tu.

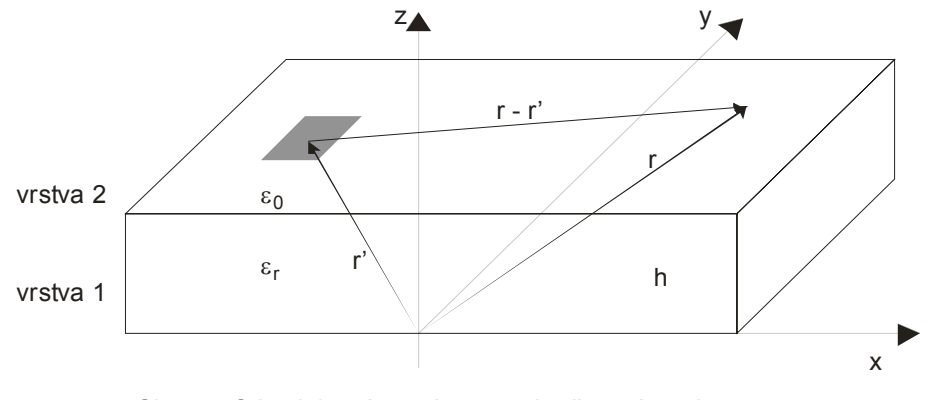

Obr. 4.5 Súradnicový systém pre výpočet príspevkov elementárnych nábojových (resp. prúdových) buniek

Uvažujme prípad, keď máme dvojrozmerný motív anténneho prvku nad vodivou základňou (obr. 4.5). Predpokladáme (pre túto chvíľu) relatívnu permitivitu dielektrika rovnú jednej a počítame príspevok elementárnej nábojovej a prúdovej plôšky v bode *r* k intenzite v bode *r'*. Použijeme Coulombov (resp. Biot-Savartov) zákon s rešpektovaním odrazu od vodivej základne (princíp zrkadlenia).

Tým dostaneme

$$
A(r) = \frac{\mu_0}{4\pi} \left[ \frac{\exp(-jkr_0)}{r_0} - \frac{\exp(-jkr_1)}{r_1} \right] dr'
$$

$$
\varphi(r) = \frac{1}{4\pi \varepsilon_0} \left[ \frac{\exp(-jkr_0)}{r_0} - \frac{\exp(-jkr_1)}{r_1} \right] dr'
$$

kde pre vzdialenosti *r0* a *r1* platí

$$
r_0 = \sqrt{(x - x')^2 + (y - y')^2}
$$
  

$$
r_1 = \sqrt{(x - x')^2 + (y - y')^2 + (2h)^2}
$$

Tu *r = (x,y)*, *r' = (x'?,y'?)* a *h* predstavuje hrúbku substrátu.

Zahrnutie vplyvu dielektrika už je zložitejšie. Fyzikálna predstava hovorí, že vlna môže do cieľového bodu *r* prísť nie raz, ale nekonečne veľa cestami. V literatúre nájdeme nasledujúci vzťah:

$$
\varphi(r) = \frac{1 - \eta}{4\pi\varepsilon} \left[ \frac{\exp(-jk_0 r_0)}{r_0} - (1 + \eta) \sum_{i=1}^{\infty} \frac{(-\eta)^{i-1} \exp(-jk_0 r_i)}{r_i} \right]
$$

kde

$$
\eta = \frac{\varepsilon_r - 1}{\varepsilon_r + 1} \qquad , \qquad r_i = \sqrt{x^2 + y^2 + (2ih)^2}
$$

a ε*r* je relatívna permitivita substrátu.

Vektorový potenciál *A* zostane i po pridaní dielektrika nezmenený.

V prípade zdrojov konečnej veľkosti (t.j. našich obdĺžnikových buniek) bude ich príspevok vyjadrený integrálne

$$
A(r) = \iint\limits_{\substack{c \text{ez } p \text{ block} \\ \text{bunky}}} G_A(r - r') \mathcal{U}(r') dS' \qquad (ma.2)
$$

$$
\varphi(r) = \iint\limits_{\substack{c \text{ez } p \text{ block} \\ \text{bunky}}} G_q(r - r') \mathcal{U}(r') dS' \qquad (ma.3)
$$

Teraz sa budeme venovať diskretizácii rovnice (ma.2). Pre splnenie tejto úlohy musíme poznať príspevok ľubovoľnej prúdovej (resp. nábojovej) bunky k potenciálu v strede inej bunky. Preto zavedieme označenie

$$
m_{ij}^{Ax} = \iint\limits_{\substack{cez \ plochu \\ i+tej \ bunky}} G_{xx}^{A} (r_j - r') \mathcal{U}_x (r') dS' \qquad (ma.4a)
$$

$$
m_{ij}^{Ay} = \iint\limits_{\substack{cez \ plochu \\ i+tej \ bunky}} G_{yy}^{A} (r_j - r') \mathcal{U}_y (r') dS' \qquad (ma.4b)
$$

$$
m_{ij}^{\varphi} = \iint\limits_{\substack{c \neq z \ plochu \\ i - lej \ bunky}} G^q \left( |r_j - r'| \right) \sigma(r') dS' \qquad (ma.5)
$$

Výraz  $m_{ij}^{Ax}$  hovorí ako *j*-tá prúdová bunka pre zložku *x* prispieva k vektorovému potenciálu v strede *i*-tej bunky. Podobne je tomu i pri výraze  $m_{ij}^{Ay}$  pre zložku  $J_y$  a pri výraze  $m_{ij}^{x}$  pre skalárny potenciál. Siete prúdových buniek a buniek nábojových sú navzájom posunuté o polovicu bunky (obr. 4.7), a používajú teda iné číslovanie. Navyše prúdové bunky majú nezávisle číslovanie pre zložku *Jx* a pre zložku *Jy*. Pre lepšiu predstavu číslovania uvádzame na (obr. 4.6) sieť nábojových buniek pre rovnaký prípad, ako je uvedený na (obr. 4.7).

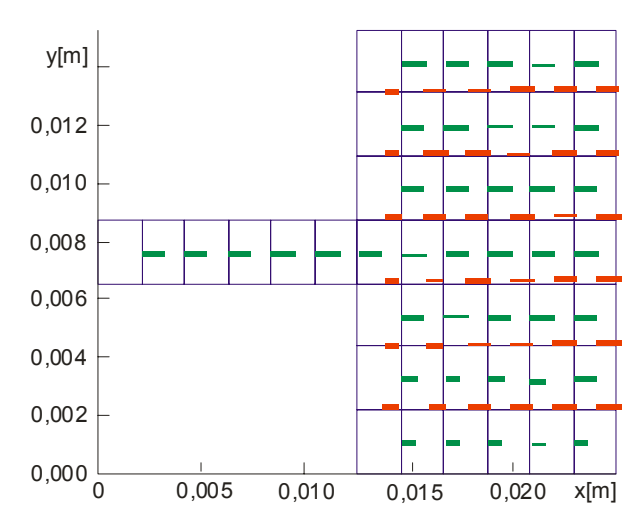

Obr. 4.6 Príklad siete nábojových buniek. Zelene vyznačené prúdové zložky (bunky) J $_{\mathsf{x}},$ červene vyznačené zložky (bunky) J<sub>y</sub>.

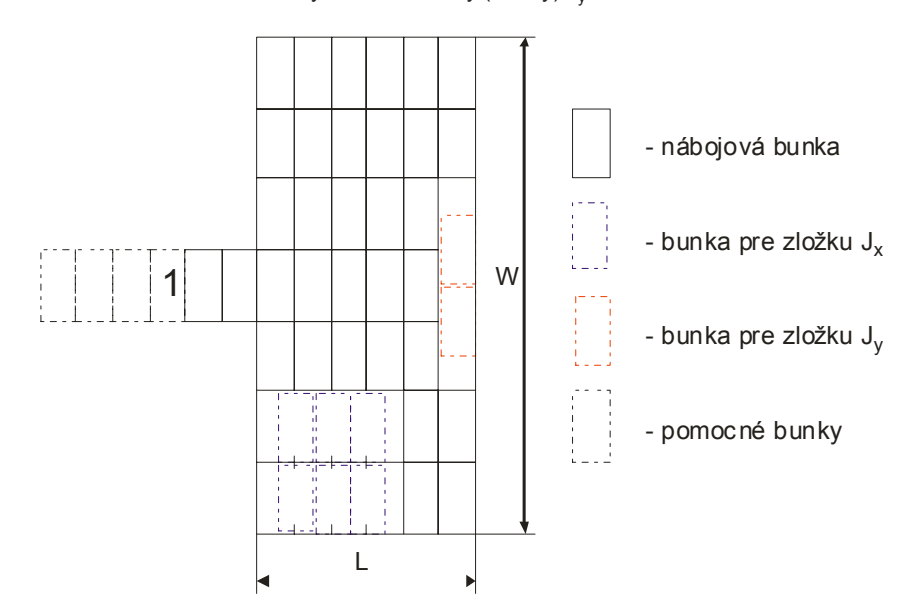

Obr. 4.7 Sieť nábojových a prúdových buniek

Pre účely zostavenia rovníc pre neznáme prúdové hustoty je nutné mať k dispozícii funkciu, ktorá vypočíta príspevky medzi dvomi ľubovoľnými bunkami (rovnakého typu). Vďaka rozsahu tohto článku nie je možné detailne popísať, ako taká funkcia pracuje. Dôležité však je, že prvým volaním funkcie sa

vypočítajú len všetky nutné príspevky, pretože príspevky niektorých buniek sa opakujú (napr. bunky 1 a 2 pre zložku *Jx* majú rovnaký príspevok ako bunky 3 a 4). Tieto všetky vzájomné príspevky sa uložia do tzv. momentovej tabuľky (matice). Pri každom ďalšom volaní funkcie sa iba číta tento príspevok na zodpovedajúcom mieste momentovej matice.

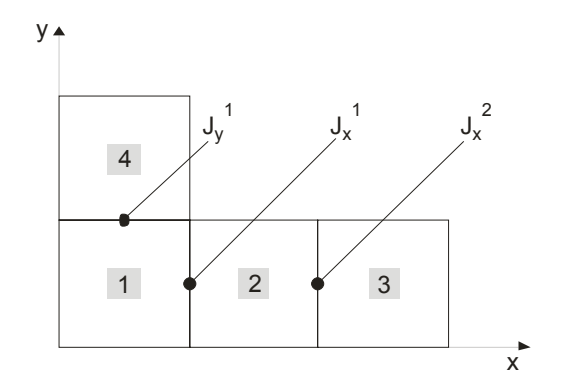

Obr. 4.8 Motív typu hokejka. Nábojové bunky 1 až 4. Prúdové uzlové hodnoty  $J_{v}$ ,  $J_{v}$ , J *hokejka*  $x, \mathsf{v}_x, \mathsf{v}_y$  $1, 2, 1$ 

Teraz sa pokúsime o zostavenie sústavy rovníc. Nebude tu však uvedený všeobecný vzťah pre všeobecný prípad, ale bude ukázaná konkrétna jednoduchá situácia. Na obr. 4.8 je nakreslený motív typu *hokejka*, ktorý má štyri nábojové bunky a tri bunky prúdové (z toho dve bunky pre *Jx* a jednu bunku pre  $J_{\nu}$ ).

Teraz zostavíme rovnicu pre intenzitu *E*<sup>1</sup> *x*

$$
E_1^x = -j\omega \sum_{j=1}^3 m_{1j}^{Ax} -
$$
  

$$
- \frac{1}{\Delta x} \Bigg[ -\frac{j}{\omega} \frac{J_1^x - 0}{\Delta x} + \frac{J_1^y - 0}{\Delta y} \Big( m_{21}^\varphi - m_{11}^\varphi \Big) - \frac{j}{\omega} \frac{J_2^x - J_1^x}{\Delta x} + \frac{0 - 0}{\Delta y} \Big( m_{22}^\varphi - m_{12}^\varphi \Big) -
$$
  

$$
- \frac{j}{\omega} \frac{0 - J_2^x}{\Delta x} + \frac{0 - 0}{\Delta y} \Big( m_{23}^\varphi - m_{13}^\varphi \Big) - \frac{j}{\omega} \frac{0 - 0}{\Delta x} + \frac{0 - J_2^y}{\Delta y} \Big( m_{24}^\varphi - m_{14}^\varphi \Big) \Bigg]
$$

Prvý člen predstavuje príspevok všetkých prúdových buniek k prúdovej bunke *Jx* 1 . Druhý člen je príspevkom od nábojových buniek; výraz {}/∆x predstavuje náhradu derivácie ∂<sup>ϕ</sup> / ∂*x* stredovou diferenciou. Obsahom zloženej zátvorky sú štyri členy, pretože máme celkom štyri nábojové bunky. Napr. prvý člen predstavuje príspevok prvej nábojovej bunky do stredu druhej bunky mínus príspevok prvej nábojovej bunky do stredu prvej bunky. T.j. prvý index pri člene *m* je vždy stred cieľovej nábojovej bunky, v ktorej príspevok počítame, a druhý index je potom index zdrojovej nábojovej bunky. Náboj sídliaci v každej bunke je pritom spočítaný za pomoci prúdových uzlových hustôt na stenách s využitím rovnice kontinuity

 $\nabla J = -j\omega\sigma$  (ma.6)

kde σ je v našom prípade plošná hustota náboja.

Podobným spôsobom by sme zostavili rovnicu pre intenzitu  $E_2^x$  a pre intenzitu  $E_1^y$ . Toľko teda k zostavovaniu rovníc. Ďalej sa budeme venovať budeniu štruktúry.

Najjednoduchším spôsobom budenia štruktúry je budenie rovinnou vlnou. Stačí totižto pre každú prúdovú bunku položiť  $E_x = -E_x^I$  a  $E_y = -E_y^I$ , kde  $E_x^I$  a  $E_y^I$  predstavujú zložky intenzity dopadajúcej vlny. My však budeme budiť anténu horizontálnym napäťovým zdrojom. Situáciu pre prípad štruktúry z (obr. 4.6) ukazuje obrázok (obr. 4.9).

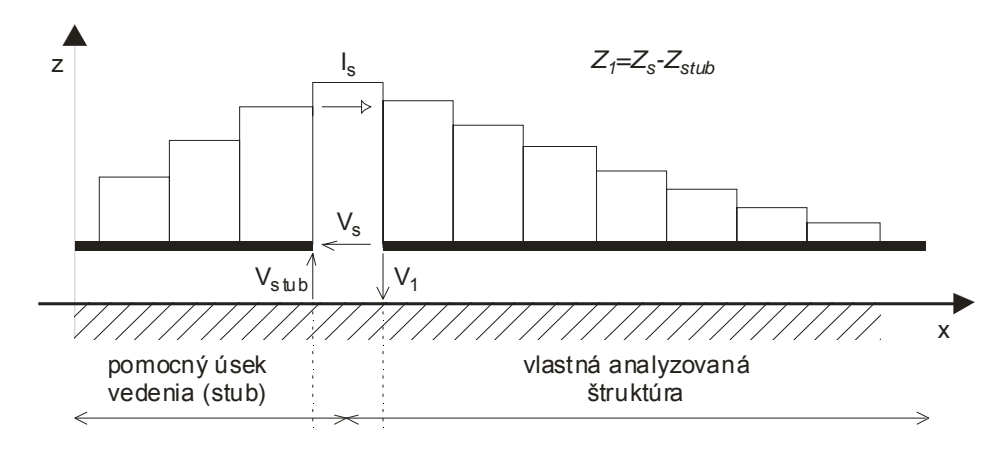

Obr. 4.9 Aproximácia prúdového rozloženia na štruktúre z (obr. 4.6); horizontálny de-embedding

V mieste, kde bola na (obr. 4.7) symbolom 1 označená vstupná svorka, je teraz umiestnený napäťový zdroj o napätí *VS*. Tento zdroj dodáva do analyzovanej štruktúry prúd *IS*. Jeden pól zdroja je pripojený priamo na analyzovanú štruktúru, druhý na pomocný mikropásik (tzv. *stub*), ktorý predstavuje proti zemi určitú impedanciu *Zstub*. Vstupná impedancia *Z*1 je potom daná vzťahom

 $Z_1 = Z_s - Z_{sub}$  (ma.7)

kde impedanciu  $Z_s$  stanovíme z podielu napätia  $V_s$  (jeho hodnotu si môžeme pri analýze zvoliť) a prúdu *I<sub>S</sub>*. Impedanciu  $Z_{stab}$  stanovíme analyticky ako  $?Z_0 \cot(g(\beta I_{stab}))$ .

Pokiaľ urobíme výpočet impedancie naznačeným spôsobom, nebude výsledok presne zodpovedať skutočnosti, pretože sme nezahrnuli vplyv koncových kapacít (viď. obr. 4.10).

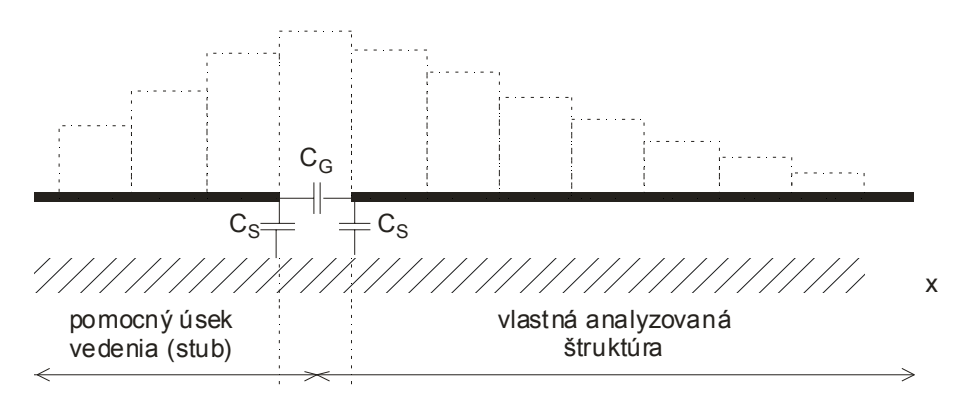

Obr. 4.10 Koncové kapacity
Pri rešpektovaní kapacít je nutné k impedancii  $Z_{stab}$  pripočítať paralelne impedanciu  $Z_s = 1/j\omega C_s$ (kapacita *CS* nie je kapacitou otvoreného konca, ale je menšia). Tým získame *Zstub?* = *Zstub* || *ZS*. Kapacita  $C_G$  je však už zahrnutá v impedancii  $Z_S$  a po vypočítaní impedancie  $Z_1$ ? =  $Z_S$ ?  $Z_{stab}$ ? je iba *odpočítať*  $Z_S$ . Potom výsledná (korigovaná) impedancia je *Z*1*?* = *Z*1*? ZS* / *(ZS?Z*1*?)*.

Sústava rovníc pre neznáme uzlové hodnoty bola zostavená na základe fyzikálnych úvah. Teraz uvedieme všeobecný matematický postup, zodpovedajúci vyššie uvedeným úvahám:

**1.** Prúdovú hustotu aproximujeme pomocou bázových funkcií

$$
J_X(x, y) = \sum_{n=1}^{N_X} J_{X_n} B_{X_n} \qquad J_Y(x, y) = \sum_{n=1}^{N_Y} J_{Y_n} B_{Y_n}
$$

V našom prípade sú bázové funkcie po častiach konštantné. Zložitejšími bázovými funkciami sú potom strieškové bázové funkcie (anglicky *rooftops*), ktoré sa v jednom smere menia lineárne a v druhom zostávajú konštantné.

**2.** Za potenciály dosadíme do (ma.1) ich integrálne vyjadrenie pomocou Greenových funkcií

$$
\left\{-j\omega\int_{\Omega}G_{A}(x-x',y-y')J(x',y')dx'dy'\right\}+\left\{-\nabla\left[\iint_{\Omega}G_{q}(x-x',y-y')\rho(x',y')dx'dy'\right]\right\}+E^{T}=0
$$

Tu symbol Ω predstavuje oblasť pokovenia a  $E<sup>I</sup>$  je intenzita dopadajúcej vlny.

 Za náboj dosadíme z rovnice kontinuity a prúdovú hustotu vyjadríme ako kombináciu bázových funkcií. Tým dostávame

$$
\widetilde{J}_{x}^{(n)}(x,y) = \sum_{n=1}^{Nx} J_{x}^{(nx)} \Pi^{(nx)}(x,y)
$$
\n
$$
\left\{ -\frac{1}{j\omega} \frac{\partial}{\partial x} \iint_{\Omega} G^{q}(x-x',y-y') \left[ \frac{\partial}{\partial x} \sum_{n=1}^{Nx} J_{Xn}(x',y') + \frac{\partial}{\partial y} \sum_{n=1}^{Ny} J_{Yn}(x',y') \right] dx'dy' \right\} + E_{x}^{I} = 0
$$
\n
$$
\left\{ + j\omega \iint_{\Omega} G_{yy}^{A}(x-x',y-y') \sum_{n=1}^{Ny} J_{Yn}(x',y') dx'dy' \right\} - \left\{ -\frac{1}{j\omega} \frac{\partial}{\partial y} \iint_{\Omega} G^{q}(x-x',y-y') \left[ \frac{\partial}{\partial x} \sum_{n=1}^{Nx} J_{Xn}(x',y') + \frac{\partial}{\partial y} \sum_{n=1}^{Ny} J_{Yn}(x',y') \right] dx'dy' \right\} + E_{Y}^{I} = 0
$$

**3.** Pomocou Galerkinovej metódy minimalizujeme chybu aproximácie prúdu. Dostávame tak sústavu rovníc

$$
\sum_{n} J_{n}^{X} \left\{ \left\langle T_{xm}, G_{xx}^{A} * B_{xn} \right\rangle + \frac{1}{\omega^{2}} \left\langle T_{xm}, \frac{\partial}{\partial x} \left[ G_{q} * \frac{\partial}{\partial x} B_{xn} \right] \right\rangle \right\} + \n+ \sum_{n} J_{n}^{Y} \left\{ \frac{1}{\omega^{2}} \left\langle T_{xm}, \frac{\partial}{\partial x} \left[ G_{q} * \frac{\partial}{\partial y} B_{yn} \right] \right\rangle \right\} = 0 \n\sum_{n} J_{n}^{X} \left\{ \left\langle T_{ym}, G_{yy}^{A} * B_{yn} \right\rangle + \frac{1}{\omega^{2}} \left\langle T_{ym}, \frac{\partial}{\partial y} \left[ G_{q} * \frac{\partial}{\partial y} B_{yn} \right] \right\rangle \right\} + \n+ \sum_{n} J_{n}^{X} \left\{ \frac{1}{\omega^{2}} \left\langle T_{ym}, \frac{\partial}{\partial y} \left[ G_{q} * \frac{\partial}{\partial x} B_{xn} \right] \right\rangle \right\} = 0
$$

v ktorej sa vyskytujú štvornásobné integrály. Vnútorné integrály sú integrály konvolučné, a preto ich značíme hviezdičkou. Vonkajšie integrály sú integrály korelačné a sú označené zátvorkami <>. Symbolom *T* označujeme váhové funkcie (v Galerkinovej metóde sú nimi funkcie bázové).

Naša formulácia metódy momentov z matematického hľadiska zodpovedá prípadu, kedy úlohu váhových funkcií hrajú Diracové impulzy. Tento postup sa označuje ako kolokačná metóda.

**4.** Efektívne vypočítame všetky integrály a zostavíme sústavu rovníc. Jej riešením sú potom neznáme uzlové hodnoty prúdovej hustoty.

**5.** Zo známeho rozloženia prúdu stanovíme ďalšie parametre antény (činiteľ odrazu na príslušnom porte, vstupnú impedanciu, atď.).

# **4.2.2 Porovnanie výsledkov vypočítaných metódou momentov a referenčným programom Multistrip**

Cieľom tohto odseku je porovnať výsledky metódy momentov (pri použití kolokačnej techniky) so správnymi výsledkami. Ako referencia slúži program Multistrip - http://intek.e-technik.fhkiel.de/splitt/mstrip.htm. Program je uvedený v kapitole ??, kde sa nachádza okrem iného jeho manuál a príklady použitia.

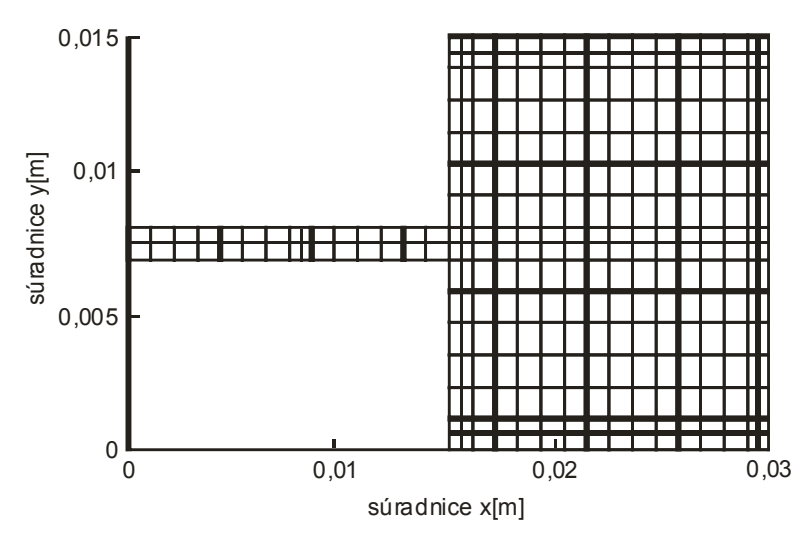

Obr. 4.11 Sieť nábojových buniek

Testovacím príkladom je pravouhlý žiarič s rozmermi 1,5 x 1,5 mm. Sieť nábojových buniek je zobrazená na (obr. 4.11) a porovnanie vypočítaného koeficientu odrazu *s*11 s referenčnou hodnotou je uvedené na (obr. 4.12). Presnosť rezonančného odporu je asi 25% vďaka použitiu približného modelu dielektrika a použitiu kolokačnej techniky. Ďalšie zjemňovanie siete už neprináša zväčšenie presnosti.

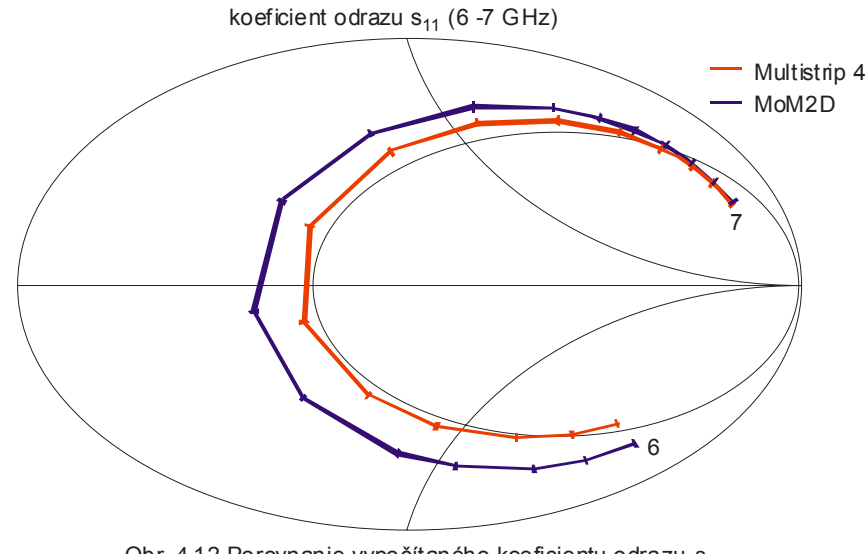

Obr. 4.12 Porovnanie vypočítaného koeficientu odrazu *s*<sup>11</sup> s referenčnou hodnotou

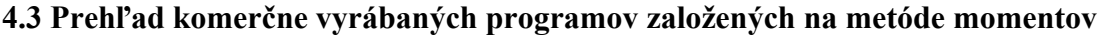

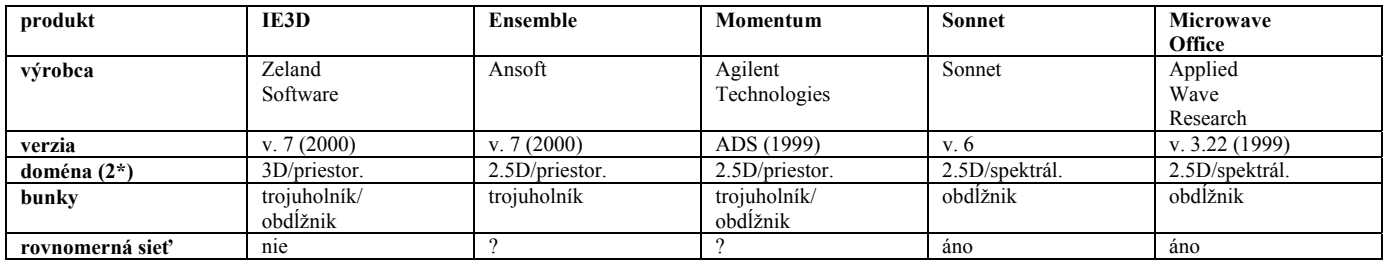

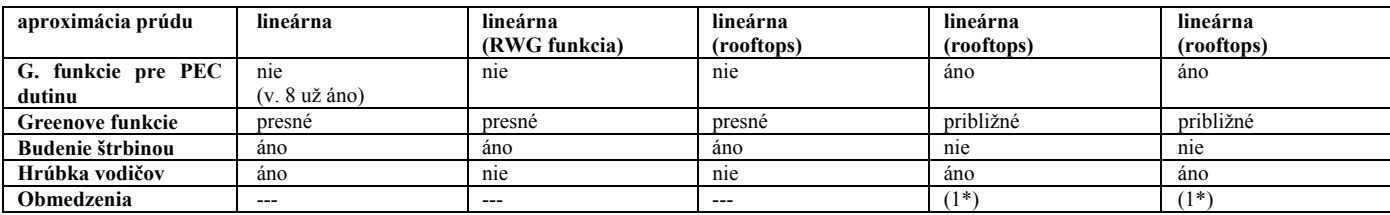

(1\*) - prechod medzi vrstvami môže byť modelovaný iba jednou prúdovou bunkou (t.j. musí byť omnoho kratší než dĺžka vlny)

(2\*) – určiť, či je daný program 2.5-rozmerný alebo 3-rozmerný, je zložité. Preto tu uplatňujeme zjednodušené kritérium: Pokiaľ môže byť analyzovaná štruktúra vodiča orientovaná pod všeobecným uhlom vzhľadom k vodivej rovine, hodnotíme program ako 3D.

V niektorých prípadoch sú vyššie uvedené programy podobné, v iných sa zásadne líšia. Spoločnou vlastnosťou uvedených programov je to, že používajú tzv. plošnú formuláciu metódy momentov (t.j. diskretizujú sa iba elektricky či magneticky vodivé plôšky), a to vo frekvenčnej oblasti. Zásadný rozdiel spočíva v otvorenosti či uzavretosti formulácie. Formulácia uzavretého problému je jednoduchšia, lebo pre elektricky vodivú dutinu vyplnenú vrstveným dielektrikom je možné Greenove funkcie zostaviť jednoduchšie než pre otvorené vrstvené problémy.

Ďalším spoločným rysom je to, že všetky tieto programy používajú bázové funkcie, ktoré sú niekoľkokrát menšie než je dĺžka vlny. Pre predstavu toho, ako rastú pamäťové nároky [MB] na uchovanie matice koeficientov, slúži nasledujúca tabuľka:

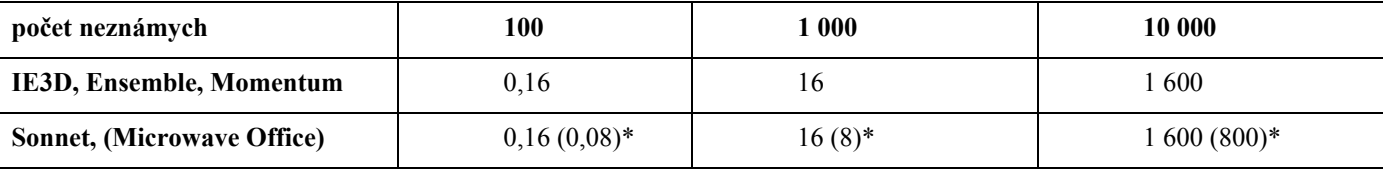

\* bezstratová štruktúra

Podstatný rozdiel medzi programami spočíva v type domény, v ktorej je problém formulovaný. Zatiaľ čo programy založené na priestorovej verzii momentovej metódy môžu používať štvoruholníkové bunky (tie dobre kopírujú reálne tvary kovových častí štruktúry), pri programoch pracujúcich v spektrálnej oblasti je prípustná iba rovnomerná sieť elementárnych pravouhlých buniek. Čisto rovnomerná sieť vedie k neúmernej veľkosti výsledných matíc, a preto je pri programoch *Sonnet* a *Microwave Office* aplikovaná technika podoblastí, ktoré sa vytvárajú sčítaním príspevkov elementárnych buniek. Programy *Sonnet* a *Microwave Office* využívajú ďalej algoritmus FFT na akceleráciu dvojnásobných sumácií, ktoré v spektrálnej metóde momentov nahradzujú výpočet dvojného nevlastného integrálu. Rozdiel medzi programami *Sonnet* a *Microwave Office* je však v type použitej FFT: *Microwave Office* pripúšťa, aby celkový počet buniek bol súčinom prvočísel, *Sonnet* je vďaka štandardnej FFT obmedzený na mocniny 2.

Programy *Sonnet* a *Microwave Office* majú oproti programom, pracujúcim v priestorovej doméne, tú výhodu, že pre bezstratové štruktúry sú matice koeficientov v sústave rovníc čisto reálne (pri rovnakej veľkosti pamäti môžeme riešiť dvakrát väčšie problémy, a navyše, rovnako veľký problém je vďaka reálnej aritmetike riešený rýchlejšie).

Záverom si uvedieme krátke hodnotenie programov. Predovšetkým možno povedať, že všetky programy poskytujú z hľadiska vlnovej analýzy bežnému užívateľovi približne to isté. Pochopiteľne existujú rozdiely v rýchlosti a v jednoduchosti ovládania užívateľom. Programy založené na priestorovej metóde momentov sú rýchlejšie než programy založené na spektrálnej verzii tejto metódy. Cenou za väčšiu rýchlosť programov založených na priestorovej metóde momentov je väčšia náročnosť pri písaní softvéru. Veľmi dôležitou stránkou veci je jednoduchosť a premyslenosť ovládania. Z toho hľadiska sa napr. *Microwave Office* teší veľkej obľube.

?? Serenade SV + matlabovský program (zde) (z multimediálna strana 20) do kapitoly ?? ??

# **5. Základné typy mikropásikových patch antén a ich analýza**

Medzi základné najrozšírenejšie typy mikropásikových patch antén patrí pravouhlá a kruhová mikropásiková patch anténa (pozri obr. 5.1).

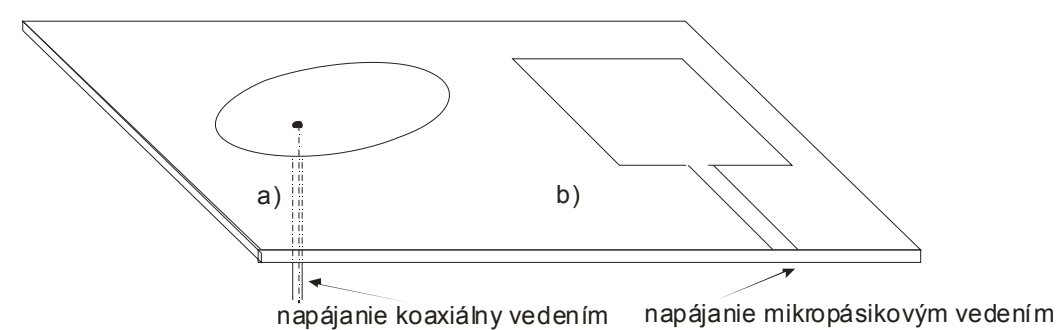

Obr. 5.1 Najrozšírenejšie typy mikropásikových patch antén a) kruhová, b) pravouhlá

Táto kapitola sa zaoberá stručným zhrnutím už preberaného modelu rezonátora (v kap. 3) (aby sme boli v obraze) a jeho aplikáciou na vybrané typy mikropásikových patch antén.

# **5.1 Magnetický model rezonátora**

Magnetický model rezonátora je metóda všeobecne používaná na modelovanie mikropásikových antén. Model rezonátora mikropásikových patch antén predpokladá, že plátok a vodivá základňa sú jeho elektrické steny a prúžok medzi okrajom plátku a vodivou základňou je jeho magnetická stena. Polia vo vyplývajúcom rezonátore sú predpokladanými poľami antény a aplikovaním Huygensovho princípu na magnetickú stenu môžeme určovať vyžarovanie. Na určovanie polí vo vnútri rezonátora je potrebné riešenie nehomogénnych vlnových rovníc. Preto, magnetický model rezonátora je najľahšie použiteľný ak v danom prípade je uplatniteľná metóda separácie premenných. Pravouhlé a kruhové mikropásikové patch antény sú symetrické podľa dvoch rovín. Preto, model rezonátora je vhodný pre obidva prípady. Pre plátky ľubovoľného tvaru je nevyhnutné použiť metódu momentov aby sme sa vyhli zdĺhavému výpočtu.

 Magnetický model rezonátora dosahuje najlepšie výsledky výpočtu pre tenké substráty. V tomto prípade sú v rezonátore silnejšie TM vidy. Model rezonátora predpokladá:

- elektrické pole je orientované rovnobežne s osou z, a magnetické pole má v rezonátore iba priečnu zložku
- pole v rezonátore sa nemení v smere osi z, pretože je predpokladaný tenký substrát
- tangenciálna zložka magnetického poľa je zanedbateľná na hranách plátku
- výskyt okrajového poľa môže byť spôsobený nepatrným rozšírením hrán plátku

Ľubovoľne tvarovaný mikropásikový plátok je zobrazený na obr. 5.2. Hrúbka substrátu *t* je veľmi mála. Obvod plátku je *C* a plocha ohraničená týmto obvodom je *S*. Jednotkový vektor **n** je kolmý na hranu plátku. Substrát má dielektrickú konštantu εr.

Ak predpokladáme časovú zmenu e<sup>jot</sup>, pre pole z-orientovaného prúdového zdroja v bode  $(x_q, y_q)$ platia nasledujúce vzťahy:

$$
\left(\nabla_{T}^{2} + k^{2}\right)E_{z} = -j\omega\mu_{0}J_{z}\left(x_{q}, y_{q}\right)
$$
\n
$$
H = \frac{j}{\omega\mu_{0}}\nabla_{T} \times \left(a_{z}E_{z}\right)
$$
\n(5.1)

kde ∇*T* je transverzálny nabla operátor s ohľadom na os z, a

$$
k = k_0 \sqrt{\varepsilon_r} \tag{5.3}
$$

kde *k0* je vlnové číslo.

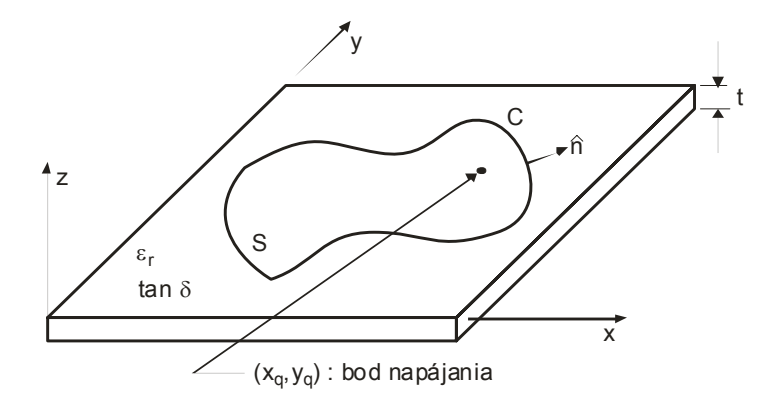

Obr. 5.2 Anténa s ľubovoľne tvarovaným mikropásikovým plátkom

 Obidve vzťahy (5.1) a (5.2) sú odvodené použitím Maxwellových rovníc. Hraničná podmienka elektrickej steny rezonátora je automaticky splnená na plátku a na vodivej základni pretože elektrické pole je definované ako kolmé na obidve. Hraničná podmienka magnetickej steny je splnená na hranách plátku ak

$$
\frac{\partial E_z}{\partial n} = 0 \tag{5.4}
$$

Výraz (5.2) je nehomogénna vlnová rovnica, ktorá môžeme byť vyriešená nájdením charakteristických funkcií, ϕ*(l)*, ktoré vyhovujú nasledujúcej homogénnej vlnovej rovnici

$$
\left(\nabla^2_T + \left(k^{(l)}\right)^2\right)\rho^{(l)} = 0\tag{5.5}
$$

pre hraničnú podmienku uvedenú vo vzťahu (5.4). Vo výraze (5.5) je *k (l)* charakteristické číslo, ktoré zodpovedá charakteristickému vektoru ϕ*(l)* . Preto, ak *N* vidov je vybudených v rezonátore a *N* charakteristických vektorov je odvodených, riešenie vzťahu (5.1) je dané

$$
E_z(x, y) = \sum_{l=1}^{N} A^{(l)} \varphi^{(l)}(x, y)
$$
 (5.6)

Hodnoty koeficientov pre anténu s jednou napájacou svorkou sú vyjadrené ako

$$
A^{(l)} = \frac{\sqrt{2S_e}}{t} \frac{M^{(l)*}}{j\omega C + \frac{1}{j\omega L^{(l)}} + g^{(l)}} I_q
$$
 (5.7)

kde

$$
M^{(l)} = \sqrt{S_e} \varphi^{(l)}(x, y)
$$

$$
C = \varepsilon_r \varepsilon_0 \frac{S_e}{t}
$$

$$
L^{(l)} = \frac{1}{(\omega^{(l)})^2 C}
$$

$$
a
$$

$$
\omega^{(l)} = \frac{k^{(l)}}
$$

$$
\omega = \sqrt{\varepsilon_r \varepsilon_0 \mu_0}
$$

Vo vzťahu (5.7) je *Se* efektívna plocha rezonátora zahrňujúca rozšírenie zapríčinené okrajovými poľami, a *g(l)* je činiteľ, ktorý zodpovedá za vodivostné straty, dielektrické straty a straty vyžarovaním, daný

$$
g^{(l)} = g_c^{(l)} + g_d^{(l)} + g_r^{(l)}(5.8)
$$

kde

$$
g_c^{(l)} = \frac{2R_s}{t\mu_0} \left(\frac{\omega^{(l)}}{\omega}\right)^2 C
$$

$$
g_d^{(l)} = \omega C \tan \delta
$$

$$
g_r^{(l)} = \frac{2S_e}{t^2} P_{r0}^{(l)}
$$

V ktorých *Rs* reálna časť povrchovej impedancie plátku a vodivej základne, ω je vlnová dĺžka vo voľnom priestore a  $P_{r_0}^{(l)}$  je daný ako

$$
P_{r0}^{(l)} = \frac{1}{2} \operatorname{Re} \left\{ \iint \left( E_0^{(l)*} \times H_0^{(l)} \right) \cdot a_R \sin \theta d\theta d\phi \right\} \tag{5.9}
$$

kde

$$
E_0^{(l)} = \eta_0 H_0^{(l)} \times a_R \qquad \left(0 \le \theta \le \frac{\pi}{2}\right) \tag{5.10}
$$

$$
H_0^{(l)} = \frac{-j\omega\varepsilon_0}{4\pi} t \left[ 2\cos\left(\frac{k_0t}{2}\cos\theta\right) \right] \oint_c (a_n \times a_z) \varphi^{(l)}(r) e^{jkr \cdot R} dl \tag{5.11}
$$

Vo vzorci (5.9) je *aR* jednotkový vektor sférickej súradnicovej sústavy so smerom podľa vektora *r*. Vo vzťahoch (5.10) a (5.11) je *r* vektor siahajúci od počiatku súradnicovej sústavy do referenčného bodu na okraji patch antény,  $\varphi^{(l)}(r)$  je hodnota charakteristickej funkcie na konci vektora *r*, η<sub>0</sub> je impedancia voľného priestoru a *k0* je vlnové číslo vo voľnom priestore.

Pre mikropásikovú anténu, s jediným napájacím bodom, je vstupná impedancia daná

$$
Z_{in} = \sum_{l=1}^{N} \frac{|M^{(l)}|^{2}}{j\omega C + \frac{1}{j\omega L^{(l)}} + g^{(l)}} \qquad (5.12)
$$

 Dosadením rovnice (5.7) do (5.6) vypočítame polia mikropásikovej patch antény. Vyjadreniami (5.10) a (5.11) vypočítame príspevky každého vidu v rezonátore k vyžarujúcim poliam. Celkové vyžarujúce pole je dané sumou príspevkov každého vybudeného vidu v rezonátore. Výrazy pre sumu sú

$$
E_{\theta} = \sum_{l=1}^{n} A^{(l)} E_0^{(l)} \cdot a_{\theta} \tag{5.13}
$$

$$
E_{\phi} = \sum_{l=1}^{n} A^{(l)} E_0^{(l)} \cdot a_{\phi} \tag{5.14}
$$

kde *a*θ a *a*φ sú sférické jednotkové vektory.

Smerovosť pri θ =  $0^\circ$  je daná

$$
U = \frac{\left|E_{\theta}(\theta = 0^{\circ})\right|^2 + \left|E_{\phi}(\theta = 0^{\circ})\right|^2}{60P_r}
$$
 (5.15)

a účinnosť vyžarovania mikropásikovej antény je

$$
\eta = \frac{P_r}{P_c + P_d + P_r} \tag{5.16}
$$

kde *Pr* výkon vyžarovania, *Pc* a *Pd* sú rozptýlené výkony zapríčinené vodivostnými stratami a stratami v dielektriku. Tieto veličiny sú vypočítané pomocou vzťahov

$$
P_c = \frac{R_s}{(120\pi)^2} \sum_{l=1}^{N} |A^{(l)}|^2 \left(\frac{k^{(l)}}{k}\right)^2 = 2\omega \left(\frac{\delta_s}{t}\right) \overline{W}_m \quad (5.17)
$$
  
\n
$$
P_d = \frac{t\omega}{2} \varepsilon_r \varepsilon_0 \tan \delta \sum_{l=1}^{N} |A^{(l)}|^2 = 2\omega (\tan \delta) \overline{W}_e \quad (5.18)
$$
  
\n
$$
P_r = \sum_{l=1}^{N} |A^{(l)}|^2 P_{r0}^{(l)} \quad (5.19)
$$

Zo vzťahov (5.17) a (5.18) môžeme vyjadriť činiteľ kvality *Q* pre vodivostné a dielektrické straty

$$
Q_c = \frac{t}{\delta_s}
$$
 (5.20)  

$$
Q_d = \frac{1}{\tan \delta}
$$
 (5.21)

Výrazy (5.20) a (5.21) sú nezávislé od tvaru mikropásikového plátku. Činiteľ kvality *Q* pre straty vyžarovaním je

$$
Q_r = \omega \frac{0.5 \varepsilon \int_v |E_z|^2 dv}{P_{r_0}^{(l)}} \tag{5.22}
$$

Sčítaním týchto troch činiteľov vyjadríme vyžarovanie *Qo* antény

$$
\frac{1}{Q_o} = \frac{1}{Q_r} + \frac{1}{Q_c} + \frac{1}{Q_d} \tag{5.23}
$$

 Táto sekcia sa zaoberala magnetickým modelom rezonátora ako metódy použiteľnej na analýzu plošných mikropásikových antén. V nasledujúcej sekcii je magnetický model rezonátora použitý na pravouhlú a kruhovú mikropásikovú patch anténu.

Máme zhrnuté všetko potrebné z teórie modelu rezonátora, aby sme ho mohli aplikovať na naše konkrétne prípady najpoužívanejších mikropásikových patch antén. Model rezonátora je podrobnejšie rozobraný v kapitole 3. ??

#### **5.2 Aplikácia magnetického modelu rezonátora na mikropásikovú anténu**

Pravouhlá a kruhová mikropásiková patch anténa sú zobrazené na obr. 5.3a) a obr. 5.3b).

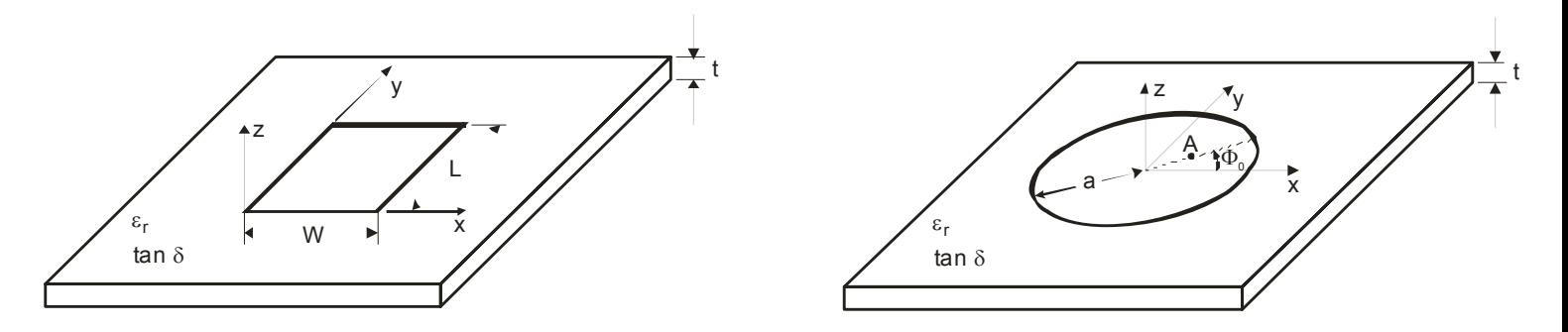

Obr. 5.3a) Rozmery pravouhlej mikropásikovej patch antény  $O\left(\frac{5.3}{10}\right)$  Rozmery kruhovej mikropásikovej patch antény

 Jednoduchý spôsob, ako modelovať pravouhlú mikropásikovú patch anténu, je predpokladať, že vyžarujúce okraje, nachádzajúce sa pri a naproti napájacej hrany, sú apertúry šírky *t* vyžarujúce do polpriestoru. Takýto spôsob analýzy sa nazýva model prenosovej linky. Avšak model prenosovej linky nie je použiteľný pre kruhový plátok a navyše ignoruje zmeny poľa pozdĺž vyžarujúcich hrán a vplyvy

napájania. Preto nasledujúca teória uplatňuje magnetické modely rezonátora na pravouhlú a kruhovú mikropásikovú patch anténu. Zobrazené na obr. 5.3a) a obr. 5.3b).

## **5.2.1 Pravouhlá mikropásiková patch anténa**

Riešením vzťahu (5.5) pre pravouhlý vodivý plátok dĺžky *L* a šírky *W* je

$$
\varphi_{mn}(x, y) = \frac{\delta_m \delta_n}{\sqrt{W_e L_e}} \cos\left(\frac{m\pi x}{W_e}\right) \cos\left(\frac{n\pi y}{L_e}\right)
$$
\n
$$
\delta_l = \begin{cases} 1, & l = 0 \\ \sqrt{2}, & l \neq 0 \end{cases}
$$
\n(5.24)

kde *m* a *n* zodpovedajú vidovým indexom v smeroch osi *x* a osi *y*, *We* je efektívna šírka zahŕňajúca rozšírenie použité na simuláciu okrajových polí a L<sub>e</sub> je efektívna dĺžka. Pre vid TM<sub>10</sub> sú efektívne rozmery vypočítané použitím

$$
W_e = W[1 + \Delta(W)] \frac{\sqrt{\varepsilon_e(W)\varepsilon_e(L)}}{\varepsilon_r}
$$
 (5.25)  

$$
L_e = L
$$
 (5.26)

a pre vid TM<sub>01</sub> použitím

$$
W_e = W \tag{5.27}
$$

$$
L_e = L[1 + \Delta(L)] \frac{\sqrt{\varepsilon_e(W)\varepsilon_e(L)}}{\varepsilon_r}
$$
 (5.28)

kde

$$
\varepsilon_e(x) = \frac{\varepsilon_r + 1}{2} + \frac{\varepsilon_r - 1}{2} \left( 1 + 10 \frac{t}{x} \right)^{-1/2}
$$
 (5.29)

V týchto výrazoch je ∆ funkcia korekciou vplyvu okrajových polí a je daná

$$
\Delta(x) = \frac{t}{x} \left\{ 0,882 + \frac{0,164(\varepsilon_r - 1)}{\varepsilon_r} + \frac{\varepsilon_r + 1}{\pi \varepsilon_r} \left[ 0,758 + \ln\left(\frac{x}{t} + 0,188\right) \right] \right\}
$$
(5.30)

Charakteristické čísla sú vypočítané použitím

$$
k_{mn} = \sqrt{\left(\frac{m\pi}{W_e}\right)^2 + \left(\frac{n\pi}{L_e}\right)^2}
$$
 (5.31)

a slúžia na odvodenie rezonančnej frekvencie vo vzťahu

$$
f_{mn} = \frac{k_{mn}}{2\pi\sqrt{\varepsilon_r \varepsilon_0 \mu_0}}
$$
(5.32)

Elektrické pole vo vnútri rezonátora ja vypočítané použitím vzorca (5.6) a je dané

$$
E_z(x, y) = \sum_{m} \sum_{n} \frac{V_{mn}}{t} \cos\left(\frac{m\pi x}{W_e}\right) \cos\left(\frac{n\pi y}{L_e}\right) \tag{5.33}
$$

kde

$$
V_{mn} = \frac{\sqrt{2}(\delta_m \delta_n)^2 I_q}{j\omega C + \frac{1}{j\omega L_{mn}} + g_{mn}} \cos\left(\frac{m\pi x}{W_e}\right) \cos\left(\frac{n\pi y}{L_e}\right) \quad (5.34)
$$

Veličiny *C*, *Lmn* a *gmn* sú odvodené použitím vzťahov (5.7) až (5.11). Súradnice *(xq,yq)* udávajú pozíciu napájacieho bodu a *Iq* je vstupný prúd.

 Pre pravouhlý plátok s jediným bodom napájania je vstupná impedancia vypočítaná použitím (5.11). Výsledný výraz je

$$
Z_{in} = \sum_{m} \sum_{n} \frac{(\delta_m \delta_n)^2}{j\omega C + \frac{1}{j\omega L_{mn}} + g_{mn}} \cos^2 \left(\frac{m\pi x}{W_e}\right) \cos^2 \left(\frac{n\pi y}{L_e}\right)
$$
(5.35)

 Nakoniec, vyžarujúce polia antény sú nájdené dosadením vzťahu (5.32) do vzťahov (5.13) a (5.14). Výsledné výrazy pre diagram vyžarovania (smerovú charakteristiku) pravouhlej mikropásikovej antény sú

$$
E_{\theta}(\theta,\phi) = \frac{e^{-jk_{o}R}}{R} \frac{k_{o}^{2}}{2\pi} \left[ \cos\left(\frac{k_{o}t}{2}\cos\theta\right) \right] \sin\phi\cos\phi\sin\theta
$$
  

$$
\cdot \sum_{m} \sum_{n} V_{mn} \left[ 1 - (-1)^{m} e^{jk_{o}W_{e}\cos\phi\sin\theta} \right] \left[ 1 - (-1)^{n} e^{jk_{o}L_{e}\sin\phi\sin\theta} \right]
$$
(5.36)  

$$
\cdot \left\{ \left[ \frac{1}{k_{o}^{2}\cos^{2}\phi\sin^{2}\theta - \left(\frac{m\pi}{W_{e}}\right)^{2}} \right] + \left[ \frac{1}{k_{o}^{2}\sin^{2}\phi\sin^{2}\theta - \left(\frac{n\pi}{L_{e}}\right)^{2}} \right] \right\}
$$

a

$$
E_{\phi}(\theta,\phi) = \frac{e^{-jk_o R} k_o^2}{R} \left[ \cos\left(\frac{k_o t}{2} \cos\theta\right) \right] \cos\theta \sin\theta
$$
  
\n
$$
\sum_{m} \sum_{n} V_{mn} \left[ 1 - (-1)^m e^{jk_o W_e \cos\phi \sin\theta} \right] \left[ 1 - (-1)^n e^{jk_o L_e \sin\phi \sin\theta} \right]
$$
(5.37)  
\n
$$
\left\{ \left[ \frac{\sin^2 \phi}{k_o^2 \sin^2 \phi \sin^2 \theta - \left(\frac{n\pi}{L_e}\right)^2} \right] - \left[ \frac{\cos^2 \phi}{k_o^2 \cos^2 \phi \sin^2 \theta - \left(\frac{m\pi}{W_e}\right)^2} \right] \right\}
$$

Použitie magnetického modelu rezonátora na pravouhlý útvar plátku uzatvárajú vyjadrenia (5.36) a (5.37).

## **5.2.2 Kruhová mikropásiková patch anténa**

Magnetický model rezonátora je taktiež ľahko použiteľný na kruhovú mikropásikovú patch anténu, ktorá má napájanie umiestnené v bode *A* a polomer *a*, ako je uvedené na obr. 5.3b). V tomto prípade je riešenie výrazu (5.5) dané

$$
\varphi_{mn}(r,\phi) = \frac{\delta_m k_{mn}}{\chi_{mn}\sqrt{\pi\left(1-\frac{m^2}{\chi_{mn}^2}\right)}J_m(\chi_{mn}r)\cos(m(\phi-\phi_o))}
$$
(5.38)

kde k<sub>mn</sub> je charakteristická hodnota odpovedajúca vidu TM<sub>mn</sub> a χ<sub>mn</sub> je n-tý koreň rovnice

$$
J_m'(\chi_{mn})=0
$$

Funkcia *J<sub>m</sub>(x)* je Besselová funkcia rádu *m*. Niekoľko nájdených hodnôt χ<sub>mn</sub> je uvedených v tab. 5.1.

Tab. 5.1 Najnižšie korene funkcie  $J_m'(\chi_{mn})$ 

|         | $\mathbf{n} = \mathbf{0}$ | $n = 1$ | $n = 2$ | $n = 3$ |
|---------|---------------------------|---------|---------|---------|
| $m = 1$ | 3,832                     | 1,841   | 3,054   | 4,201   |
| $m = 2$ | 7,016                     | 5,331   | 6,706   | 8,015   |

Hodnoty koreňov χmn sú použité na výpočet charakteristických hodnôt *kmn* vo vzťahu

$$
k_{mn} = \frac{\chi_{mn}}{a_{mn}} \tag{5.39}
$$

kde *amn* je efektívny polomer plátku predĺžený kvôli okrajovým poliam na hrane plátku. Dosadením charakteristických hodnôt do výrazu (5.32) vypočítame rezonančnú frekvenciu.

 Elektrické pole rezonátora je opäť nájdené dosadením riešenia (5.38) do vzťahov (5.6) a (5.7). Výraz pre elektrické pole v rezonátore je

$$
E_z(r,\phi) = \sum_{m} \sum_{n} \frac{V_{mn}}{t} \frac{J_m(k_{mn}r)}{J_m(\chi_{mn})} \cos(m(\phi - \phi_o))
$$
 (5.40)

kde

$$
V_{mn} = \frac{\sqrt{2} \delta_m^2 I_q}{j \omega C + \frac{1}{j \omega L_{mn}} + g_{mn}} \left( \frac{J_m(k_{mn}r)}{J_m(\chi_{mn})} \right) \left( \frac{1}{1 - \left( \frac{m^2}{\chi_{mn}^2} \right)} \right)
$$
(5.41)

a ostatné premenné sú identické s tými, ktoré boli použité pri pravouhlom plátku. Avšak poloha napájacieho bodu je označovaná použitím valcovej súradnicovej sústavy (r,φ).

 Vstupná impedancia kruhovej mikropásikovej patch antény je vyjadrená pomocou vzťahu (5.11) a je daná ako

$$
Z_{in} = \sum_{m} \sum_{n} \frac{\delta_{m}^{2}}{\left[j\omega C + \frac{1}{j\omega L_{mn}} + g_{mn}\right]\left[1 - \left(\frac{m^{2}}{\chi_{mn}^{2}}\right)\right]}\left(\frac{J_{m}(k_{mn}r)}{J_{m}(\chi_{mn})}\right)
$$
(5.42)

A nakoniec zo vzťahov (5.13) a (5.14) vyjadríme vyžarujúce polia antény

$$
E_{\theta}(\theta,\phi) = \frac{e^{-jk_{o}R}}{R} \frac{\pi}{\lambda_{0}} \left[ \cos\left(\frac{k_{o}t}{2}\cos\theta\right) \right] \cdot \sum_{m} \sum_{n} a_{mn} V_{mn} e^{j(m\pi/2)} \cos(m(\phi - \phi_{o}))
$$
\n
$$
\cdot \left[ J_{m+1}(k_{o}a_{mn}\sin\theta) - J_{m-1}(k_{o}a_{mn}\sin\theta) \right]
$$
\n(5.43)

a

$$
E_{\phi}(\theta,\phi) = \frac{e^{-jk_o R}}{R} \frac{\pi}{\lambda_0} \left[ \cos\left(\frac{k_o t}{2} \cos \theta\right) \right] \cos \theta \sum_{m} \sum_{n} a_{mn} V_{mn} e^{j(m\pi/2)} \sin\left(m(\phi - \phi_o)\right)
$$
  
 
$$
\cdot \left[ J_{m+1}\left(k_o a_{mn} \sin \theta\right) - J_{m-1}\left(k_o a_{mn} \sin \theta\right) \right]
$$
(5.44)

Táto sekcia rozoberala kruhovú mikropásikovú patch anténu použitím magnetického modelu rezonátora. V nasledujúcej sekcii sú zhrnuté výsledky magnetického modelu rezonátora pre pravouhlú a kruhovú mikropásikovú patch anténu.

#### **5.3 Súhrn výsledkov magnetického modelu rezonátora**

 V tab. 5.2 sú zhrnuté vzťahy pre vykreslenie diagramov vyžarovania pravouhlej a kruhovej mikropásikovej antény, dominantné vidy vybudené v tenkých substrátoch a ich indexy. Tab. 5.2 zahŕňa ilustrácie geometrie antén, vyjadrenia intenzít polí v magnetickom rezonátore a vyjadrenia intenzít vyžarujúcich elektrických a magnetických polí pre zobrazenie diagramu vyžarovania.

Tab. 5.2 Prehľad výsledkov vyjadrení intenzít poľa v rezonátore a intenzít pre zobrazenie diagramov vyžarovania pre mikropásikové patch antény analyzované použitím magnetického modelu rezonátora

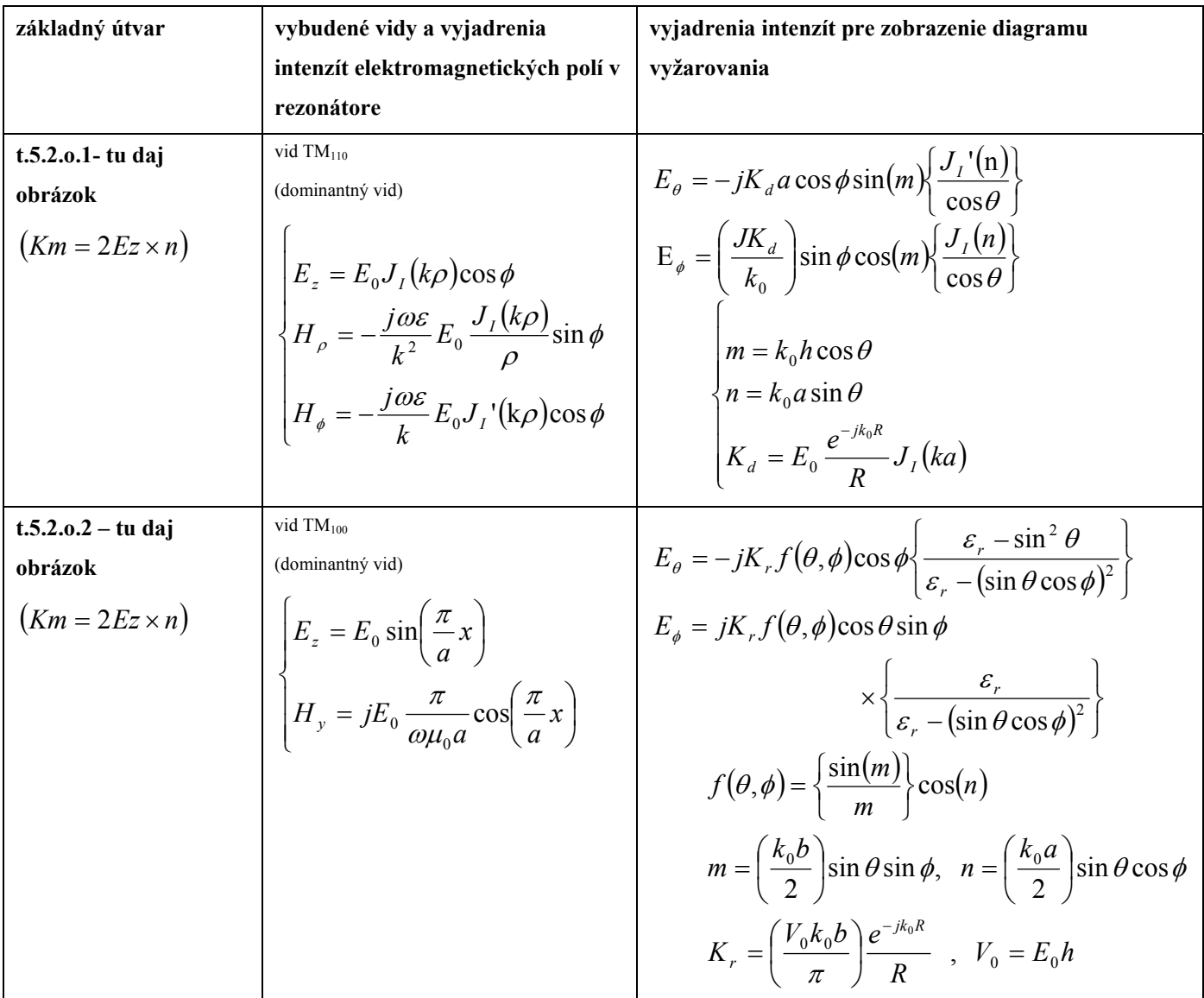

Diagramy vyžarovania, vypočítané použitím vyjadrení v tab. 5.2, sú zobrazené na obr. 5.4. Sú to diagramy pravouhlej mikropásikovej patch antény s rezonančnou dĺžkou plátku 0,49λ a šírkou 0,41λ. Hrúbka substrátu je 0,025λ a dielektrická konštanta substrátu je 2,55. Merania boli vykonané s vodivou základňou šírky  $W_g = 2,04\lambda$  a dĺžky  $L_g = 2,73\lambda$ .

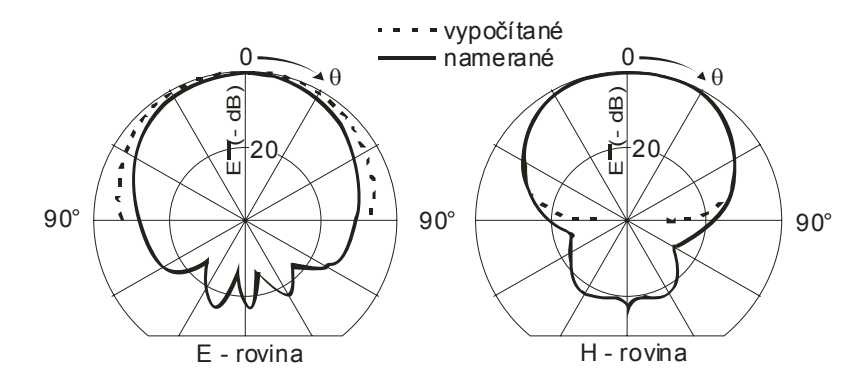

Obr. 5.4 Vypočítané (použitím rovníc v tab. 5.2) a namerané diagramy vyžarovania pravouhlej mikropásikovej patch antény

Nameraná a vypočítaná vstupná impedancia pravouhlej mikropásikovej patch antény na rozsahu  $\langle 0.90f/f_0$ ; 1,10f/f<sub>0</sub> ie zobrazená na obr. 5.5. f<sub>0</sub> je rezonančná frekvencia. Impedancia je vypočítaná použitím vzťahu (5.35). Rozmery antény sú uvedené na obr. 5.5.

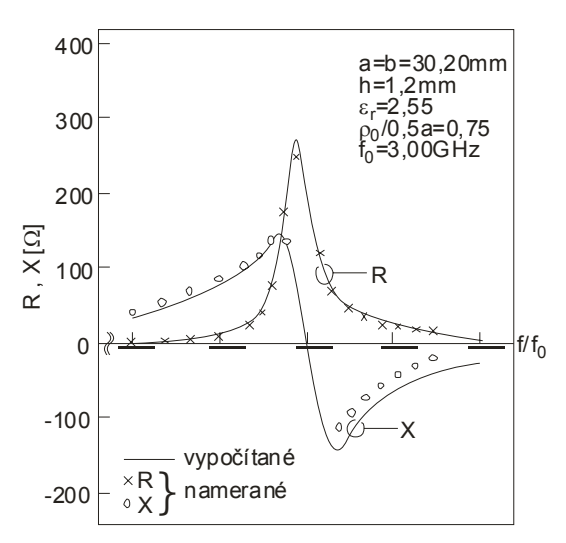

Obr. 5.5 Nameraná (body) a vypočítaná (krivky) vstupná impedancia pravouhlej mikropásikovej patch antény

Priebeh impedancie zobrazenej na obr. 5.5 je typický pre anténu s vysokou kvalitou *Q*, pretože reaktancia *X* sa so smenou frekvencie prudko mení v okolí rezonančnej frekvencie. Závislosť vyžarovania antény *Q* (vypočítaná pomocou (5.23)) a závislosť účinnosti vyžarovania (vypočítaná pomocou (5.16)) na hrúbke substrátu *t* je znázornená na obr. 5.6.

 Obr. 5.6 ukazuje, že mikropásiková patch anténa s hrubším substrátom má lepšiu účinnosť vyžarovania. Okrem toho ak sa hrúbka substrátu zväčšuje, potom sa vyžarovanie antény *Q* zmenšuje. Teda impedančná šírka pásma antény v okolí rezonančnej frekvencie sa zväčšuje so zväčšovaním hrúbky substrátu. Pri výpočte závislosti vyžarovania antény a účinnosti vyžarovania antény sme predpokladali bezstratový materiál s dielektrickou konštantou  $\varepsilon_r = 2.55$ . A taktiež sme predpokladali, že substrát nie je dostatočne hrubý na to aby podporoval povrchové vlny a vyššie vidy než základný vid. Ak sa impedančná šírka pásma mikropásikovej antény zväčšuje, tak aj *VSWR* a *S* sa pri rezonancii zväčšujú. Pomer medzi *BW* a *S* je popísaný vzťahom

$$
BW = \frac{(S-1)}{Q_0\sqrt{S}}\tag{5.45}
$$

kde *S* je vstupný *VSWR* pri rezonancii a *Q*0 je nezaťažené vyžarovanie antény *Q*. Výraz (5.45) hovorí, že antény s nižším *VSWR* a vyšším *Q* majú užšiu impedančnú šírku pásma v okolí rezonančnej frekvencie. Ak chceme pri návrhu antény optimalizovať šírku pásma, musíme použitím obr. 5.6 vybrať optimálnu hrúbku substrátu a prispôsobiť *VSWR*.

 Rezonančné frekvencie pravouhlej a kruhovej mikropásikovej patch antény, odvodené použitím vzťahu (5.32), sú dané v tab. 5.3. Tabuľka obsahuje taktiež korekčné činitele, ktoré zodpovedajú za

okrajové polia na hranách plátku. Pre pravouhlý plátok je korekčný činiteľ aplikovaný na dĺžku antény. Pre kruhový plátok je korekčný činiteľ aplikovaný na polomer.

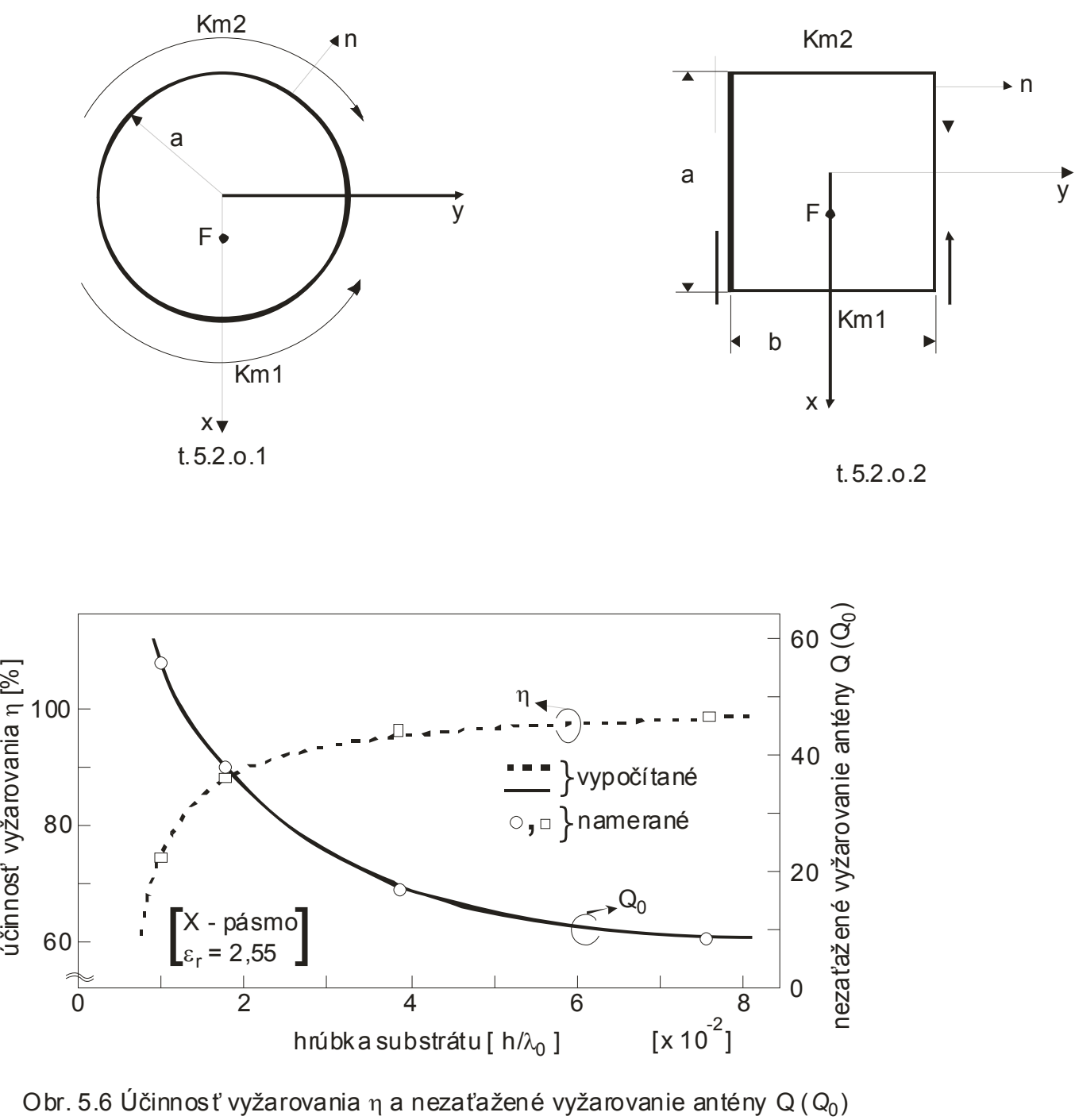

Obr. 5.6 Účinnosť vyžarovania  $\eta$  a nezaťažené vyžarovanie antény Q ( $Q_0$ ) ako funkcia hrúbky substrátu

Tab. 5.3 Rezonančné dĺžky a geometrické korekčné činitele pre pravouhlú a kruhovú mikropásikovú patch anténu

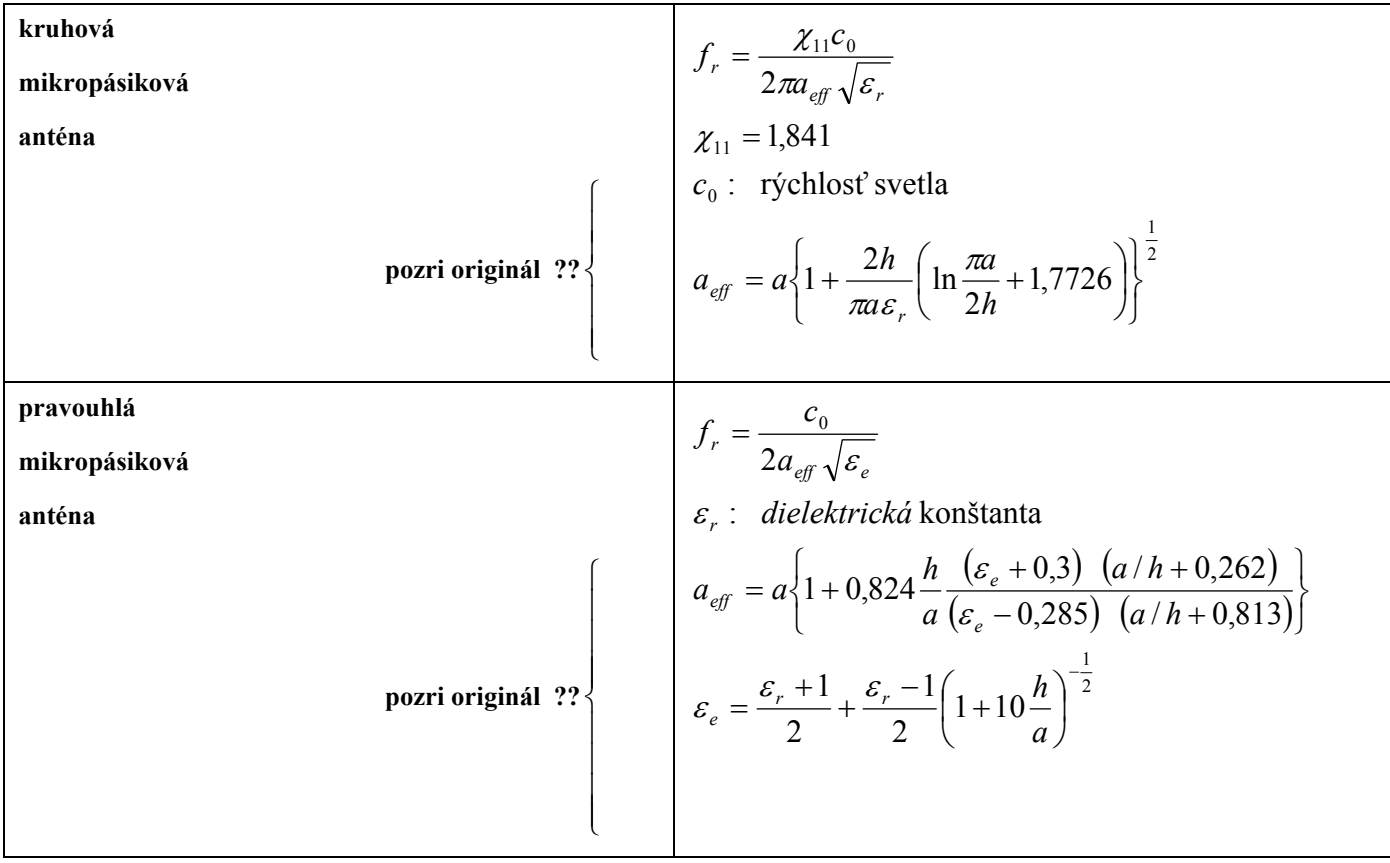

 Vyjadrenia v tab. 5.3 závisia na dielektrickej konštante substrátu. Mikropásikové patch antény so substrátmi s veľkou dielektrickou konštantou môžu mať menšie rezonančné rozmery. Teda ak chceme zmenšovať rozmery antény, je žiaduca vysoká hodnota dielektrickej konštanty. Pri substrátoch s veľkou dielektrickou konštantou taktiež vznikajú povrchové vlny aj keď ja hrúbka substrátu veľmi mála. Tieto vlny sa odrážajú na rozhraní na hranách substrátu a interferujú s primárnym žiaričom. Povrchové vlny spôsobujú presluch medzi prvkami v anténe.

 Pomer maximálnej intenzity vyžarovania a strednej intenzity vyžarovania charakterizuje celkové smerové vlastnosti antény a nazýva sa smerovosť. Dielektrická konštanta substrátu taktiež ovplyvní smerovosť mikropásikovej antény. Antény s väčšou dielektrickou konštantou znížia smerovosť. Vzťah medzi dielektrickou konštantou substrátu a smerovosťou je zobrazený na obr. 5.7, ktorý hovorí, že smerovosť mikropásikovej antény leží v intervale 5 až 10 dB a je nižšia pre substráty s väčšou dielektrickou konštantou.

 Táto sekcia aplikovala teóriu magnetického modelu rezonátora na pravouhlú a kruhovú mikropásikovú patch anténu. Odvodené vzorce boli použité na vykreslenie kriviek popisujúcich základné konštrukčné vlastnosti mikropásikových antén. Hoci pravouhlá a kruhová mikropásiková patch anténa je symetrická a ľahko vyrobiteľná, má príliš veľké *Q*. Teda má úzku impedančnú šírku pásma. Výkonnosť antény je optimalizovaná ak je použitý hrubý substrát s malou dielektrickou konštantou. Toto má ale

nepriaznivý vplyv na zmenšovanie rozmerov antény. Existujú ale metódy, ktorými môžme zväčšiť impedančnú šírku pásma a zmenšiť rezonančné rozmery mikropásikovej antény.

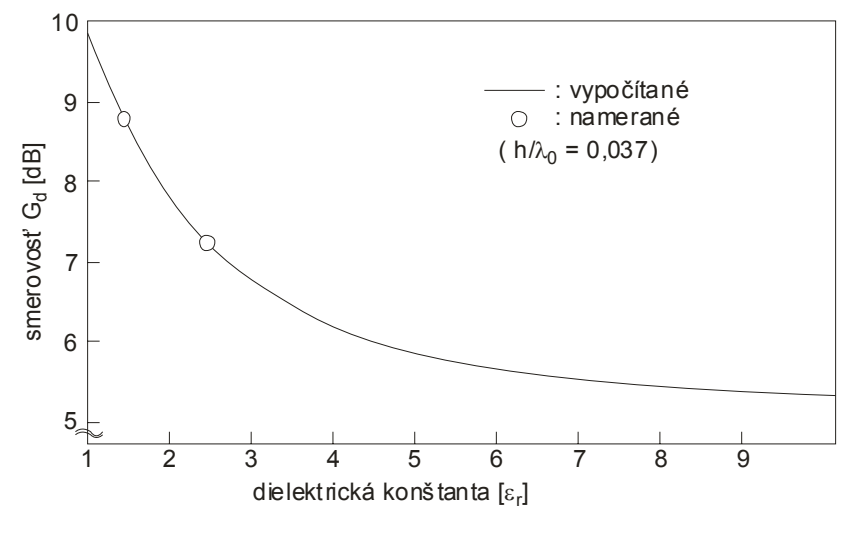

Obr. 5.7 Smerovosť mikropásikovej antény ako funkcia dielektrickej konštanty vypočítaná použitím vzťahu (5.36) a (5.37)

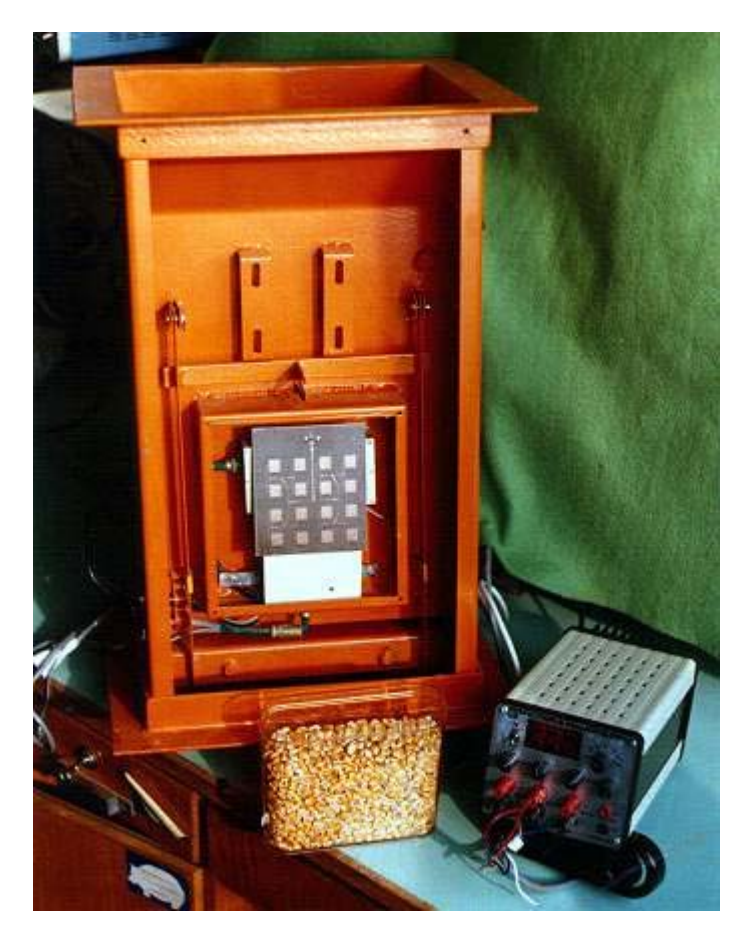

Obr. 6.7 Mikropásiková anténa na priebežné kontrolovanie vlhkosti obilia.

Obr. 6.11 Mikropásiková patch anténa s plátkami pravouhlého tvaru pre frekvenciu 10,5 GHz. Skladá sa z dvoch vrstiev a to:

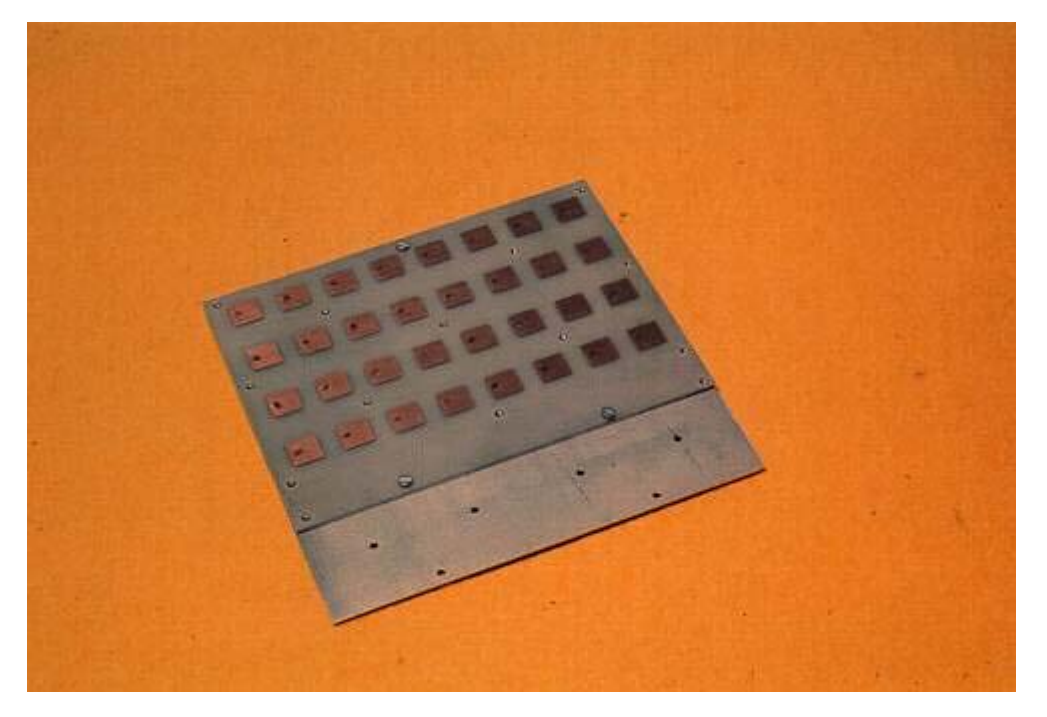

a) vrstva s vyžarujúcimi pravouhlými mikropásikovými plátkami.

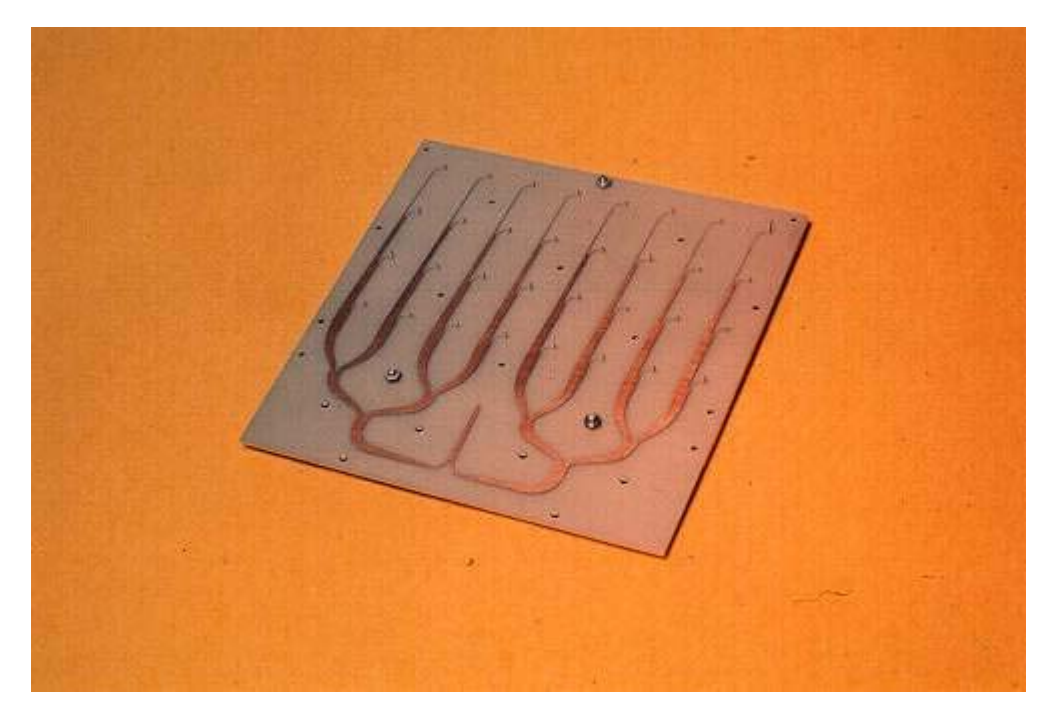

b) vrstva s napájacím poľom (napájacím vedením)

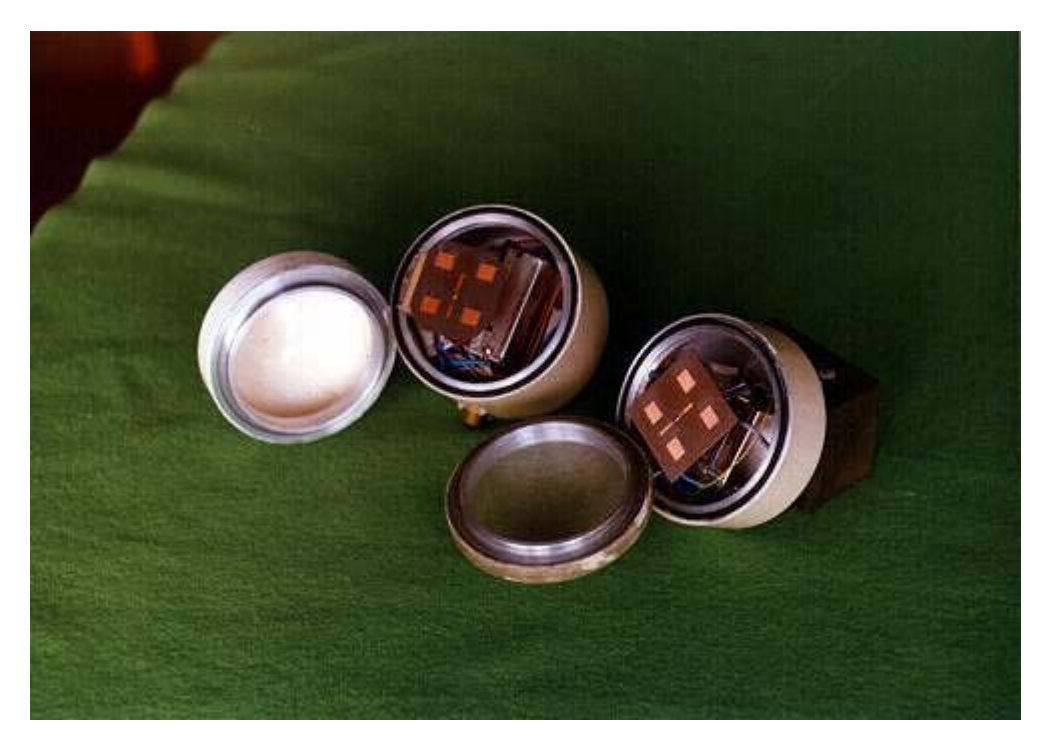

Obr. 6.6 Senzory obsahu vlhkosti textilu pracujúce na frekvencii 10,5 GHz (vstupná a výstupná jednotka).

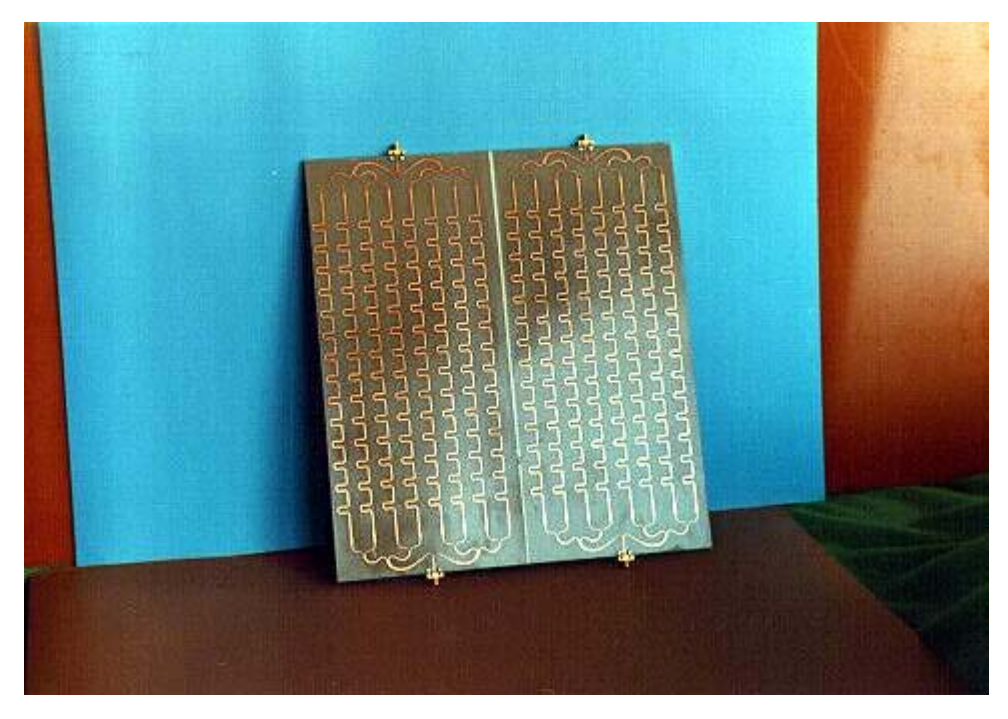

Obr. 6.12 Mikropásiková anténa s postupujúcou vlnou určená pre kruhovou polarizáciou

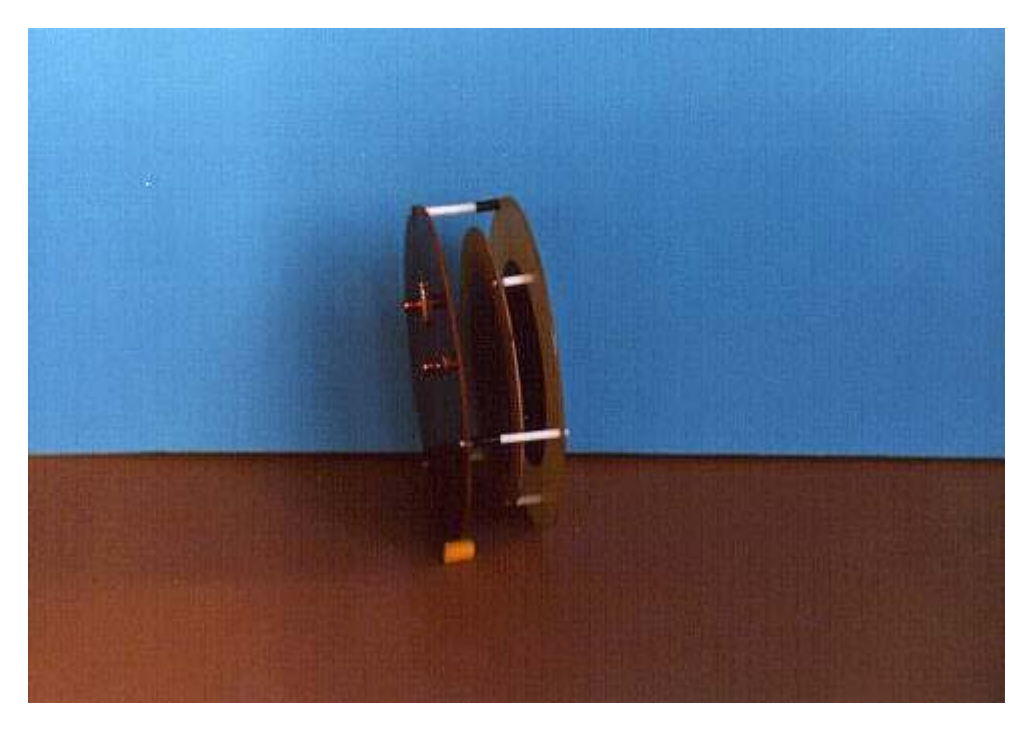

Obr. 6.10 Viacvrstvá mikropásiková patch anténa s duálno-lineárnou polarizáciou ( tzv. skladaná mikropásiková anténa ).

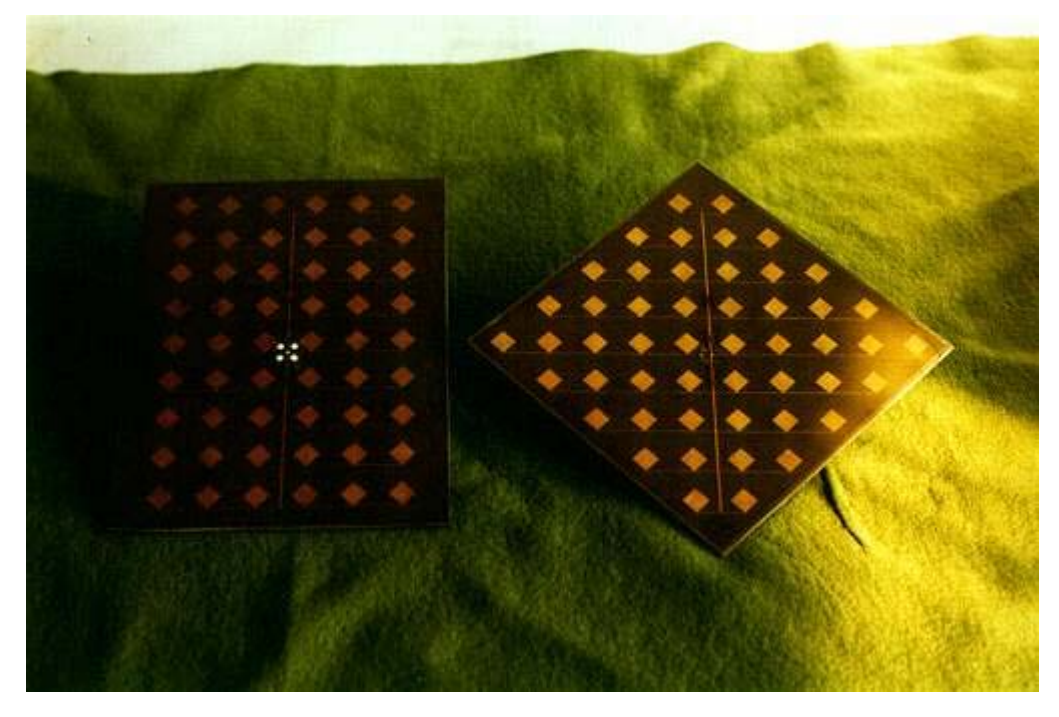

Obr. 6.13 Príklad mikropásikového poľa určeného pre kruhovú polarizáciu.

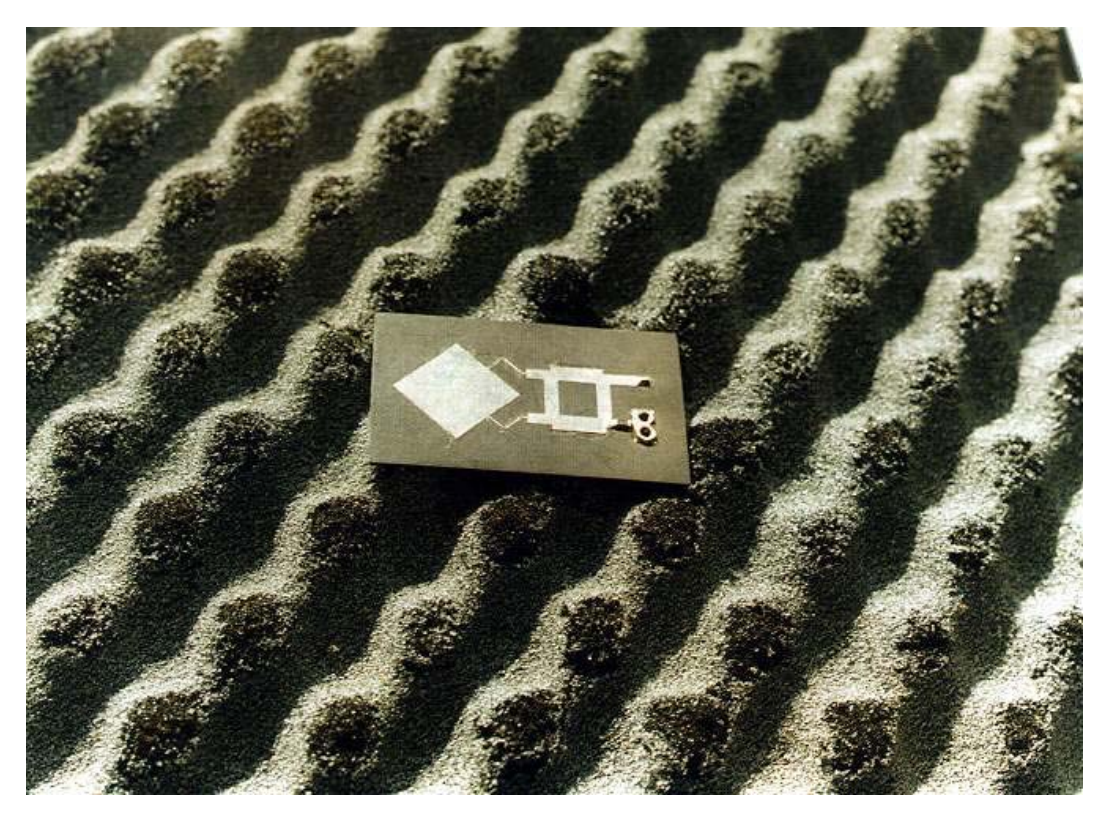

Obr. 6.14 Vyžarujúca strana kruhovo polarizovaného pasívneho detektora/spätného rozptyľovača pracujúceho na frekvencii 5,8 GHz.

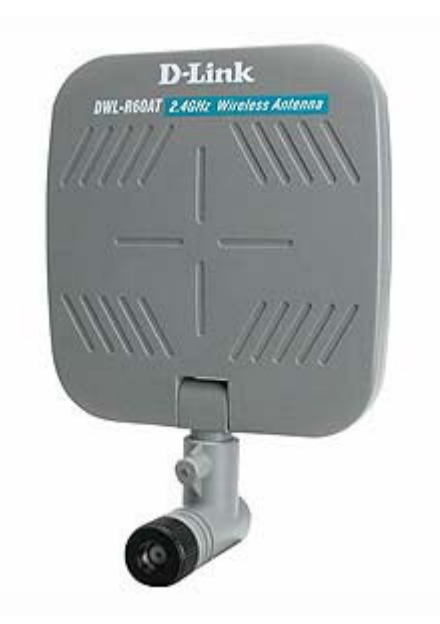

Obr. 6.2 Prijímacia mikropásiková anténa DWL-R60AT pre zostupný kanál určená do interiéru zo ziskom 6dBi.

Parametre: frekvenčný rozsah : 2,4 – 2,4835 GHz zisk: 6 dBi VSWR : 2.0 max polarizácia : lineárna 3 dB šírka lúča : 60° na H - rovina pre vertikálnu polarizáciu 3 dB šírka lúča : 90° na E - rovina pre vertikálnu polarizáciu vstupná impedancia : 50 Ω konektor : SMA samička rozmer s krytom : 7.11 x 7.11 x 1.27 cm rozmer bez krytu : 5.84 x 5.84 x 0.6 cm

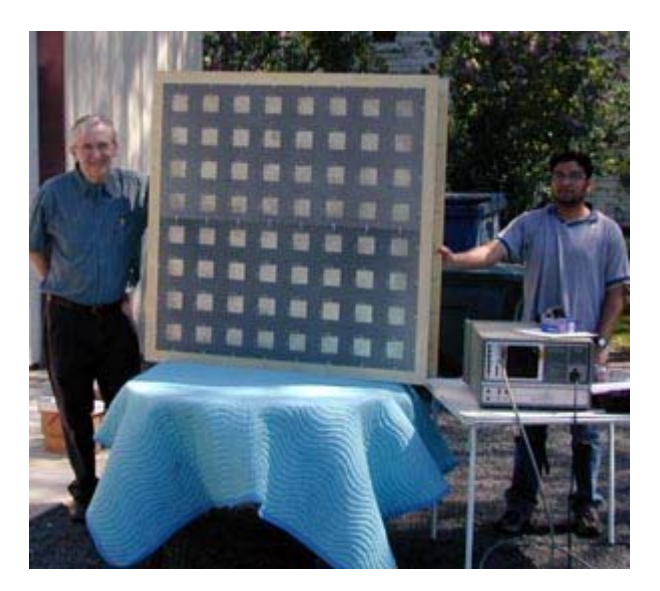

Obr. 6.8 Mikropásiková patch anténa zložená z 64 pravouhlých (plátkov / článkov poľa) pracujúca pri frekvencii 1,413 GHz.

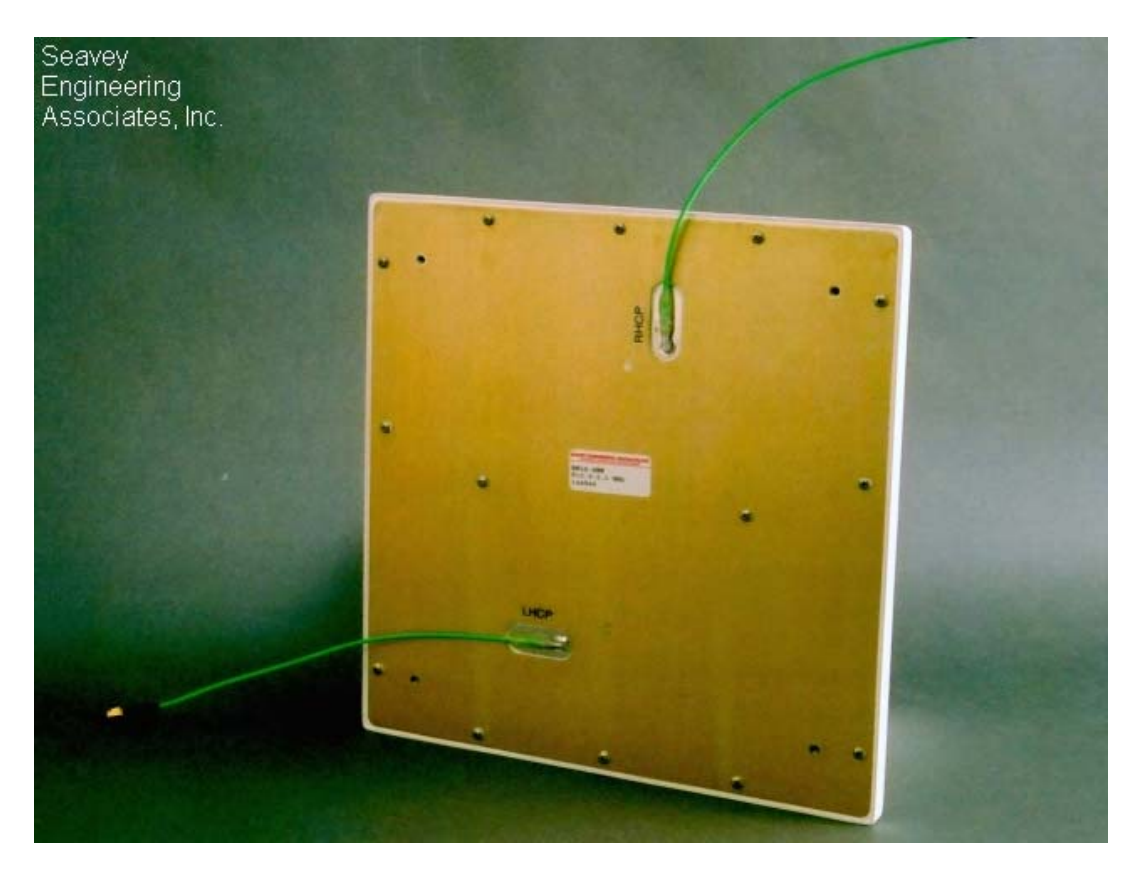

Obr. 6.5 Mikropásiková anténa s duálnou kruhovou polarizáciou určená pre WLAN aplikácie, ultraľahká, pracujúca pri frekvenčnom rozsahu 2,4 – 2,5 GHz.

Parametre: frekvencia :  $2,4 - 2,5$  GHz polarizácia : ľavotočivá kruhová polarizácia a pravotočivá kruhová polarizácia VSWR : 1,5:1 axiálny pomer : 2.0 dB.

Obr. 6.3 Mikropásiková patch anténa zo ziskom 8,5 dBi pracujúca v pásme 2,4 GHz. Určená na WLAN alebo WISP aplikácie, situovaná vonku na stožiar alebo v interiéri na stenu. Anténu môžme použiť na horizontálnu aj vertikálnu lineárnu polarizáciu.

Parametre: frekvenčný rozsah : 2400 - 2484 MHz VSWR : menej než 2:1 nominálna impedancia : 50 Ω zisk : 8.5 dBi predno-zadný pomer : 20 dB 3 dB šírka lúča : 72° (vertikálna polarizácia) 60° (horizontálna polarizácia) polarizácia : vertikálna alebo horizontálna rozmery : 5,406 x 5,875 x 1,213 palcov.

a) aplikovaná v exteriéri na stožiar.

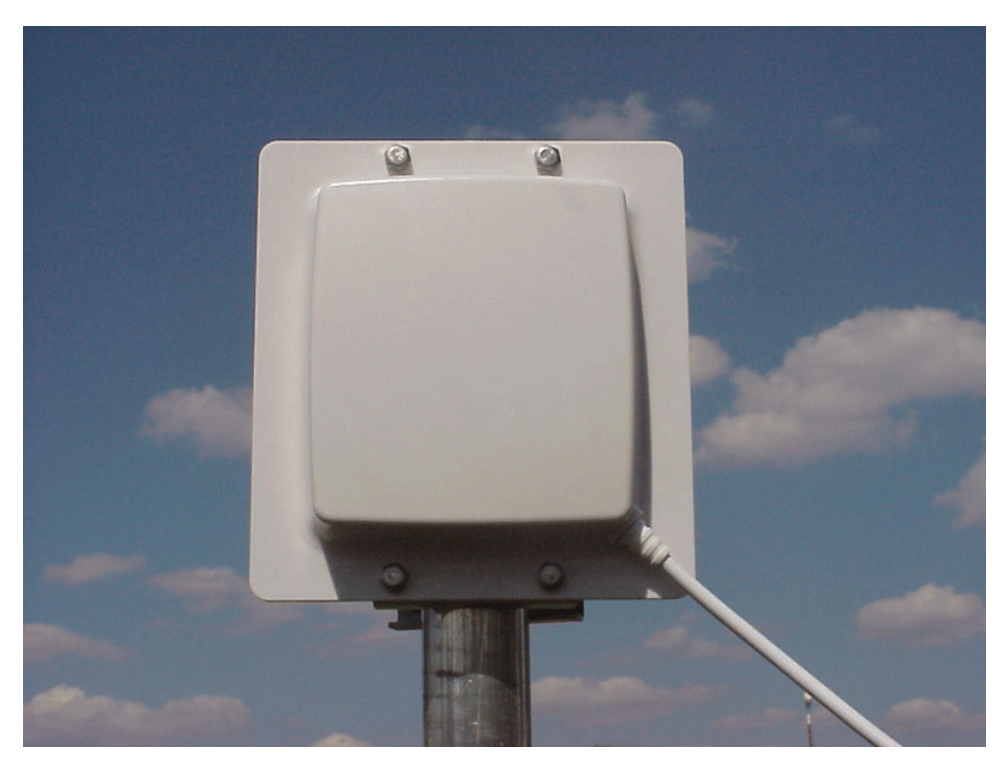

b) aplikovaná v interiéri na stenu.

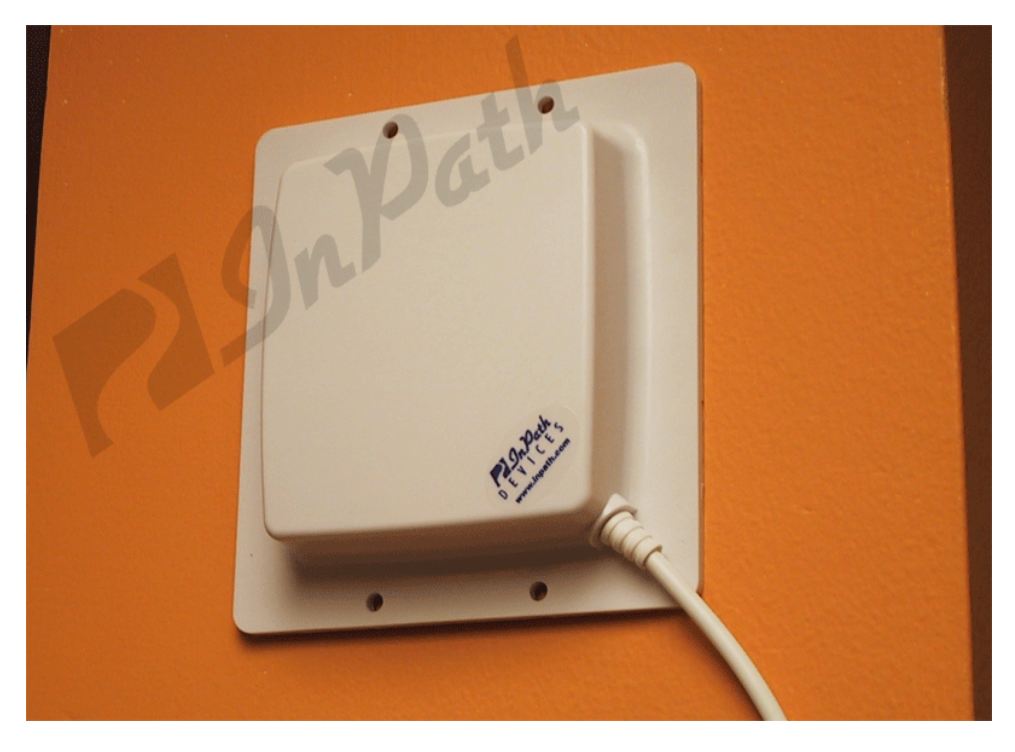

Obr. 6.4 Mikropásiková anténa TetraAnt ( 5 GHz , 19 dB). Pozostávajúca z 16 prvkového poľa mikropásikových plátkov, umiestnená do ABS plastu odolného voči UV žiareniu. Ostatné kovové časti sú z hliníkovej zliatiny.

Parametre: zisk : 18,5 +/- 0,5 dBi frekvenčné pásmo : 5200 - 5900MHz polarizácia : H/V lineárna 3dB šírka lúča E : 16° 3dB šírka lúča H : 16°  $SWR : < 2,0$ tlmenie bočných lalokov : >13 dB spätno-zadný pomer : >25dB impedancia : 50 Ω rozmery : 165x165x35 mm váha : 0,35 kg. a) pohľad spredu.

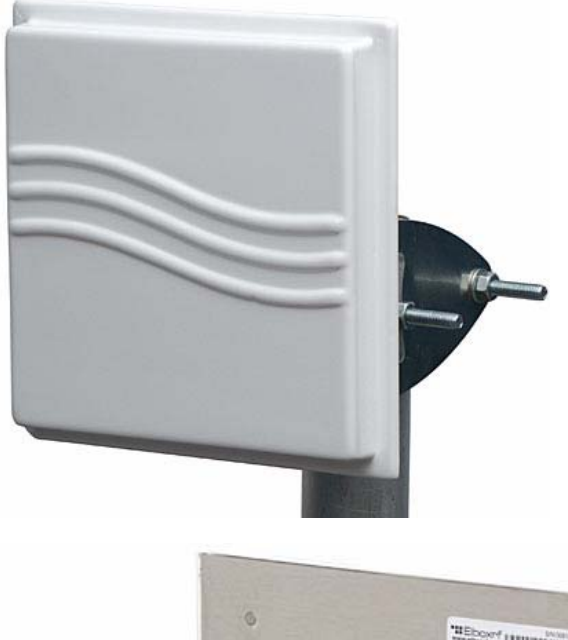

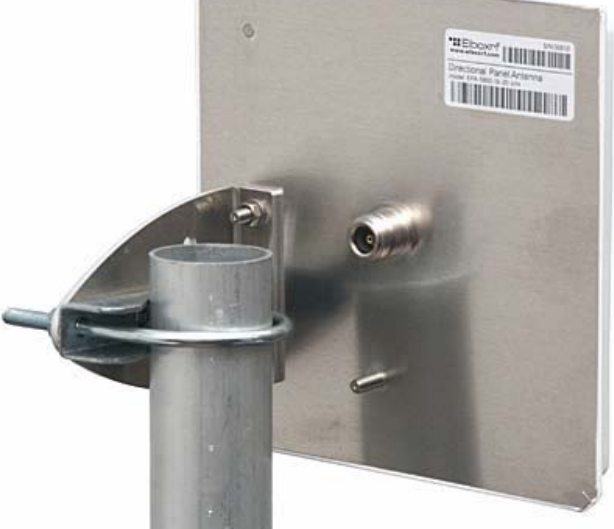

b) pohľad zo strany nosníka.

Obr. 6.15 Výkonový zosilňovač integrovaný v mikropásikovom kruhovom plátku s výrezom.

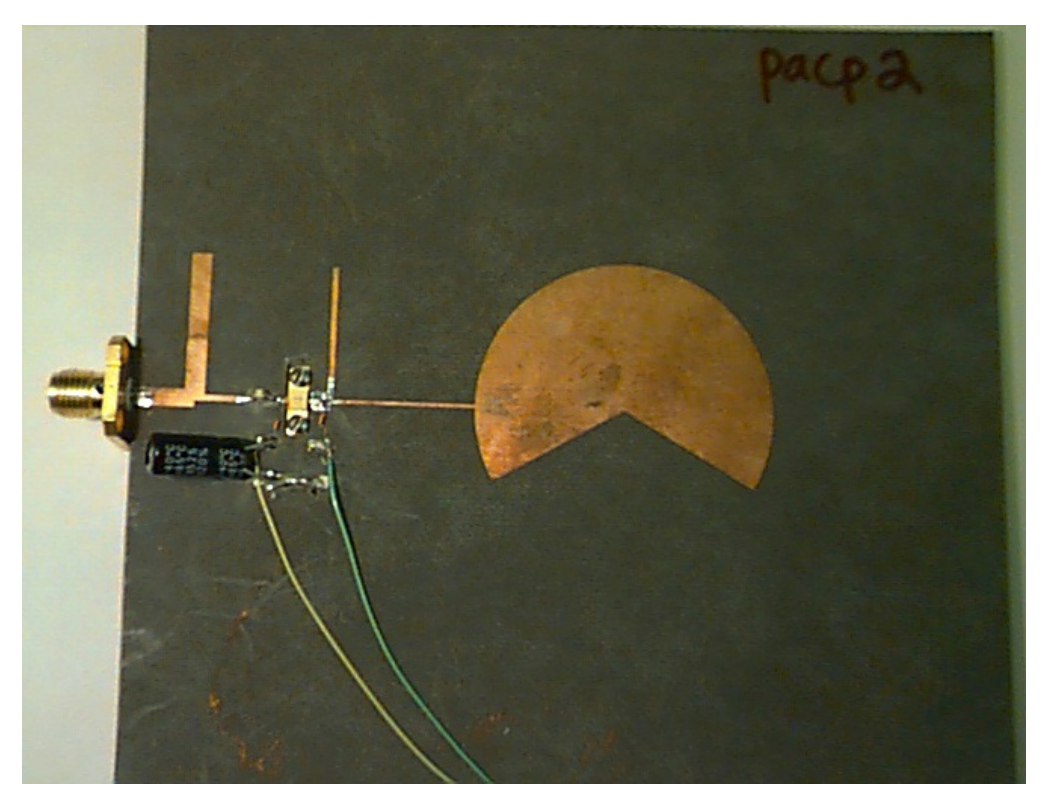

Obr. 6.9 Príklad poľa zloženého z mikropásikových pravouhlých plátkov ( smerová mikropásiková anténa SIR-A).

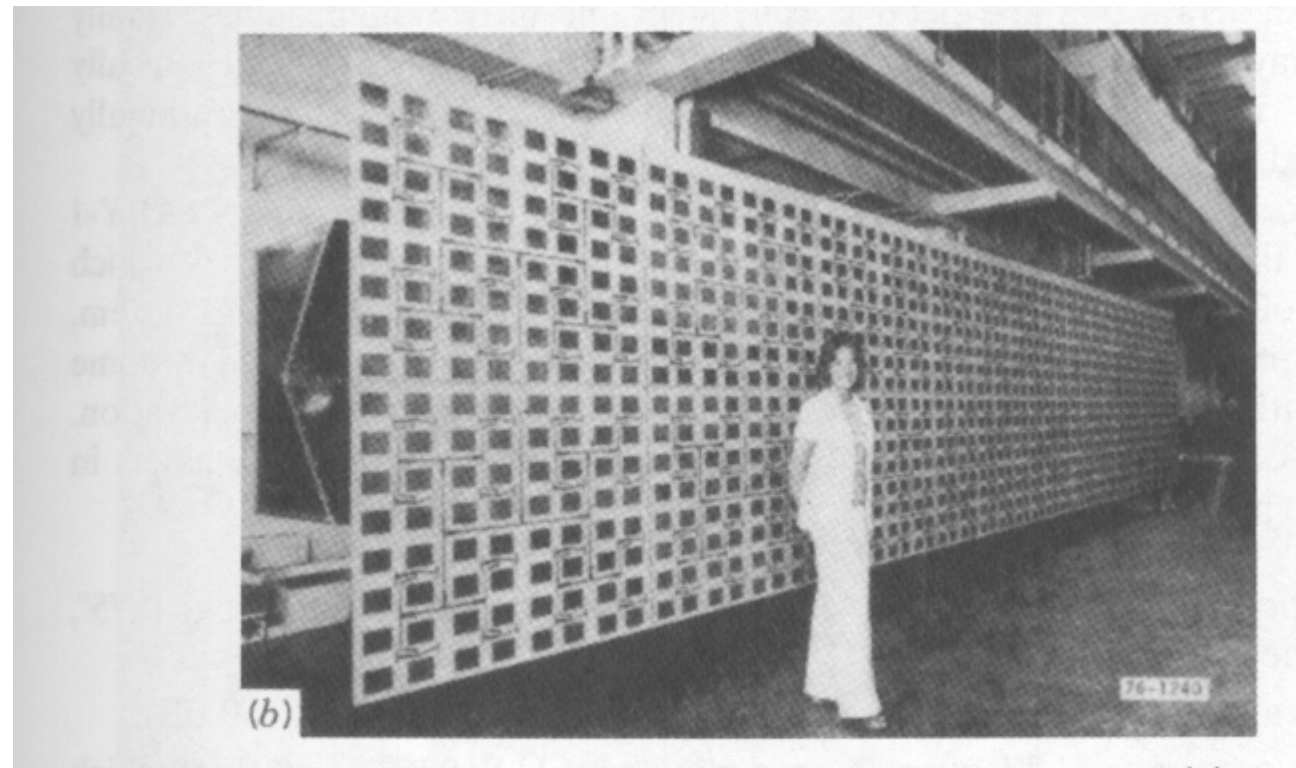

FIGURE 1.6 Examples of directional fixed-beam microstrip arrays: (a) the SEASAT array; (b) the SIR-A array. (Source: Mailloux et al. [1.6], @ 1981 IEEE.)

<sup>99</sup>

Obr. 6.16 Mikropásiková štrbinová anténa určená pre Ku pásmo pracujúca pri frekvencii 13 GHz.

Parametre: zisk : 25 dBi rozmery : 180mm x 180mm frekvencia : 13 GHz. a) napájacie pole

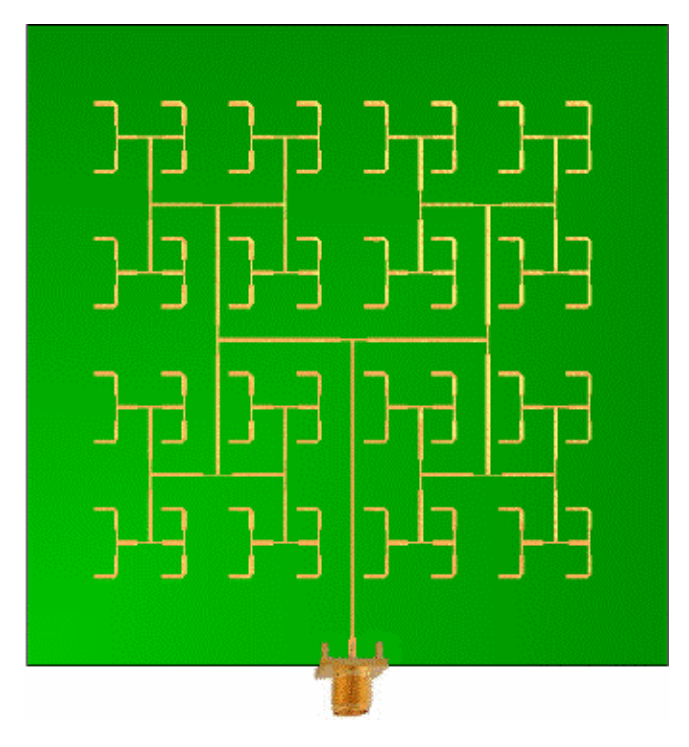

b) vodivá vrstva zo štrbinami

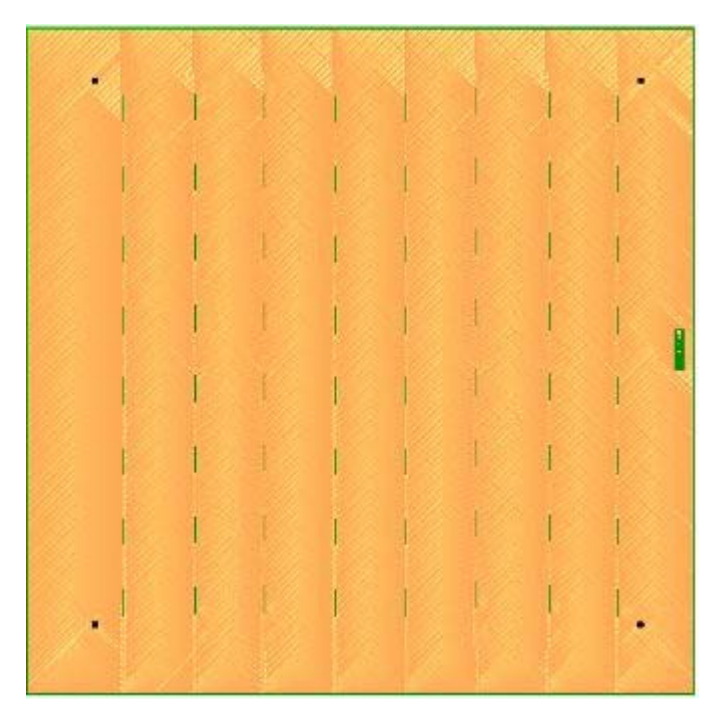

Obr. 6.17 Príklady planárnych mikropásikových antén (polí) zložených zo

- a) 4 prvkov  $(2x2)$
- b) 16 prvkov  $(4x4)$
- c) 64 prvkov  $(8x8)$

(planárny – všetký prvky (t.j. vyžarujúce plátky a napájacie vedenie) sú v jednej rovine)

(prvky - pravouhlé mikropásikové plátky s priamym vsunutým napájaním)

a)

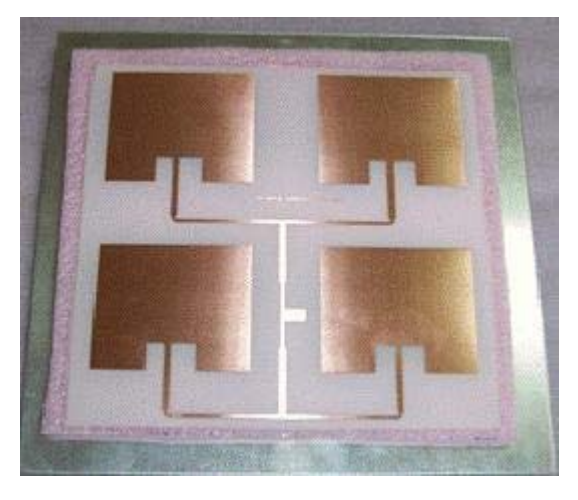

b)

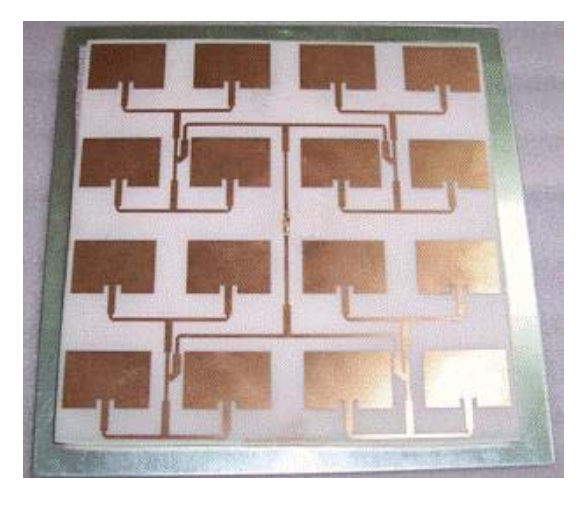

c)

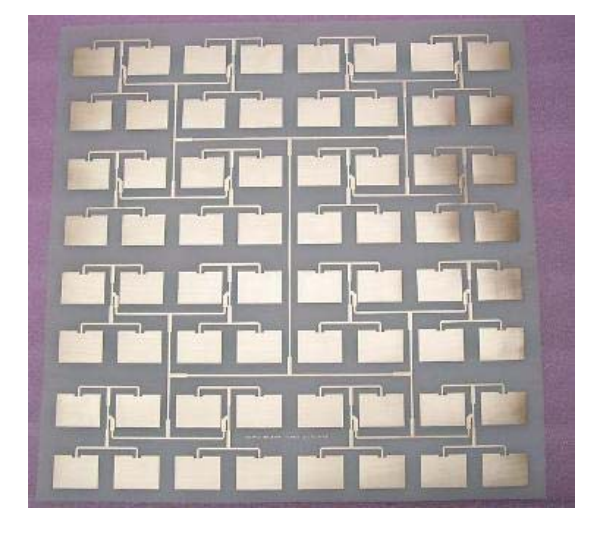

- všetky manuály nájdeš na multimediálnom CD s kurzom v podadresári "manualy"

- všetky inštalácie programov na analýzu a syntézu mikropásikových antén nájdeš v podadresári "instalacie"

# 7.1 MultiSTRIP

Program MultiSTRIP verzia 1.4 dokáže robiť analýzu a syntézu viacvrstvových mikropásikových antén s plátkami ľubovoľného tvaru na viacnásobných dielektrických vrstvách.

Výpočty sú vykonávané na základe Galerkinovej metódy (metóda momentov) s použitím korektných Greenových funkcíí. Čiže všetky podstatné vplyvy, akými sú vyžarovanie, šírenie povrchových vĺn v substrátoch a dielektrické straty sú brané do úvahy.

Manuály :

- všetky spolu v .zip
- laboratórny .PDF manuál
- HTML manuál
- HTML online manuál

### Inštalácia : Mstrip40.zip

Postup inštalácie: Stiahni zip-archív Mstrip40.zip na svoj HDD a rozbaľ priamo na disk "C:\", tak aby v adresári ..C:\mstrip40\" boli súbory 1.Mstrip40.exe-hlavný program 2.Ms patte.exe-ukazuje diagramy vyžarovania 3.Ms\_curre.exe-ukazuje rozloženia prúdov 4.Ms\_smith.exe-vypočítava a zobrazí vstupnú impedanciu 5.MS\_layer.exe-analyzuje dipól vo viacvrstvovej štruktúre 6.Ms\_calc.exe-vypočtový aparát a subadresáre 7.mstrip40\data-obsahuje súbory vzorových antén 8.mstrip40\manual-obsahuje manuál v html formáte. 9. súbor mstrip40.ini skopíruj do "c:\windows". Program spustíš kliknutím na hlavný modul Mstrip40.exe. Pre podrobnejší výklad čítaj Readme.txt pribalený v zip-archíve.

### 7.2 Fazar

Program Fazar verzia 4.3 vypočítava diagram vyžarovania antény (smerovú charakteristiku) dvojrozmerných (2D) a trojrozmerných (3D) anténnych polí (PAA) s planárnymi žiaričmi.

Hardvérové požiadavky: procesor 486/586, Windows 95/98/ME/2000/XP,128MB RAM. Podrobnejšie informácie nájdeš v textovom súbore Fazar.txt.

Manuály :

Inštalácia :

Postup inštalácie: Stiahni zip-archív fazar\_v.4.3.zip na svoj HDD a rozbaľ do vopred vytvoreného adresára Fazar. Program spustíš kliknutím na súbor Fazar.exe. V rozbalenom archíve sú ešte vzorové a doplňujúce príklady rôzných antén, a textový súbor Fazar.txt, ktorý obsahuje podrobný popis programu a stručný manuál k jeho použitiu.

### 7.3 PCAAD

PCAAD 2.1 - Personal Computer Aided Antenna Design verzia 2.1

PCAAD 2.1 je DOS-ovský softvérový nástroj na analýzu a syntézu drôtových lievikových a mikropásikových antén a polí.

Jeho novšia verzia PCAAD 5.0 dokáže okrem iného vykresliť farebný 3D diagram vyžarovania, vypočítať vstupnú impedanciu - vykresliť Smithov diagram, analyzovať V-dipól anténu, kopírovať grafy a charakteristiky do Windows schránky s ďalšou možnosťou formovania týchto dát, zdokonalené užívateľské rozhranie XP, atď.

## Manuály :

#### Inštalácia :

Postup inštalácie: Stiahni zip-archív pcaad21.zip na svoj HDD. Vytvor adresár PCAAD a rozbaľ zip-archív do tohto adresára. Program spustíš kliknutím na súbor Pcaad.exe. Stručný manuál a popis programu k verzii 2.1 nájdeš v súbore Read.me, ktorý je pribalený v zip-archíve.

#### 7.4 IE3D

IE3D je založený na analýze úplného rozboru elektromagnetického poľa založenej na metóde momentov, vypočítava prúdové rozloženie na 3D štruktúre a viacvrstvových štruktúrach hlavného vyžarujúceho útvaru. Môže byť široko použiteľný na syntézu MMICs, RFICs, LTCC obvodov, obvodov pracujúcich na milimetrových vlnách a mikrovlnách, IC prepojení, HTS obvodov, mikropásikových patch antén, drôtových antén a ďalších iných RF/bezdrôtových antén.

IE3D je akurátny, výkonný a ekonomicky výhodný softvérový nástroj pre antenárov alebo obvodárov.

### Manuály :

Inštalácia :

Postup inštalácie: Stiahni zip-archív Ie3d.zip na svoj HDD. Rozbaľ tento archív do ľubovoľného adresára. Následne rozbaľ zip-archív eval.zip do ľubovoľného adresára a spusť inštaláciu Setup.exe. Sleduj inštrukcie v inštalačnom programe. Treba sa avšak zaregistrovať za poplatok.

Archívy

Program :

7.5 Matlabovské programy (mdipol a rpatch1) na výpočet charakteristík mikropásikovej antény

Užívateľský matlabovský program mdipol určený na výpočet mikropásikového dipólu.

Hotový matlabovský program (m\_dipol.zip), ktorý pomocou popísanej metódy analyzuje mikropásikový dipól, má veľmi jednoduché užívateľské rozhranie. V príkazovom okne matlabu stačí spustiť základný súbor **mdipol** a vyplniť formulár, ktorý sa objaví. Vo formulári zadávame pracovnú frekvenciu antény, dĺžku a šírku dipólu, výšku a relatívnu permitivitu dielektrického substrátu. Program vypíše vstupnú impedanciu dipólu a do nezávislého okna vykreslí rozloženie prúdu na anténe.

Program počíta s fixným počtom diskretizačných prvkov ( $N = 33$ ), napájacia štrbina je umiestnená uprostred.

Matlabovský program rpatch1.m vypočítava vstupnú impedanciu pravouhlého mikropásikového plátku.

Výstupom je hodnota vstupnej impedancie s reálnou a imaginárnou zložkou, ktoré môžme prepočítať na modul (absolútnu hodnotu) a fázu. Tieto hodnoty môžeme porovnať s referenčným programom Multistrip. Program má taktiež veľmi jednoduché rozhranie.

V príkazovom okne matlabu je potrebné zadať:

```
\gg rpatch1(f,wp,lp,h,Zc,ereff)
```
napr.

 $\gg$  rpatch1(10e9,0.015,0.0096,0.00157,21.5,2.27)

kde

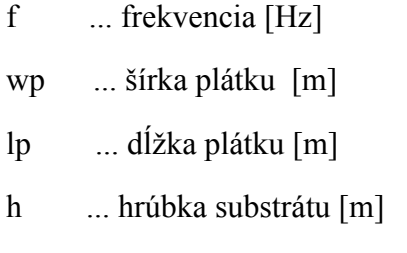

ereff ... relatívna efektívna permitivita substrátu

Zc ... charakteristická impedancia vedenia (šírky W)

help ku funkcii rpatch sa zobrazí ak do príkazového riadku napíšeš : >> help rpatch1 Výstupom je výpis vstupnej impedancie v príkazovom riadku matlabu.

7.6 Serenade – program na výpočet efektívnej permitivity substrátu mikropásikovej antény

Táto verzia SerenadeSV 8.5 sprostredkúva nasledujúce nástroje pre syntézu obvodov v jednoduchom prostredí:

harmonický obvodový simulátor

synchrónny systémový oscilátor

schematický dizajnový nástroj na zachytávanie výsledkov

projektové knižnice

Filter, model prenosovej linky, nástroje syntézy prispôsobovania štruktúry komponentov.

Taktiež poskytuje kvalitné a jednoduché užívateľské rozhranie typické pre Windows aplikácie s nástrojmi a roletami príkazov.

Postup inštalácie: Stiahni zip-archív SerenadeH.zip na svoj HDD. Rozbaľ ho do ľubovoľného adresára. Spusť inštalačný program SerenadeH.exe a postupuj podľa príkazov inštalačného programu. Program spustíš cez Windows – Štart – atď.

## 7.7 Sonnet

Softvér určený na analýzu a syntézu vysokofrekvenčných elektromagnetických polí 3D planárnych elementov.

 Tento softvér je určený na dnešné zložité konštrukcie skladaných planárnych (3D planárnych) obvodov a antén. Ku skladaným planárnym obvodom zahrňujeme mikropásik, pásikové vedenie,

koplanárny vlnovod, PCB (jednovrstvový a viacvrstvový) a ich kombinácie s prepojeniami, vertikálne orientovaný kovový plátok (z-orientovaný mikropásik) a niekoľkovrstvové kovové plôšky medzi ktorými je dielektrický materiál.

 Sonnet vyvíja presné RF modely (S-, Y-, Z-parametre alebo vyňatý SPICE model) pre planárne obvody a antény. Softvér požaduje fyzikálny popis obvodu (ľubovoľná schéma a vlastnosti materiálov pre kovy a dielektriká) a uplatňuje presnú analýzu elektromagnetického poľa pomocou metódy momentov založenú na Maxwellových rovniciach, ktorá zahŕňa všetky parazitné efekty, väzby medzi prvkami a vplyvy zapuzdrení.

Postup inštalácie: Stiahni zip-archív SonnetLite.zip na svoj HDD. Rozbaľ zip-archív do ľubovoľného adresára. Inštaláciu spustíš kliknutím na samorozbaľovací súbor SonnetLite.exe. Ďalej postupuj podľa príkazov v inštalačnom programe. Program spustíš cez Windows – Štart – atď.